Ivan Valbusa

# **The** suftesi **document class**

 $v2.9.11 - 2020/12/21$ 

# Legalese

Copyright © 2009-2020 Ivan Valbusa

This package is author-maintained. Permission is granted to copy, distribute and/or modify this software under the terms of the ETEX Project Public License, version 1.3 or later ([http:](http://latex-project.org/lppl) [//latex-project.org/lppl](http://latex-project.org/lppl)). This software is provided "as is", without warranty of any kind, either expressed or implied, including, but not limited to, the implied warranties of merchantability and fitness for a particular purpose.

# Feedback

If you have any questions, feedback or requests please email me at ivan dot valbusa at gmail dot com. If you need specific features not already implemented, remember to attach the example files.

# User's guide to **suftesi**

# A document class for typesetting theses, books and articles

 $v2.9.11 - 2020/12/21$ 

Ivan Valbusa

ivan dot valbusa at gmail dot com

#### **Abstract**

The standard document classes allow you to typeset beautiful documents but their layout is quite far from the stylistic requests of some humanists (mainly Italian). The suftesi class provides a set of "humanistic" page layouts, title styles and heading styles to typeset books, articles and theses. The styles are very simple and sober and also have the aim of finding an aesthetic harmony in the formal simplicity (see [Valbusa 2012\)](#page-98-0). They are largely inspired by some interesting readings, particularly *[The Elements of](#page-97-0) [Typographic Style](#page-97-0)* by Robert [Bringhurst](#page-97-0) [\(1992\)](#page-97-0), *[Ausgewählte Aufsätze über Fragen der](#page-98-1) [Gestalt des Buches und der Typographie](#page-98-1)* by Jan [Tschichold](#page-98-1) [\(1975\)](#page-98-1) and *[First Principles of](#page-97-1) [Typography](#page-97-1)* by Stanley [Morison](#page-97-1) [\(1936\)](#page-97-1).

# **Contents**

#### **[1 Usage](#page-3-0) 4**

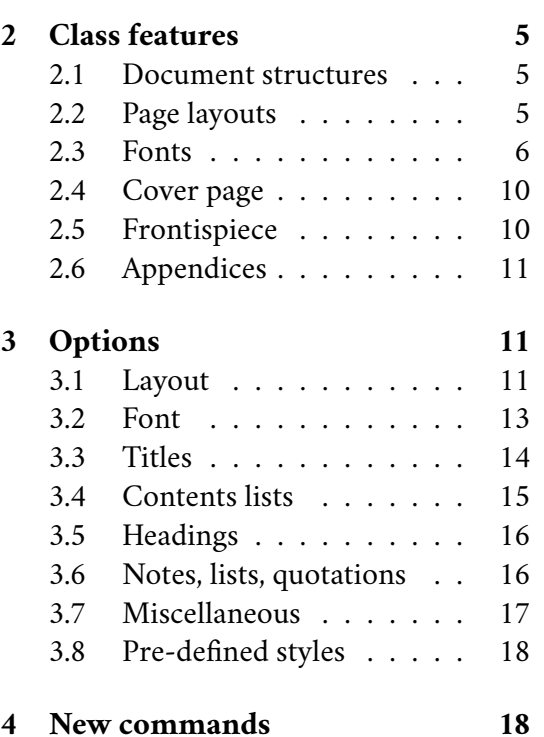

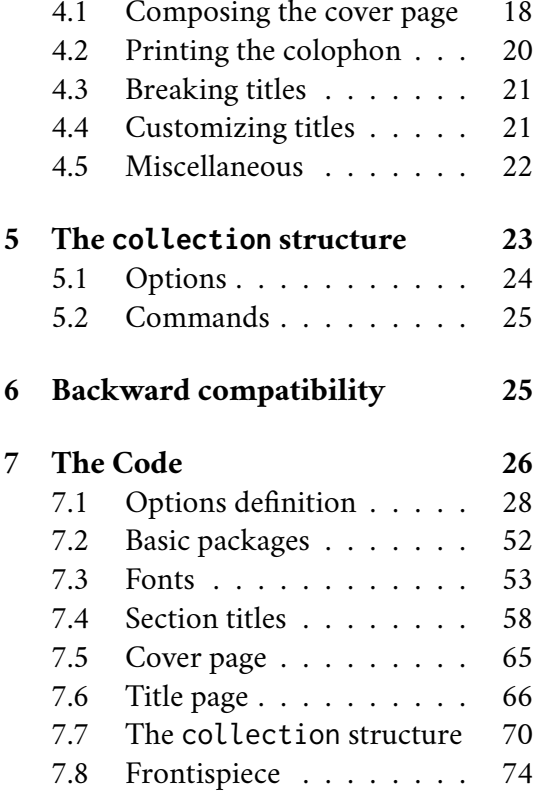

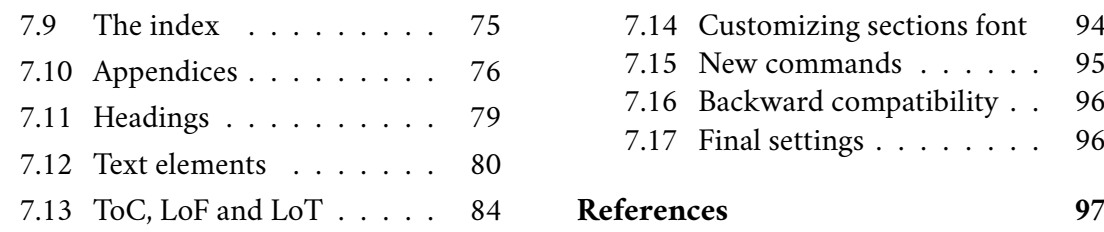

# A brief history

The suftesi class was born as a result of the course *Introduzione a ETEX per le scienze umane* (*Introduction to LATEX for the Human Sciences*) which I held at the Graduate School of Human Sciences and Philosophy (**S**cienze **U**mane e **F**ilosofia) of Verona University (Italy) in June 2010. Originally thought as a class to typeset theses, through the years it has developed many new features and styles. Finally it has become the referential class of the Joint Project *Formal Style for PhD Theses with ETEX* of the University of Verona.

# Acknowledgments

I would like to thank Professors Paola Di Nicola, Director of the Graduate School of Human Sciences and Philosophy, and Ugo Savardi who suggested to propose the course precisely to that School; Gilberto D'Arduini, Matteo Lanza and Antonio Rinaldi, who installed LTFX on the computers used during the course; Catia Cordioli, for her help in the organization of the lessons; Corrado Ferreri, responsible of the E-Learning Center, who provided the TEX Live 2009 DVDs. Special thanks to Professors Enrico Gregorio, the Italian guru of TEX, for the T<sub>E</sub>Xpert support and his priceless "magic formulas", and Tommaso Gordini for his valuable advice in choosing and improving the class features during these years. I would finally thank all the participants to the course who patiently endured the four intensive lessons. This work is dedicated to them.

# <span id="page-3-0"></span>1 Usage

The class can be loaded as usual with:

```
\documentclass[\\timpsidengilefiesi}
```
All the options defined by the class are in the  $\langle key \rangle = \langle value \rangle$  format. In addition to these you can also use the options defined by the standard book class (on which suftesi is based) except those modifying the page dimensions (a4paper, a5paper, b5paper, legalpaper, executivepaper and landscape), which are automatically disabled. The class loads the packages listed in table [1.](#page-4-3)

# Using with X3LAT<sub>E</sub>X and LuaLAT<sub>E</sub>X

For using the class with the X<sub>T</sub>TEX and LuaTEX engines you need to load the fontspec package (mathspec is an alternative only for X<sub>T</sub>T<sub>E</sub>X) and to select a main font.

| Global                                                                          | appendix, caption, color, crop, enumitem, emptypage,<br>fancyhdr, fixltxhyph, fontenc, fontsize, geometry, iftex,<br>microtype, multicol, titlesec, titletoc, xkeyval,<br>(cclicenses)                                         |
|---------------------------------------------------------------------------------|----------------------------------------------------------------------------------------------------|
| pdflfF <sub>F</sub> X only                                                      | fontenc, substitutefont                                                                                                    |
| Lual T <sub>F</sub> X only                                                      | luatex85                                                                                                    |
| $defaultfont = standard$<br>palatino<br>libertine<br>cochineal<br>compatibility | Imodern<br>textcomp, newpxtext, biolinum, inconsolata, newpxmath<br>textcomp, libertine, biolinum, inconsolata, newtxmath,<br>libertinust1 math<br>textcomp, cochineal, biolinum, inconsolata, newtxmath<br>mathpazo, beramono |
| mathfont = extended                                                             | amsthm, mathalpha                                                                                                    |

<span id="page-4-3"></span>Table 1: Packages loaded by suftesi

# <span id="page-4-0"></span>2 Class features

The suftesi class provides a large set of options to customize the style of page, titles, headings and other text elements (see section [3\)](#page-10-1). The simplest way to get to know the class features is therefore to typeset one of the templates which you can find in the /doc/latex/suftesi folder in your ETEX distribution (see also [Valbusa 2012\)](#page-98-0). The class files as well as the templates are also available online on the CTAN's website at <http://www.ctan.org/pkg/suftesi>.

# <span id="page-4-1"></span>2.1 Document structures

With suftesi you can typeset book-style documents (with chapters), article-style documents (without chapters) and collections of papers (see section [5\)](#page-22-0). The kind of document is set by the structure option which defaults to book (see section [3\)](#page-10-1).

# <span id="page-4-2"></span>2.2 Page layouts

The class provides eight page layouts which can be selected by the pagelayout option (table [2\)](#page-5-1). The standard layout (default) or standardaureo layout are aimed to typeset A4 documents, while the other seven layouts are particularly suitable to typeset compact books, articles or theses. For these compact layouts the version=screen and version=cscreen options are particularly useful as they show the output in its real size. See section [3.1](#page-10-2) for details.

You can define your own layouts through the \geometry command and you can change the value of \baselineskip too. For example you can resize the typeblock of the supercompactaureo layout to fit particular needs, or simply because the font used requires a smaller line width. Remember that if you change the line spacing with the \linespread command, you need to add \normalsize. As you can see in the following example, you can change many aspects of the layout, using the parameters available for the \geometry

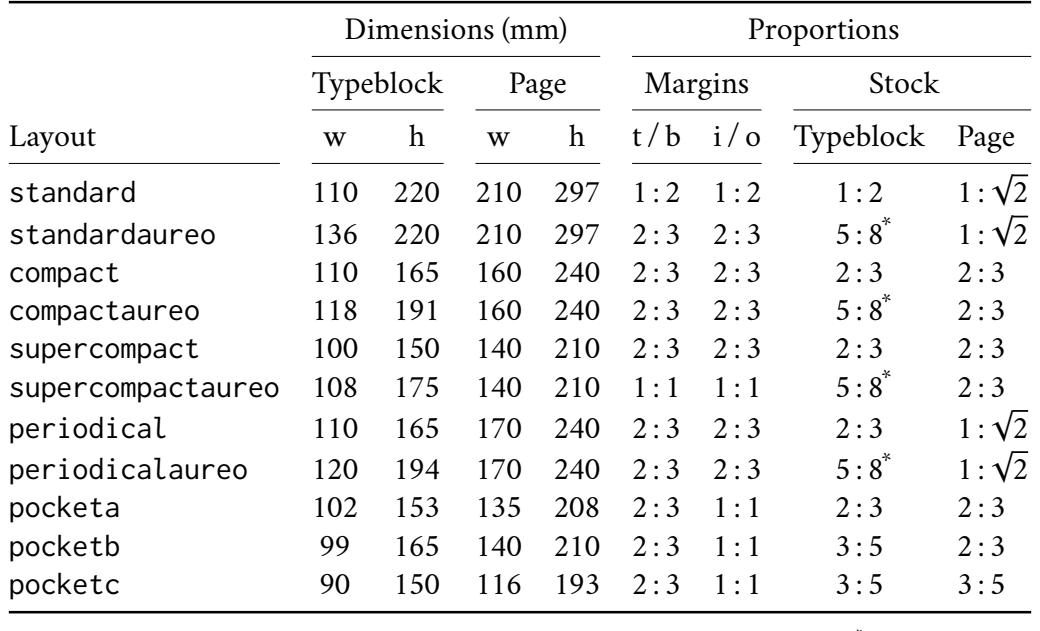

<span id="page-5-1"></span>Table 2: The layouts of suftesi

```
i<sup>*</sup>5:8 \approx 1:1.618
```
command. Here we have modified also the margin ratio, the value of the upper margin and the distance between the head and the beginning of the text. For the other parameters sees the documentation of the geometry package [\(Carlisle and Umeki 2020\)](#page-97-2).

```
\linespread{0.956}
\normalsize
\geometry{
 ignoreall,
 paperwidth = 140mm,
 paperheight = 210mm,
 textheight = 165mm,
 textwidth = 100mm,marginratio = 1:1,
 top = 2.07cm,headsep = 5.5mmheightrounded}
```
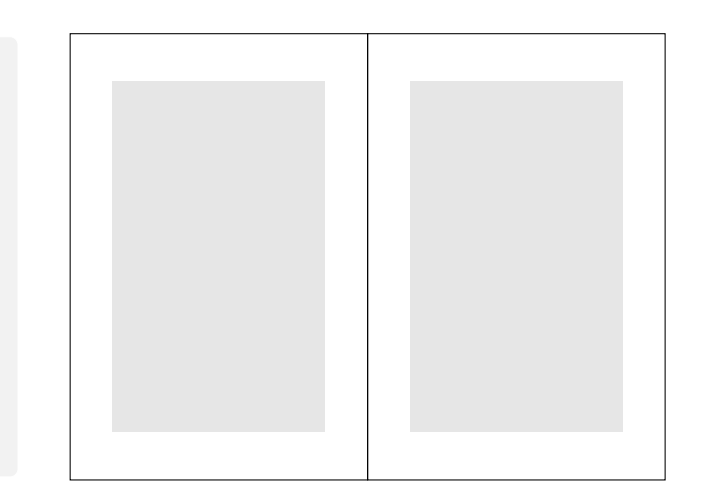

#### <span id="page-5-0"></span>2.3 Fonts

The default roman font is Cochineal by Michael Sharpe, the sans serif font is Linux Biolinum O, designed by Philipp H. Poll, and the typewriter face is Inconsolata by Michael Sharpe. Cochineal is a fork of Crimson, by Sebastian Kosch, a font inspired by masterpieces like Sabon (Jan Tschichold) and Minion (Robert Slimbach). It is a very complete typeface and it offers full support for Greek and Cyrillic, real small caps (even in italic shape) and four figure styles. Moreover it provides support for mathematics through the newtxmath package.

The defaultfont option allows you to can change the default roman font to New PX (Palatino-like), Linux Libertine O, or Latin Modern. You can use other fonts as well, but in this case remember to load the defaultfont=none option which turns off the default font settings (see section [3](#page-10-1) for details).

Today there are several Garamond-like fonts in TFX Live distribution. See, for example Garamond Libre and Cormorant Garamond. The Bembo-like fonts Etbb and fbb should also be considered if you appreciate humanist fonts. In any case, before using a font, read the license carefully.

Another beautiful Garamond-like font, complete of real small caps, bold weight and mathematical support, is made available by the garamondx package by Michael Sharpe, which provides an extension of the ugm fonts, (URW)++ GaramondNo8 (see the License note in the package documentation at the web page <https://www.ctan.org/pkg/garamondx>). They are not distributed as part of TEX Live, but they may be downloaded using the getnonfreefonts script. See the instructions for installation at [http://tug.org/fonts/](http://tug.org/fonts/getnonfreefonts/) [getnonfreefonts/](http://tug.org/fonts/getnonfreefonts/).

## 2.3.1 Typesetting mathematics

The class loads by default a 'minimal' mathematical support for Cochineal (default), Linux Libertine O or New PX via the newtxmath or newpxmath packages by Michael Sharpe. Moreover the mathfont option is provided to extend or disable the support for mathematics when using these fonts. These non-standard fonts have a very good mathematical support but if you aim at typesetting high mathematics the Latin Modern font family remains, of course, the better choice: defaultfont=standard. See section [3.2](#page-12-0) for details.

If some of the loaded packages conflict or if you simply want to change some of the default font settings you should first reset the font default with defaultfont=none option and then load the packages in the right order and with your favorite options.

## 2.3.2 Typesetting Greek

The Cochineal default font is complete of Greek and Cyrillic. Anyway the class provides the greekfont option (see section [3.2\)](#page-12-0) to select four different Greek fonts for use with the roman typeface set by the defaultfont option (except for the defaultfont=standard option, i.e. with Latin Modern font family which uses the CB Greek by default). These fonts are: GFS Bodoni, GFS Artemisia, GFS Porson (by the Greek Font Society) and CB Greek (by Claudio Beccari). You may, of course, choose a different font but in this case, as previously cleared, remember to load the defaultfont=none option.

Cochineal/Cochineal Aliquam auctor, pede consequat laoreet varius, eros tellus maris quam, pellentesque hendrerit. Πρῶτον εἰπεῖν περὶ τί καὶ τίνος ἐστὶν ἡ σκέψις, ὅτι περὶ ἀπόδειξιν καὶ ἐπιστήµης ἀποδεικτικῆς· εἶτα διορίσαι τί ἐστι πρότασις καὶ τί ὅρος καὶ τί συλλογισµός Morbi luctus, wisi viverra faucibus pretium, nihil est placerat pro cuius loquentis verba. Sed maleficium in quibusdam aeternitaem manet.

Cochineal/Bodoni Aliquam auctor, pede consequat laoreet varius, eros tellus maris quam, pellentesque hendrerit. Πρῶτον εἰπεῖν περὶ τί καὶ τίνος ἐστὶν ἡ σκέψις, ὅτι περὶ ἀπόδειξιν καὶ ἐπιστήμης ἀποδεικτικῆς· εἶτα διορίσαι τί ἐστι πρότασις καὶ τί ὅρος καὶ τί συλλογισμός Morbi luctus, wisi viverra faucibus pretium, nihil est placerat pro cuius loquentis verba. Sed maleficium in quibusdam aeternitaem manet.

Cochineal/Artemisia Aliquam auctor, pede consequat laoreet varius, eros tellus maris quam, pellentesque hendrerit. Πρῶτον εἰπεῖν περὶ τί καὶ τίνος ἐστὶν ἡ σκέψις, ὅτι περὶ ἀπόδειξιν καὶ ἐπιστήμης ἀποδεικτικῆς εἶτα διορίσαι τί ἐστι πρότασις καὶ τί ὅρος καὶ τί συλλογισμός Morbi luctus, wisi viverra faucibus pretium, nihil est placerat pro cuius loquentis verba. Sed maleficium in quibusdam aeternitaem manet.

Cochineal/Porson Aliquam auctor, pede consequat laoreet varius, eros tellus maris quam, pellentesque hendrerit. Πρῶτον εἰπεῖν περὶ τί καὶ τίνος ἐστὶν ἡ σκέψις, ὅτι περὶ ἀπόδειξιν καὶ ἐπιστήμης ἀποδεικτικῆς εἶτα διορίσαι τί ἐστι πρότασις καὶ τί ὅρος καὶ τί συλλογισμός Morbi luctus, wisi viverra faucibus pretium, nihil est placerat pro cuius loquentis verba. Sed maleficium in quibusdam aeternitaem manet.

Cochineal/CB Greek Aliquam auctor, pede consequat laoreet varius, eros tellus maris quam, pellentesque hendrerit. Πρῶτον εἰπεῖν περὶ τί καὶ τίνος ἐστὶν ἡ σκέψις, ὅτι περὶ ἀπόδειξιν καὶ ἐπιστήμης ἀποδεικτικῆς· εἶτα διορίσαι τί ἐστι πρότασις καὶ τί ὅρος καὶ τί συλλογισμός Morbi luctus, wisi viverra faucibus pretium, nihil est placerat pro cuius loquentis verba. Sed maleficium in quibusdam aeternitaem manet.

Libertine/Libertine Aliquam auctor, pede consequat laoreet varius, eros tellus maris quam, pellentesque hendrerit. Πρῶτον εἰπεῖν περὶ τί καὶ τίνος ἐστὶν ἡ σκέψις, ὅτι περὶ ἀπόδειξιν ϰαὶ ἐπιστήµης ἀποδειϰτιϰῆς· εἶτα διορίσαι τί ἐστι πρότασις ϰαὶ τί ὅρος ϰαὶ τί συλλογισµός Morbi luctus, wisi viverra faucibus pretium, nihil est placerat pro cuius loquentis verba. Sed maleficium in quibusdam aeternitaem manet.

Libertine/Bodoni Aliquam auctor, pede consequat laoreet varius, eros tellus maris quam, pellentesque hendrerit. Πρῶτον εἰπεῖν περὶ τί καὶ τίνος ἐστὶν ἡ σκέψις, ὅτι περὶ ἀπόδειξιν καὶ ἐπιστήμης ἀποδεικτικῆς· εἶτα διορίσαι τί ἐστι πρότασις καὶ τί ὅρος καὶ τί συλλογισμός Morbi luctus, wisi viverra faucibus pretium, nihil est placerat pro cuius loquentis verba. Sed maleficium in quibusdam aeternitaem manet.

Libertine/Artemisia Aliquam auctor, pede consequat laoreet varius, eros tellus maris quam, pellentesque hendrerit. Πρῶτον εἰπεῖν περὶ τί καὶ τίνος ἐστὶν ἡ σκέψις, ὅτι περὶ ἀπόδειξιν καὶ ἐπιστήμης ἀποδεικτικῆς εἶτα διορίσαι τί ἐστι πρότασις καὶ τί ὅρος καὶ τί συλλογισμός Morbi luctus, wisi viverra faucibus pretium, nihil est placerat pro cuius loquentis verba. Sed maleficium in quibusdam aeternitaem manet.

Libertine/Porson Aliquam auctor, pede consequat laoreet varius, eros tellus maris quam, pellentesque hendrerit. Πρώτον είπεῖν περὶ τί καὶ τίνος ἐστὶν ἡ

σκέψις, ὅτι περὶ ἀπόδειξιν καὶ ἐπιστήμης ἀποδεικτικῆς εἶτα διορίσαι τί ἐστι πρότασις και τί όρος και τί συλλογισμός Morbi luctus, wisi viverra faucibus pretium, nihil est placerat pro cuius loquentis verba. Sed maleficium in quibusdam aeternitaem manet.

Libertine/CB Greek Aliquam auctor, pede consequat laoreet varius, eros tellus maris quam, pellentesque hendrerit. Πρῶτον εἰπεῖν περὶ τί καὶ τίνος ἐστὶν ἡ σκέψις, ὅτι περὶ ἀπόδειξιν καὶ ἐπιστήμης ἀποδεικτικῆς· εἶτα διορίσαι τί ἐστι πρότασις καὶ τί ὅρος καὶ τί συλλογισμός Morbi luctus, wisi viverra faucibus pretium, nihil est placerat pro cuius loquentis verba. Sed maleficium in quibusdam aeternitaem manet.

New PX/Bodoni Aliquam auctor, pede consequat laoreet varius, eros tellus maris quam, pellentesque hendrerit. Πρῶτον εἰπεῖν περὶ τί καὶ τίνος ἐστὶν ἡ σκέψις, ὅτι περὶ ἀπόδειξιν καὶ ἐπιστήμης ἀποδεικτικῆς· εἶτα διορίσαι τί ἐστι πρότασις καὶ τί ὅρος καὶ τί συλλογισμός Morbi luctus, wisi viverra faucibus pretium, nihil est placerat pro cuius loquentis verba. Sed maleficium in quibusdam aeternitaem manet.

New PX/Artemisia Aliquam auctor, pede consequat laoreet varius, eros tellus maris quam, pellentesque hendrerit. Πρῶτον εἰπεῖν περὶ τί καὶ τίνος ἐστὶν ἡ σκέψις, ὅτι περὶ ἀπόδειξιν καὶ ἐπιστήμης ἀποδεικτικῆς εἶτα διορίσαι τί ἐστι πρότασις καὶ τί ὅρος καὶ τί συλλογισμός Morbi luctus, wisi viverra faucibus pretium, nihil est placerat pro cuius loquentis verba. Sed maleficium in quibusdam aeternitaem manet.

New PX/Porson Aliquam auctor, pede consequat laoreet varius, eros tellus maris quam, pellentesque hendrerit. Πρῶτον εἶπεῖν περὶ τί καὶ τίνος ἐστὶν ἡ σκέψις, ὅτι περὶ ἀπόδειξιν καὶ ἐπιστήμης ἀποδεικτικῆς εἶτα διορίσαι τί ἐστι πρότασις καὶ τί ὅρος καὶ τί συλλογισμός Morbi luctus, wisi viverra faucibus pretium, nihil est placerat pro cuius loquentis verba. Sed maleficium in quibusdam aeternitaem manet.

New PX/CB Greek Aliquam auctor, pede consequat laoreet varius, eros tellus maris quam, pellentesque hendrerit. Πρῶτον εἰπεῖν περὶ τί καὶ τίνος ἐστὶν ἡ σκέψις, ὅτι περὶ ἀπόδειξιν καὶ ἐπιστήμης ἀποδεικτικῆς· εἶτα διορίσαι τί ἐστι πρότασις καὶ τί ὅρος καὶ τί συλλογισμός Morbi luctus, wisi viverra faucibus pretium, nihil est placerat pro cuius loquentis verba. Sed maleficium in quibusdam aeternitaem manet.

Latin Modern/CB Greek Aliquam auctor, pede consequat laoreet varius, eros tellus maris quam, pellentesque hendrerit. Πρῶτον εἰπεῖν περὶ τί καὶ τίνος ἐστὶν ἡ σκέψις, ὅτι περὶ ἀπόδειξιν καὶ ἐπιστήμης ἀποδεικτικῆς· εἶτα διορίσαι τί ἐστι πρότασις καὶ τί ὅρος καὶ τί συλλογισμός Morbi luctus, wisi viverra faucibus pretium, nihil est placerat pro cuius loquentis verba. Sed maleficium in quibusdam aeternitaem manet.

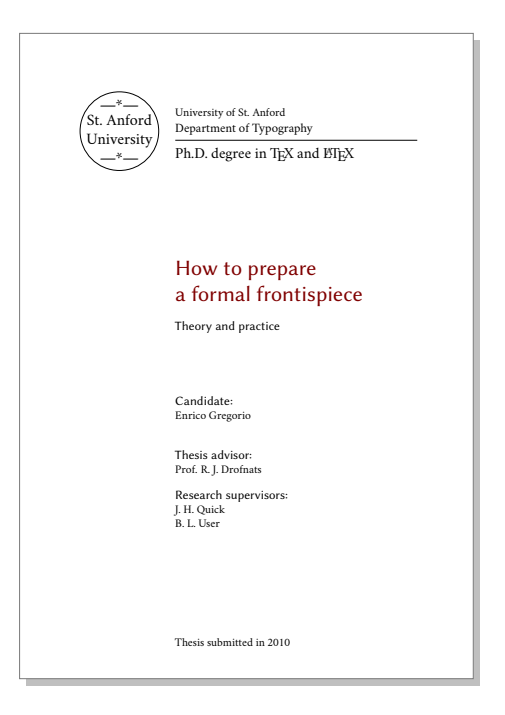

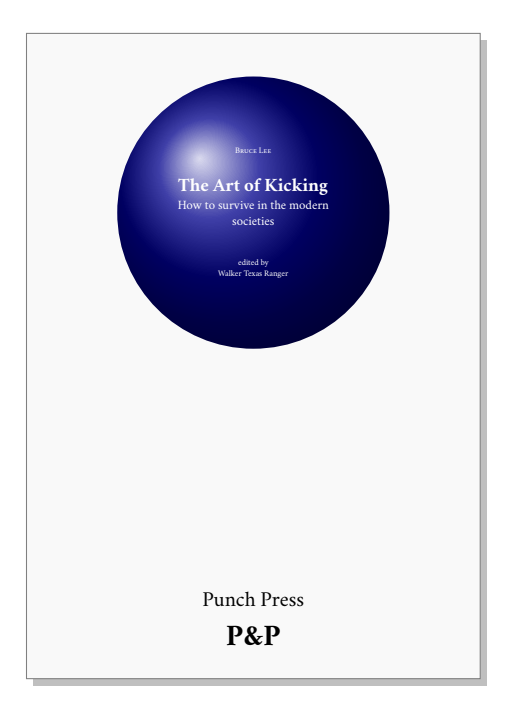

Figure 1: The frontispiece of suftesi

<span id="page-9-2"></span>Figure 2: A cover page of suftesi

# <span id="page-9-3"></span><span id="page-9-0"></span>2.4 Cover page

Since version 2.6 suftesi provides a command to print a simple cover page (figure [2\)](#page-9-2), inspired by the Italian designer Bruno [Munari](#page-97-3) [\(1966,](#page-97-3) pp. 85-89). The color used for the text and the circle as well as other graphical elements are partially customizable (see section [3](#page-10-1) for details). The cover shown in figure [2](#page-9-2) is obtained with the following code:

```
\Cauthor{Bruce Lee}
\Ctitle{The Art of Kicking}
\Csubtitle{How to survive in the modern societies}
\Ceditor{edited by\\ Walker Texas Ranger}
\Cfoot{Punch Press\\\fbox{\bfseries P\&P}}
\Cpagecolor{white!90!black}
\Ctextcolor{white}
\Cfootcolor{black}
\makecover[ball color=DarkBlue,draw=none]
```
To produce a complete book cover, with spine and dust jacket, you should take a look at the bookcover class by Tibor [Tómács](#page-98-2) [\(2018\)](#page-98-2).

# <span id="page-9-1"></span>2.5 Frontispiece

The class has an original frontispiece (see figure [1\)](#page-9-3) now directly available loading the frontespizio package with the suftesi option. It is meant only for Italian users (see [Gregorio 2009,](#page-97-4) version 1.4 or later):

```
\usepackage[suftesi]{frontespizio}
```
Note that this frontispiece requires the use of a logo which could be restricted by some institutions. So before using it you have to be sure that you have the required permissions.

The frontespizio package produces a frontispiece in the standard Computer Modern typeface. If you prefer a consistent font remember to load the needed packages or commands in the \Preambolo command:

```
\begin{frontespizio}
\Preambolo{\usepackage[osf]{cochineal}}% <===
 ...
\end{frontespizio}
```
## <span id="page-10-0"></span>2.6 Appendices

Since version 2.9.5 the class relies on appendix package to manage the appendices (see [Robertson and Wilson 2020\)](#page-97-5). To get the correct label in titles, headings and table of contents, you should use the appendices environment.

```
\renewcommand{\appendixpagename}{Appendices}
\renewcommand{\appendixname}{Appendix}
\addappheadtotoc
\begin{document}
...
\appendixpage
\begin{appendices}
\chapter{First appendix}
  Lorem ipsum
\chapter{First appendix}
   Lorem ipsum
\end{appendices}
```
\end{document}

# <span id="page-10-1"></span>3 Options

## <span id="page-10-2"></span>3.1 Layout

structure = book | article | collection default: book book For typesetting texts with chapters. article For typesetting articles or short theses (without chapters). collection For typesetting journals or collections of articles (see section [5\)](#page-22-0).

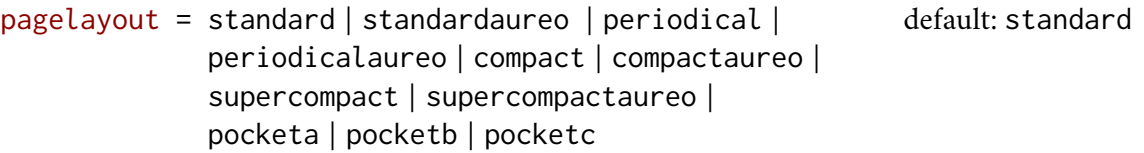

standard Prints an A4 page with a typeblock of  $110 \text{ mm} \times 220 \text{ mm}$ .

With the following values the option prints the typeblock on a an A4 paper showing the crop marks which can be controlled by the version option.

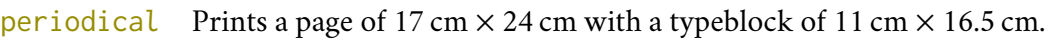

- periodicalaureo The same of periodical but with a *golden ratio* typeblock of  $120 \text{ cm} \times 194 \text{ mm}$ .
- compact Prints a page of 16 cm  $\times$  24 cm with a typeblock of 11 cm  $\times$  16.5 cm.
- compactaureo The same as compact but with a *golden ratio* typeblock of 11.8 cm × 19.1 cm.
- supercompact Prints a page of  $14 \text{ cm} \times 21 \text{ cm}$  with a typeblock of  $10 \text{ cm} \times 15.5 \text{ cm}$ .
- supercompactaureo The same as supercompact but with a *golden ratio* typeblock of 10.8 cm  $\times$  17.5 cm.
- pocketa Prints a page of 135 cm  $\times$  208 cm with a typeblock of 102 cm  $\times$  153 cm.
- pocketb Prints a page of  $140 \text{ cm} \times 210 \text{ cm}$  with a typeblock of 99 cm  $\times$  165 cm.
- pocketc Prints a page of 116 cm  $\times$  193 cm with a typeblock of 90 cm  $\times$  150 cm.

The details of this option are shown in table [2.](#page-5-1)

version = screen | cscreen | draft | final default: final default: final

The following two options are provided to have a better view when you are typesetting and reading the PDF on the screen or for online publications.

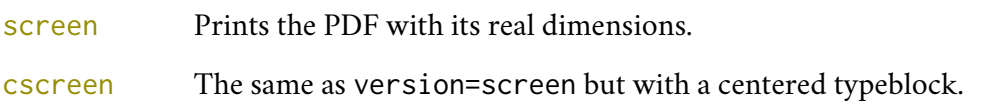

The following two options are meant for printed documents.

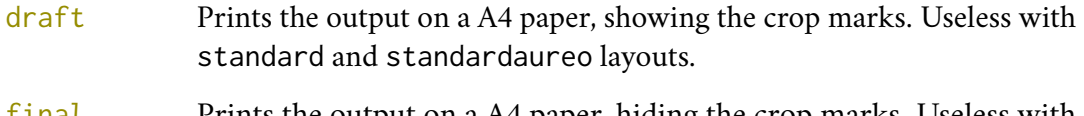

final Prints the output on a A4 paper, hiding the crop marks. Useless with standard and standardaureo layouts.

Sometimes it is not desirable to have the crop marks on every page. In such a case you can use the \crop[off] command after the first page of the document.

## <span id="page-12-0"></span>3.2 Font

fontsize =  $\langle$ *dimen* $\rangle$  default: 10 | 10pt

Sets the main font sizes for the document, changing the \baselineskip accordingly. This option is based on the fontsize package [\(Valbusa 2020\)](#page-98-3). The *(fontsize)* can be given in any unit recognized by TeX (for example: 6mm, 1ex, 11.5pt). If the unit is not declared it defaults to pt. If you want to set a specific value for \baselineskip you have to use the \changefontsize[\*haselineskip*}]{\*fontsize*}} command. Lastly Remember that using XALIEX or LuaLIEX you can change the default font size also with the option SizeFeatures of fontspec. For example \setmainfont[SizeFeatures={Size=11.5}]{EB Garamond}.

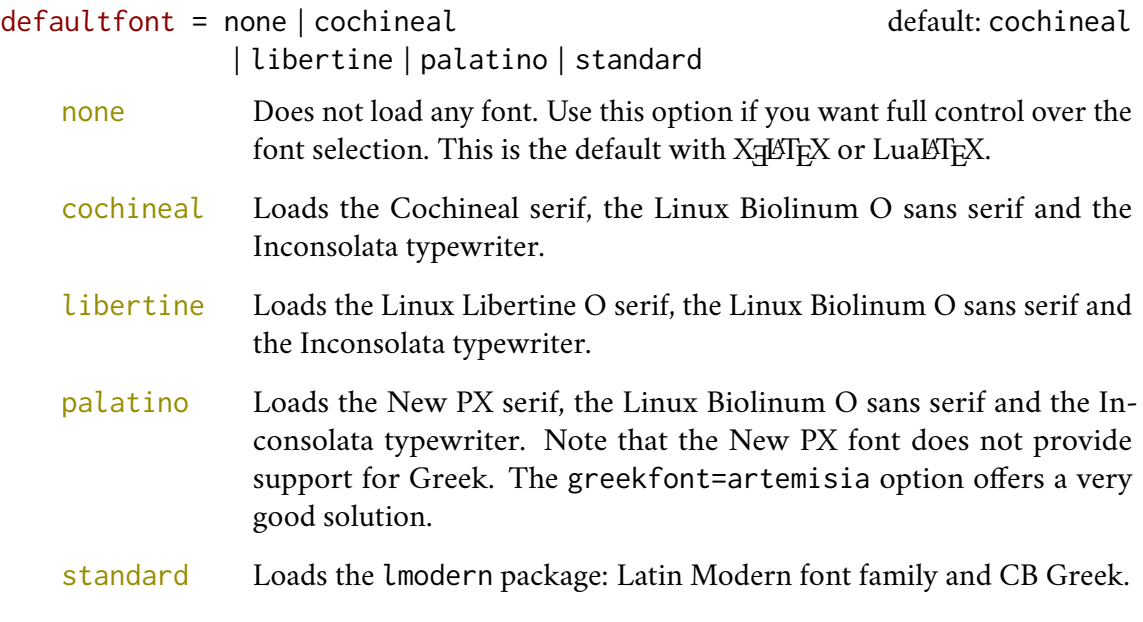

greekfont = none | artemisia | porson | bodoni | cbgreek default: none

Actually useless with defaultfont=none and not available with defaultfont=standard options.

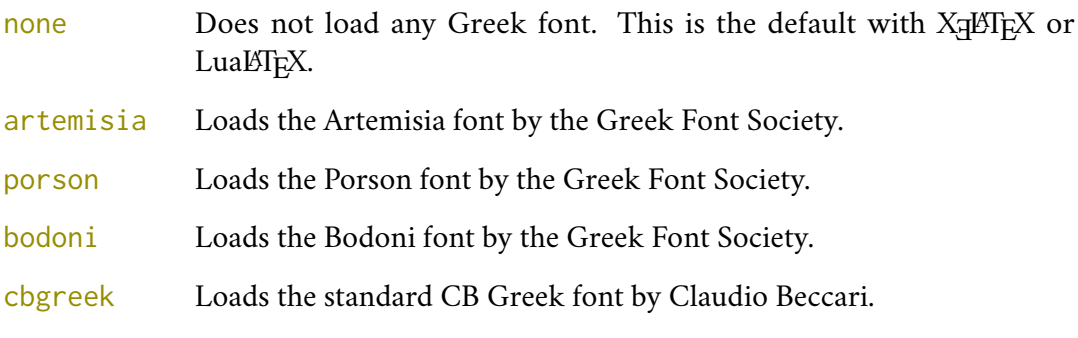

mathfont = none | minimal | extended default: minimal

Available only with Cochineal, Libertine and New PX fonts.

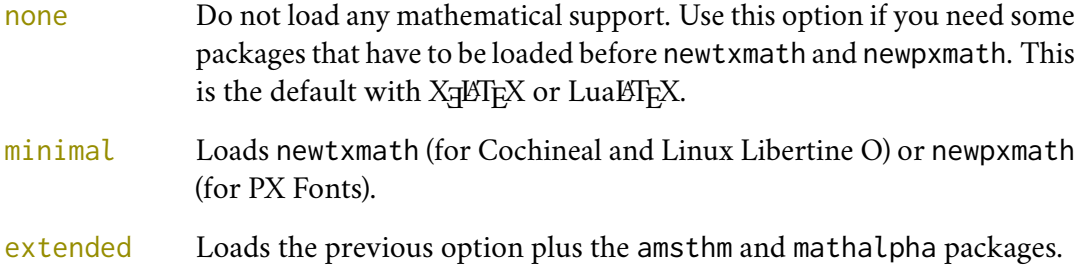

smallcapsstyle = low | upper default: low

Active only with  $\langle level \rangle$ font=smallcaps and toc $\langle level \rangle$ font=smallcaps options (see sec-tions [3.3](#page-13-0) and [3.4\)](#page-14-0). With  $\mathrm{XgMF} \mathrm{X}$  or Lual  $\mathrm{FgX}$  this option is effective only if a font selection command (such as \setmainfont) is given.

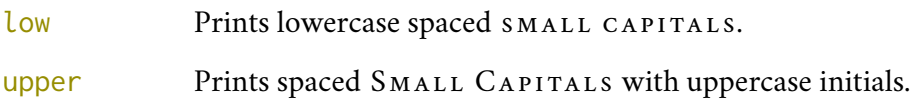

# <span id="page-13-0"></span>3.3 Titles

In the following options  $\langle level \rangle$  can be part, chap, sec, subsec, subsubsec.

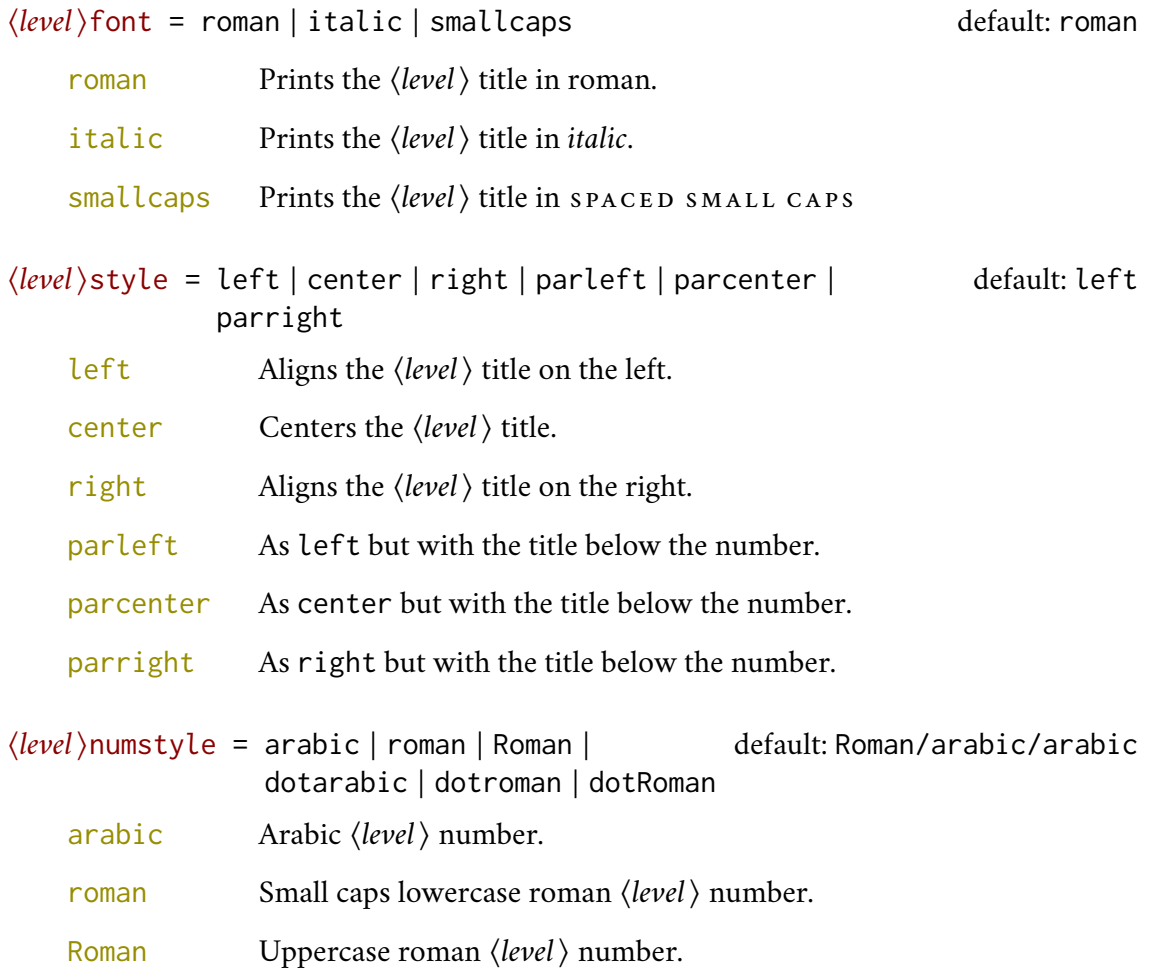

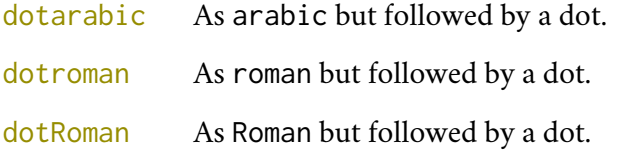

## <span id="page-14-0"></span>3.4 Contents lists

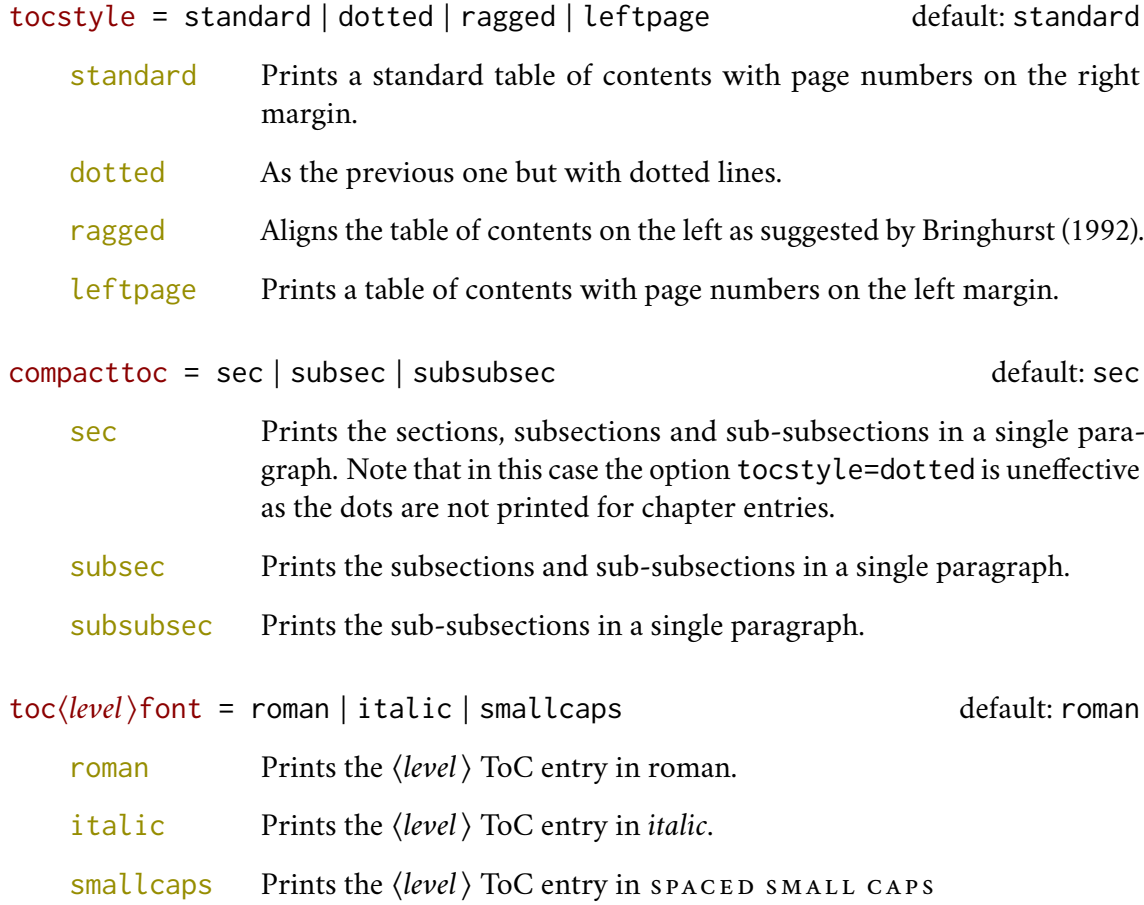

Where  $\langle level \rangle$  can be part, chap, sec, subsec, subsubsec.

twocolcontents = toc | lof | lot | toclof | toclot | loflot | all default: all

This option activates the tocstyle=ragged option and disables the other values of tocstyle.

- toc Prints the table of contents in two columns.
- lof Prints the list of figures in two columns.
- lot Prints the list of tables in two columns.
- toclof Prints the table of contents and the list of figures in two columns.
- toclot Prints the table of contents and the list of tables in two columns.
- loflot Prints the list of figures and the list of tables in two columns.

all Prints all the contents lists in two columns.

#### <span id="page-15-0"></span>3.5 Headings

- headerstyle = inner | center | plain | authortitleinner | authortitlecenter default: inner
	- inner Prints the chapter title and the string "Chapter  $\langle n \rangle$ " in the inner side of even and odd headers respectively, and the page number in the outer side.
	- center Centers the header and footer and puts the page number in the center of the footer.
	- plain Prints no headers and puts the page number in the center of the footer.
	- authortitleinner Prints the author's name on the even pages and the title on the odd ones. In order to use this option the \title and \author commands are required.

authortitlecenter As the previous one but with centered headers and footers.

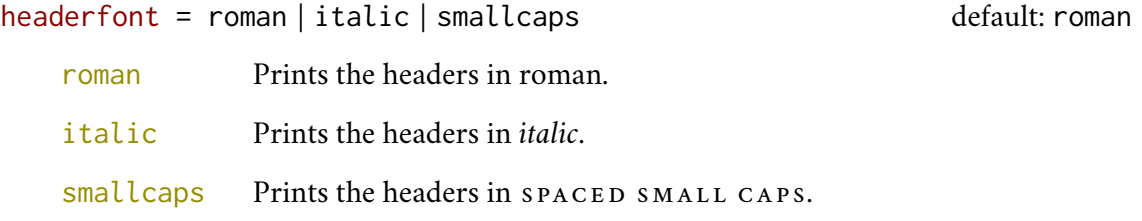

#### <span id="page-15-1"></span>3.6 Notes, lists, quotations

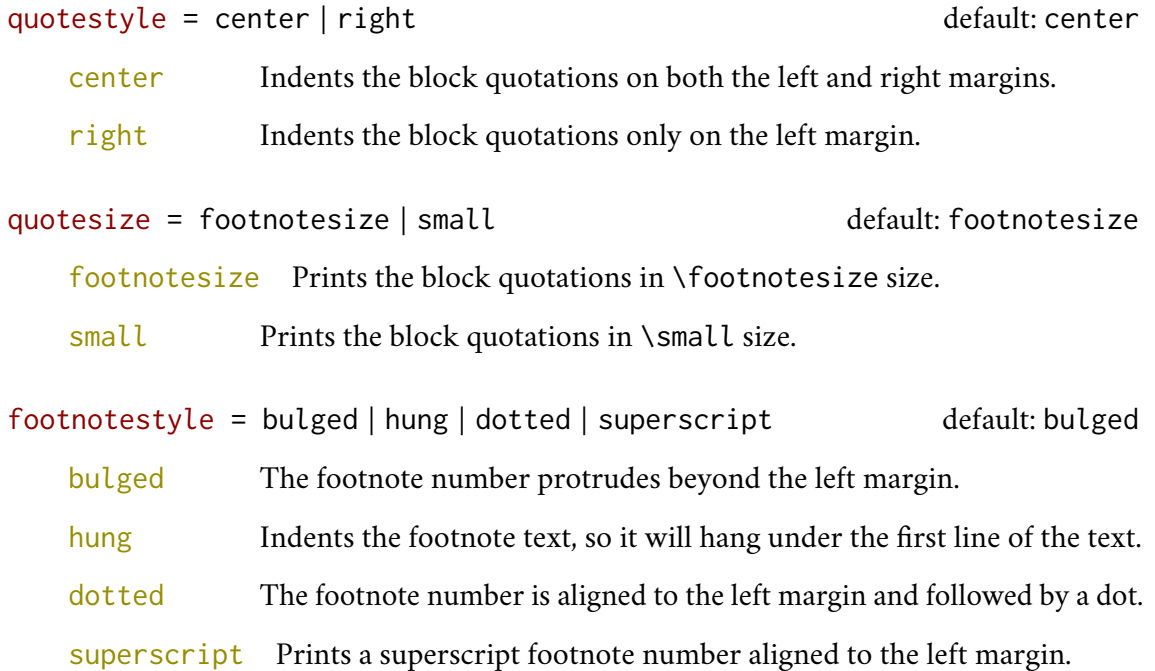

#### fewfootnotes = true | false default: false

Uses symbols instead of numbers to mark footnotes. It is active only in documents with three footnotes per page maximum. The symbol sequence is: \*, \*\*, \*\*\*. With more footnotes you should not need this option.

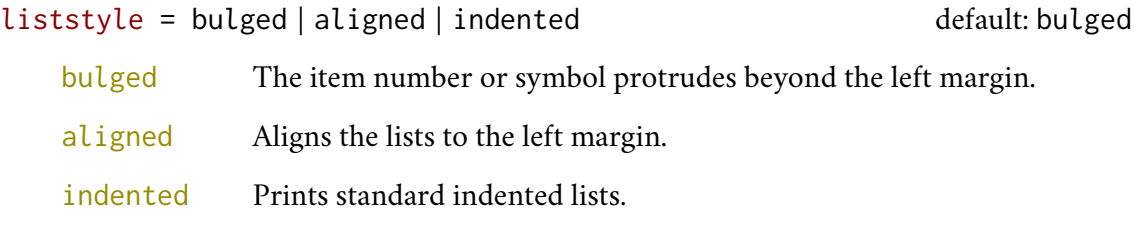

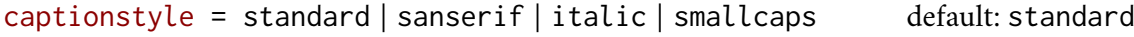

All these values print the caption in small size, changing the shape:

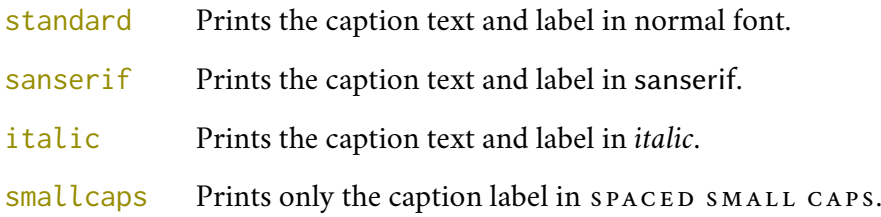

## <span id="page-16-0"></span>3.7 Miscellaneous

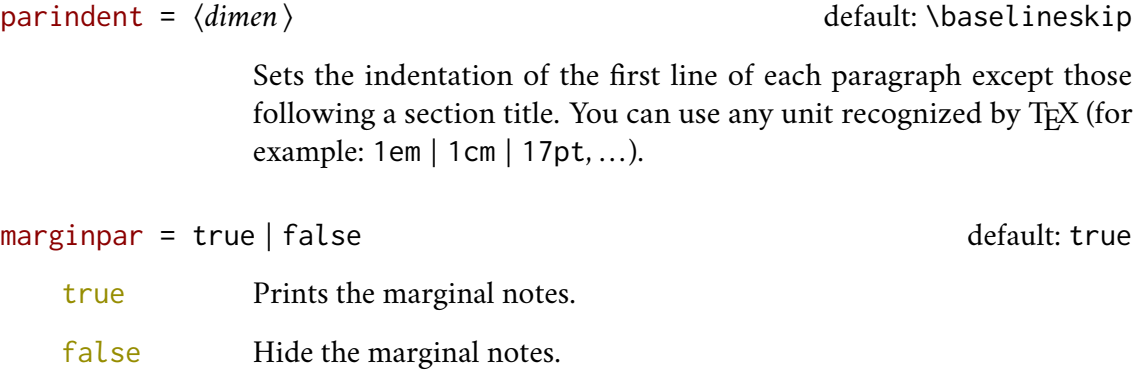

partpage = true | false default: false

Active only with structure=article. With book structure it is ineffective.

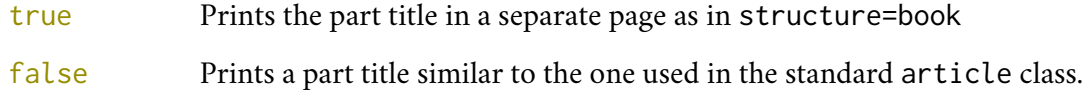

draftdate = true | false default: false

If true it prints the string "Version of  $\langle date \rangle$ " in the footer. It requires the  $\langle date \rangle$ } command.

## <span id="page-17-0"></span>3.8 Pre-defined styles

These pre-defined styles are intended as shortcuts to some groups of class options. Combining them with chapnumstyle options you can get up to 120 variants.

style =  $roman(1-6)$  | italic(1-12) | smallcaps(1-6) default:  $roman1$ 

- roman( $1-6$ ) The titles of chapters and headers are printed in roman. The number of the chapter is on the same line in styles 1-3 and above the title in styles 4-6. The title can be printed on the left (styles 1 and 4), in the center (styles 2 and 5) or on the right (styles 3 and 6).
- italic(1-12) The titles of chapters and headers are in *italic*. The section title is in *italic* in styles 1-6 and in spaced small caps in styles 7-12. There are three position for the title and two positions for the number as above.
- $smallcaps(1-12)$  The titles of chapters and headers are in  $space$  spaced small caps. The title of sections is in *italic* in styles 1-6 and in **spaced** small caps in styles 7-12. There are three position for the title and two positions for the chapter as above.

# <span id="page-17-1"></span>4 New commands

## <span id="page-17-2"></span>4.1 Composing the cover page

\makecover

```
\makecover[\tikz options}]
```
Prints the cover page (figure [2\)](#page-9-2). This command requires tikz and the optional argument accepts the same options of the \draw command of that package (see the examples below). Commands available:

\Cauthor{ $\langle text \rangle$ }

Printed at the top of the circle.

\Ctitle{*\text*}}

Printed below the author.

\Csubtitle{h*text*i}

Printed below the title.

\Ceditor{ $\langle text \rangle$ }

Printed below the subtitle.

\Cfoot{h*text*i}

Printed in the footer.

The color of the circle can be customized using the optional argument of the \makecover command. For the other elements of the cover page the following commands are available. (You can load xcolor with your favorite option to access to many beautiful colors.)

```
\Cpagecolor{\color}}
```
The color of the cover page.

```
\Ctextcolor{(color)}
```
The color of the text inside the circle.

```
\Cfootcolor{(color)}
```
The color of the text in the footer.

#### Some examples of cover pages

First you have to declare the informations you want to put in the cover page. It is better to give these informations in the preamble:

\usepackage{tikz}

```
\Cauthor{Bruce Lee}
\Ctitle{The Art of Kicking}
\Csubtitle{How to survive in the modern societies}
\Ceditor{edited by\\ Walker Texas Ranger}
\Cfoot{Punch Press\\\includegraphics[width=1cm]{logo}}
```
Then you can print the cover page with:

\makecover

You can customize the circle using the optional arguments of the \makecover command. Some of these *(tikz options)* require special tikz libraries. For example, you can add a shadow to the circle loading the shadows library and using the circular drop shadow otpion:

```
\usepackage{tikz}
\usetikzlibrary{shadows}
...
\begin{document}
\makecover[circular drop shadow]
\end{document}
```
There are thousands of possibilities. Here is another (not necessarily good) example:

```
\usepackage{tikz}
\Cpagecolor{gray!30}
\Ctextcolor{blue!50}
```
\Cfootcolor{black}

```
\begin{document}
\makecover[fill=blue!30!black,draw=teal,line width=2mm,dashed]
\end{document}
```
#### <span id="page-19-0"></span>4.2 Printing the colophon

\colophon[ $\langle OS \rangle$ ]{ $\langle name \ and \ surname \rangle$ }{ $\langle additional \ infos \rangle$ }

This command is provided only for Italian documents. It prints a page with a copyright notice and the colophon in the bottom of the page. For different languages use \bookcolophon instead (see below).

If you don't need the copyright notice, leave the second argument of the command empty:

```
\colophon[\langle OS \rangle]{}{\additional infos}}
```
With the article document structure, you can use the \artcolophon command (see below) as well as the \thanks command:

```
\author{Name Surname
\thanks{This work has been typeset with \LaTeX, using the
\textsf{suftesi} class by Ivan Valbusa}.}
```
\bookcolophon{\*copyright notice*}}{\attribution notice and other informations}}

Similar to \colophon but fully customizable. The first argument prints its content (usually the copyright notice) in the center of the page. The second one prints its content at the bottom. For example:

```
\bookcolophon{%
  Copyright © 2007 by Ivan Valbusa}{%
  This work has been typeset with \LaTeX, using the \textsf{suftesi}
  class by Ivan Valbusa\index{Valbusa, Ivan}. The serif font is
  Cochineal by Michael Sharpe and the sans serif font is Linux
  Biolinum O by Philipp H. Poll.}
```
\artcolophon{  $\langle \text{copyright}, \text{attribute}, \text{attention} \text{ } \text{otherwise} \rangle$  }

This command only has one argument. It simply prints its content at the bottom of the page. Here is an example:

```
\artcolophon{%
  This work is licensed under the Creative Commons
  Attribution-NonCommercial-NoDerivs 3.0 Unported
  License. To view a copy of this license, visit
   \begin{center}
     http://creativecommons.org/licenses/by-nc-nd/3.0
    \end{center}
```

```
or send a letter to Creative Commons, 444
Castro Street, Suite 900, Mountain View,
California, 94041, USA.\\[1ex]
Typeset with \LaTeX, using the \textsf{suftesi}
class by Ivan Valbusa.}
```
#### \finalcolophon{\*colophon content*}}

The same as \artcolophon, but centering its content at the top of the page. It is aimed at typesetting a classical *colophon* at the end of the work.

#### <span id="page-20-0"></span>4.3 Breaking titles in header and table of contents

#### \breakintoc

A manual break which is active for the table of contents but not in the text or in the headers.

\section{This title will be break here \breakintoc inside the contents}

#### \breakinbody

#### \breakinbodyleft

Manual breaks which are active in the body text but not in the headers and in the table of contents. The difference between the two commands is that the former executes \\ while the latter uses \newline. The second one should be used with the  $\langle level \rangle$ style=left options to avoid bad line alignments.

\section{This title will be break here \breakinbody inside the body text} \section{This title will be break here \breakinbodyleft inside the body text}

#### <span id="page-20-1"></span>4.4 Customizing titles

The commands in this section are experimental. They provide a fast way to customize the format of section titles and numbers. Note that in some cases you will have to manually adjust the spacing accordingly, using \titlespacing, \hskip/\hspace, \vskip/\vspace, and so on.

\h*level*ifont{h*definition*i}

\toc<sub></sub>(level)font{\definition)}

Changes the font of the *(level)* title, where *(level)* can be part, chap, sec, subsec, subsubsec. The second command changes the ToC entry.

```
\hlevelinumfont{hdefinitioni}
```
\toc<sub></sub>(level)numfont{(definition)}

Changes the font of the *(level)* number, where *(level)* can be part, chap, sec, subsec, subsubsec. The second command changes the ToC entry.

For example, if you used the chapfont=smallcaps option, you can change the size of the chapter title accordingly with:

```
\chapfont{\fontsize{13}{17}\scshape\lsstyle\expandafter\MakeLowercase}
```
Combining these commands you can get something like this (or something worse/better):

```
\documentclass[pagelayout=periodical\partnameaureo,11pt,
version=cscreen,chapstyle=parright]{suftesi}
\usepackage{xcolor,lipsum}
\chapfont{\bfseries\sffamily\scshape\LARGE}
\secfont{\sffamily\fontsize{14.5}{15.5}\selectfont}
\chapnumfont{\hskip1cm\hbox{\bfseries\fontsize{100}{100}\selectfont%
\color{gray}\arabic{chapter}}\hskip-1cm}
\secnumfont{\bfseries---\,\arabic{chapter}.\arabic{section}}
\begin{document}
\chapter{Lorem ipsum dolor sit amet, consectetuer adipiscing elit}
\section{Dolor sit amet}
\lipsum[1-2]
\section{Lorem ipsum dolor sit amet}
\subsection{Dolor sit amet}
\lipsum[1]
\end{document}
```
## <span id="page-21-0"></span>4.5 Miscellaneous

\xfootnote[h*symbol*i]{h*footnote text*i}

A command to print a footnote with a discretionary symbols given in the optional argument (default:\*). It does not increment the footnote counter.

\title[\*short title for headers*)]{\*complete title for titlepage*}}

Useful with headerstyle=authortitle option if the title is too long or has some breaks.

```
\toclabelwidth{\level}}{\dim}}
```
Adds the  $\langle dim \rangle$  to the  $\langle level \rangle$  label in the table of contents, where  $\langle level \rangle$  can be part, chap, sec, subsec, subsubsec, par, subpar, fig, tab. For example, when using chapnumstyle=Roman you would probably need to adjust the width of the chapter label with \toclabelwidth{chap}{1em}.

#### \chapterintro

Prints an unnumbered introduction at the beginning of the chapter, with the correct hyperlink. In order to use this command the hyperref package must be loaded.

```
\chapterintroname{(name)} default:Introduzione
```
Changes in  $\langle$ *name* $\rangle$  the title printed by the  $\langle$ chapterintro command.

\appendixpage

Prints a page with the title provided by \appendixpagename (default:Appendices) at the center according to the partfont option. To redefine the \appendixpagename command see the appendix package documentation.

```
\tocpartname{\definition}} default:\partname
```
Changes the definition of "Part" name in ToC. For example:

\tocpartname{\begingroup\sffamily\Huge Part\endgroup}

To change the definition of \partname you have to use the commands provided by the babel package. For example, if the document is in Italian you will need something like this:

```
\addto{\captionsitalian}{%
  \renewcommand{\partname}{\begingroup\sffamily\Huge Parte\endgroup}
```
Note that in both cases the definition must be enclosed in a group to prevent it from changing what follows (i.e. the part number and the part title).

# <span id="page-22-0"></span>5 The **collection** structure

The collection document structure is thought to create a collection of papers. Each paper has to be typeset in a separate . tex file inside the article environment:

```
\begin{article}
\author{Author}
\title{Title of the paper}
% The abstract is optional.
% \begin{abstract}
% The abstract
% \end{abstract}
\maketitle
  Text of the paper
\end{article}
```
If the names of the papers are article1.tex, article2.tex, article3.tex, etc., then a minimal main file should be similar to this:

```
\documentclass[structure=collection]{suftesi}
```

```
\begin{document}
\input{article1}
\input{article2}
\input{article3}
\end{document}
```
# <span id="page-23-0"></span>5.1 Options

In addition to the following options you can use the other options of the class too. In particular, with the chapstyle and chapfont options you can customize all the section titles which are treated as a normal unnumbered chapters in the book document structure, such as *Table of Contents*, *Index*, *Bibliography*, etc.

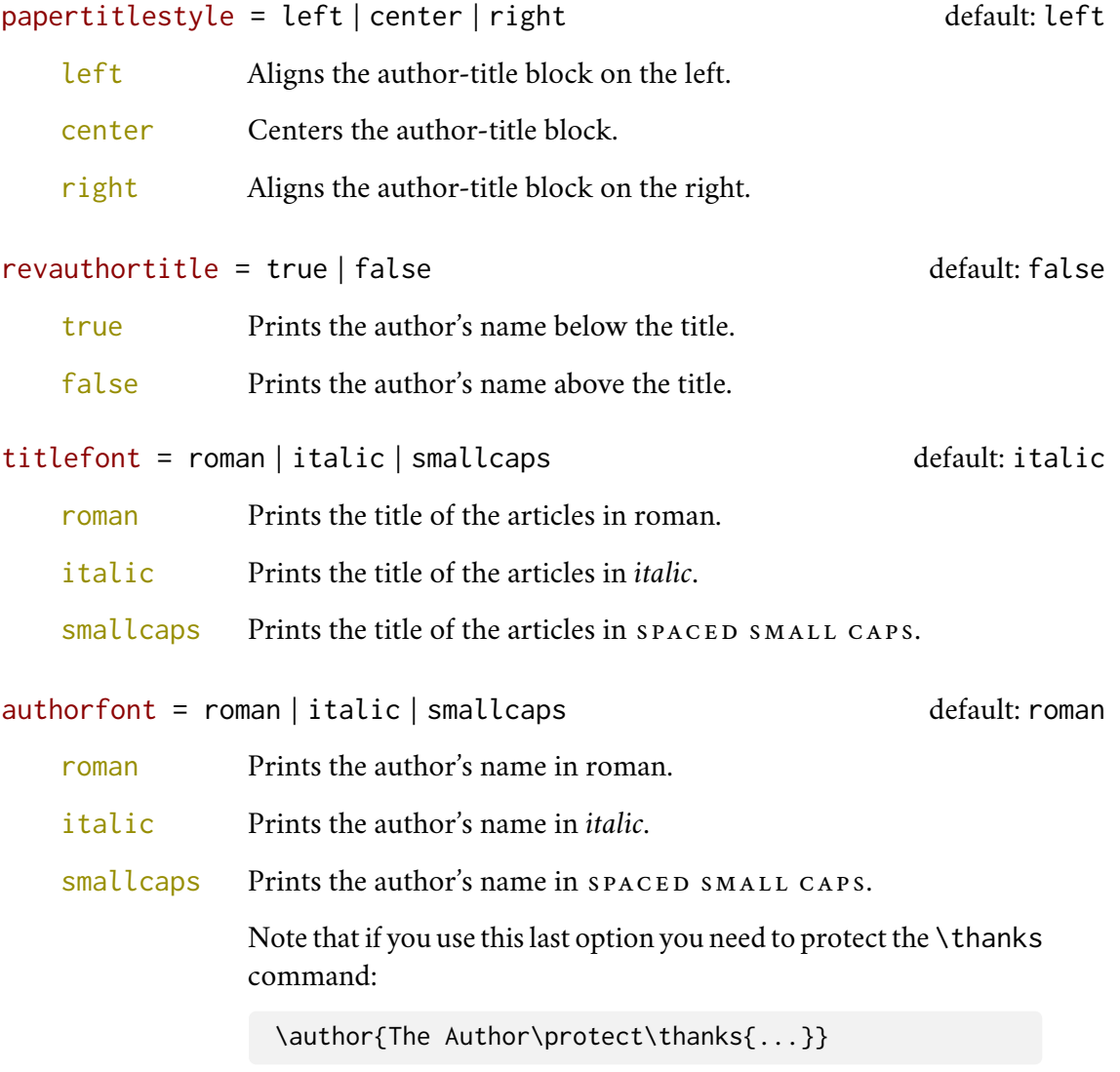

toctitlefont = roman | italic | smallcaps default: italic

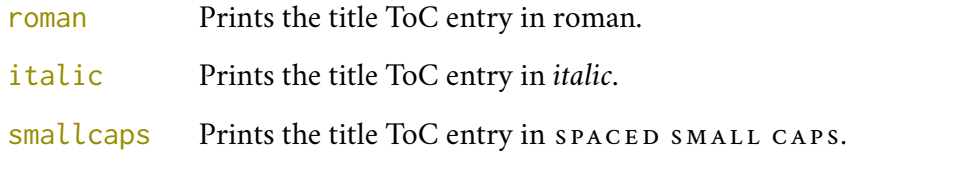

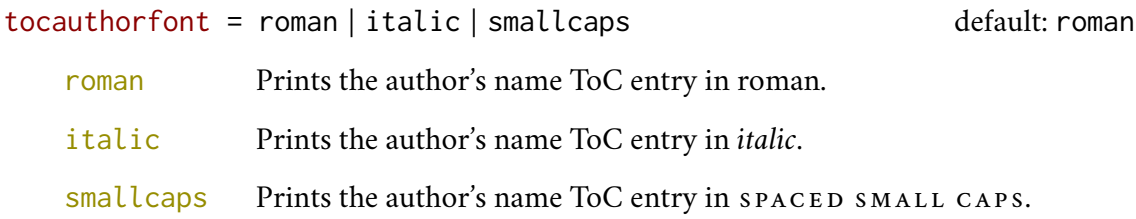

#### <span id="page-24-0"></span>5.2 Commands

\frontispiece

Typeset the frontispiece of the collection.

It requires the \collectiontitle and \collectioneditor commands in the preamble of your document.

\collectiontitle{\*The Title of the Collection*}}

Sets the title of the collection.

\collectioneditor{ $\langle$ *The Editor(s)*)}

Sets the editor(s) of the collection.

\titlefont{\*definition*}}

\authorfont{\*definition*}}

Changes the font of the title of the articles and of the author's name. For example:

```
\titlefont{\bfseries\sffamily\scshape}
\authorfont{\itshape\sffamily}
```
# <span id="page-24-1"></span>6 Backward compatibility

documentstructure = book | article | collection default: book

An alias for structure

 $defaultfont = compatibility$ 

Loads the fonts of suftesi v2.3 (and previous): Palatino (mathpazo), Iwona, Bera Mono. To get the default Greek font of those versions (GFS Artemisia) add the greekfont=artemisia option.

crop = true | false default: true

An alias for the old options version=draft and version=center respectively.

 $parindent = 1em, 1.5em$ 

An alias for the old options parindent=compact and parindent=wide respectively.

style = FSPLa | FSPLb | FSPLc

These styles are only meant to typeset a doctoral thesis respecting the features required by the Joint Project *Formal Style for PhD Theses with <i>EIFX* of the Verona University (Italy).

```
\FSPLcolophon{ \/Name Surname} }
```
A command is provided to typeset the colophon according to the FSPL styles.

# <span id="page-25-0"></span>7 The Code

```
1 \RequirePackage{xkeyval}
2 \newif\ifsuftesi@compatibility
3 \newif\ifsuftesi@nofont
4 \newif\ifsuftesi@greekfont
5 \newif\ifsuftesi@standard
6 \newif\ifsuftesi@cochineal
7 \newif\ifsuftesi@libertine
8 \newif\ifsuftesi@palatino
9 \newif\ifsuftesi@porson
10 \newif\ifsuftesi@artemisia
11 \newif\ifsuftesi@bodoni
12 \newif\ifsuftesi@cbgreek
13 \newif\ifsuftesi@mathminimal
14 \newif\ifsuftesi@mathextended
15 \newif\ifsuftesi@centerheader
16 \newif\ifsuftesi@sufplain
17 \newif\ifsuftesi@article
18 \newif\ifsuftesi@authortitle
19 \newif\ifsuftesi@periodical
20 \newif\ifsuftesi@periodicalaureo
21 \newif\ifsuftesi@compact
22 \newif\ifsuftesi@compactaureo
23 \newif\ifsuftesi@supercompact
24 \newif\ifsuftesi@supercompactaureo
25 \newif\ifsuftesi@screen
26 \newif\ifsuftesi@screencentered
27 \newif\ifsuftesi@dottedtoc
28 \newif\ifsuftesi@raggedtoc
29 \newif\ifsuftesi@numparpart
30 \newif\ifsuftesi@numparchap
31 \newif\ifsuftesi@numparsec
32 \newif\ifsuftesi@numparsubsec
```

```
33 \newif\ifsuftesi@numparsubsubsec
34 \newif\ifsuftesi@smallcapspart
35 \newif\ifsuftesi@smallcapschap
36 \newif\ifsuftesi@smallcapssec
37 \newif\ifsuftesi@draftdate
38 \newif\ifsuftesi@fewfootnotes
39 \newif\ifsuftesi@partpage
40 \newif\ifsuftesi@FSPL
41 \newif\ifsuftesi@pagelefttoc
42 \newif\ifsuftesi@twocolumntoc
43 \newif\ifsuftesi@twocolumnlof
44 \newif\ifsuftesi@twocolumnlot
45 \newif\ifsuftesi@reverseauthortitle
46 \newif\ifsuftesi@collection
47 \newif\ifsuftesi@toccompactsec
48 \newif\ifsuftesi@toccompactsubsec
49 \newif\ifsuftesi@toccompactsubsubsec
```
The class is based on the standard book class but the following options are disabled as they contrast with the layouts provided by the class. Specifically, the first five options are actually ineffective, while the landscape option rotates the page correctly, but sets the text width according to the class options, effectively making it unusable.

```
50 \DeclareOption{a4paper}{%
51 \ClassWarningNoLine{suftesi}{Option 'a4paper' not available}{}}
52 \DeclareOption{a5paper}{%
53 \ClassWarningNoLine{suftesi}{Option 'a5paper' not available}{}}
54 \DeclareOption{b5paper}{%
55 \ClassWarningNoLine{suftesi}{Option 'b5paper' not available}{}}
56 \DeclareOption{legalpaper}{%
57 \ClassWarningNoLine{suftesi}{Option 'legalpaper' not available}{}}
58 \DeclareOption{executivepaper}{%
59 \ClassWarningNoLine{suftesi}{Option 'executivepaper' not available}{}}
60 \DeclareOption{landscape}{%
61 \ClassWarningNoLine{suftesi}{Option 'landscape' not available}{}}
```
Now we can load the book class and make the related options available. The fontsize package redefines some commands of the .clo files loaded by the class. In particular, it also defines the value of \parindent, which is why the parindent option must be declared after the fontsize call.

```
62 \DeclareOption*{\PassOptionsToClass{\CurrentOption}{book}}
63 \ProcessOptions
64 \relax
65 \LoadClass{book}
66 \RequirePackage{fontsize}
67 \DeclareOptionX{parindent}{\setlength{\parindent}{#1}}
68 \ExecuteOptionsX{parindent=\baselineskip}
69 \ProcessOptionsX*\relax
```
# <span id="page-27-0"></span>7.1 Options definition

## 7.1.1 Structure

```
70 \define@choicekey{}{structure}[\val\nr]
71 {book,article,collection}[book]{%
72 \ifcase\nr\relax
73 % \disable@keys{}{secnumstyle}
74 \def\SUF@chapswitch{\thechapter.}
75 \or
76 \suftesi@articletrue
77 \@titlepagefalse
78 \def\SUF@chapswitch{}
79 \or
80 \suftesi@collectiontrue
81 \setkeys{}{headerstyle=authortitleinner}
82 \def\SUF@chapswitch{}
83 \fi}
84 \define@choicekey{}{documentstructure}[\val\nr]
85 {book,article,collection}[book]{%
86 \ClassWarningNoLine{suftesi}{%
87 'documentstructure' option is deprecated.\MessageBreak
88 Use 'structure' option instead}
89 \ifcase\nr\relax
90 \setkeys{}{structure=book}
91 \or
92 \setkeys{}{structure=article}
93 \or
94 \setkeys{}{structure=collection}
95 \fi}
```
# 7.1.2 Fonts

# Roman fonts

```
96 \define@choicekey{}{defaultfont}[\val\nr]{%
97 none,cochineal,libertine,palatino,standard,compatibility}[cochineal]{%
98 \ifcase\nr\relax
99 \suftesi@nofonttrue
100 \text{ for}101 \suftesi@cochinealtrue
102 \text{ or}103 \suftesi@libertinetrue
104 \or
105 \suftesi@palatinotrue
106 \or
107 \suftesi@standardtrue
108 \or
109 \suftesi@compatibilitytrue
110 \text{ } \{ \}111 \define@choicekey{}{mathfont}[\val\nr]{%
112 none,minimal,extended}[minimal]{%
```

```
113 \ifcase\nr\relax
114 \suftesi@mathminimalfalse
115 \suftesi@mathextendedfalse
116 \or
117 \suftesi@mathminimaltrue
118 \or
119 \suftesi@mathextendedtrue
120 \fi}
```
#### Greek fonts

```
121 \define@choicekey{}{greekfont}[\val\nr]{%
122 none,artemisia,porson,bodoni,cbgreek}[none]{%
123 \ifcase\nr\relax
124 \suftesi@greekfontfalse
125 \or
126 \suftesi@greekfonttrue\suftesi@artemisiatrue
127 \or
128 \suftesi@greekfonttrue\suftesi@porsontrue
129 \or
130 \suftesi@greekfonttrue\suftesi@bodonitrue
131 \or
132 \suftesi@greekfonttrue\suftesi@cbgreektrue
133 \fi}
```
#### 7.1.3 Layouts

```
134 \RequirePackage{geometry}
135 \define@choicekey{}{pagelayout}[\val\nr]
136 {standard,standardaureo,periodical,compact,compactaureo,supercompact,
137 supercompactaureo,periodicalaureo,pocketa,pocketb,pocketc}[standard]{%
138 \ifcase\nr\relax
139 \DeclareRobustCommand{\SUF@partsize}{\Large}
140 \DeclareRobustCommand{\SUF@chaptersize}{\Large}
141 \DeclareRobustCommand{\SUF@sectionsize}{\large}
142 \DeclareRobustCommand{\SUF@subsectionsize}{\normalsize}
143 \DeclareRobustCommand{\SUF@subsubsectionsize}{\normalsize}
144 \geometry{
145 heightrounded,
146 a4paper,
147 includeheadfoot=true,
148 textwidth= 110mm,
149 textheight= 220mm,
150 marginratio= 2:3,
151 marginparwidth= 30mm,
152 marginparsep= 12pt}
153 \or
154 \DeclareRobustCommand{\SUF@partsize}{\Large}
155 \DeclareRobustCommand{\SUF@chaptersize}{\Large}
156 \DeclareRobustCommand{\SUF@sectionsize}{\large}
```

```
157 \DeclareRobustCommand{\SUF@subsectionsize}{\normalsize}
```

```
158 \DeclareRobustCommand{\SUF@subsubsectionsize}{\normalsize}
159 \geometry{
160 heightrounded,
161 a4paper,
162 includeheadfoot=true,
163 textwidth= 136mm,
164 textheight= 220mm,
165 marginratio= 2:3,
166 marginparwidth= 30mm,
167 marginparsep= 12pt}
168 \or
169 \suftesi@periodicaltrue
170 \DeclareRobustCommand{\SUF@partsize}{\large}
171 \DeclareRobustCommand{\SUF@chaptersize}{\large}
172 \DeclareRobustCommand{\SUF@sectionsize}{\normalsize}
173 \DeclareRobustCommand{\SUF@subsectionsize}{\normalsize}
174 \DeclareRobustCommand{\SUF@subsubsectionsize}{\normalsize}
175 \geometry{
176 heightrounded,
177 includeheadfoot=false,
178 textheight= 165mm,
179 textwidth= 110mm,
180 paperwidth= 170mm,
181 paperheight= 240mm,
182 marginratio= 2:3,
183 marginparwidth= 26mm,
184 marginparsep= 10pt}
185 \or
186 \suftesi@compacttrue
187 \DeclareRobustCommand{\SUF@partsize}{\large}
188 \DeclareRobustCommand{\SUF@chaptersize}{\large}
189 \DeclareRobustCommand{\SUF@sectionsize}{\normalsize}
190 \DeclareRobustCommand{\SUF@subsectionsize}{\normalsize}
191 \DeclareRobustCommand{\SUF@subsubsectionsize}{\normalsize}
192 \geometry{
193 heightrounded,
194 includeheadfoot=false,
195 textheight= 165mm,
196 textwidth= 110mm,
197 paperwidth= 160mm,
198 paperheight= 240mm,
199 marginratio= 2:3,
200 marginparwidth= 22mm,
201 marginparsep= 9pt}
202 \or
203 \suftesi@compactaureotrue
204 \DeclareRobustCommand{\SUF@partsize}{\large}
205 \DeclareRobustCommand{\SUF@chaptersize}{\large}
206 \DeclareRobustCommand{\SUF@sectionsize}{\normalsize}
207 \DeclareRobustCommand{\SUF@subsectionsize}{\normalsize}
208 \DeclareRobustCommand{\SUF@subsubsectionsize}{\normalsize}
```

```
30
```

```
209 \geometry{
210 heightrounded,
211 includeheadfoot=false,
212 textheight= 191mm,
213 textwidth= 118mm,
214 paperwidth= 160mm,
215 paperheight= 240mm,
216 marginratio= 2:3,
217 marginparwidth= 19mm,
218 marginparsep= 9pt}
219 \or
220 \suftesi@supercompacttrue
221 \DeclareRobustCommand{\SUF@partsize}{\large}
222 \DeclareRobustCommand{\SUF@chaptersize}{\large}
223 \DeclareRobustCommand{\SUF@sectionsize}{\normalsize}
224 \DeclareRobustCommand{\SUF@subsectionsize}{\normalsize}
225 \DeclareRobustCommand{\SUF@subsubsectionsize}{\normalsize}
226 \geometry{
227 heightrounded,
228 includeheadfoot=false,
229 textheight= 150mm,
230 textwidth= 100mm,
231 paperwidth= 140mm,
232 paperheight= 210mm,
233 marginratio= 2:3,
234 marginparwidth= 18mm,
235 marginparsep= 8pt}
236 \or
237 \suftesi@supercompactaureotrue
238 \DeclareRobustCommand{\SUF@partsize}{\large}
239 \DeclareRobustCommand{\SUF@chaptersize}{\large}
240 \DeclareRobustCommand{\SUF@sectionsize}{\normalsize}
241 \DeclareRobustCommand{\SUF@subsectionsize}{\normalsize}
242 \DeclareRobustCommand{\SUF@subsubsectionsize}{\normalsize}
243 \geometry{
244 heightrounded,
245 includeheadfoot=false,
246 textheight= 175mm,
247 textwidth= 108mm,
248 paperwidth= 140mm,
249 paperheight= 210mm,
250 marginratio= 1:1,
251 marginparwidth= 11mm,
252 marginparsep= 7pt}
253 \or
254 \suftesi@periodicalaureotrue
255 \DeclareRobustCommand{\SUF@partsize}{\large}
256 \DeclareRobustCommand{\SUF@chaptersize}{\large}
257 \DeclareRobustCommand{\SUF@sectionsize}{\normalsize}
258 \DeclareRobustCommand{\SUF@subsectionsize}{\normalsize}
259 \DeclareRobustCommand{\SUF@subsubsectionsize}{\normalsize}
```

```
31
```

```
260 \geometry{
261 heightrounded,
262 includeheadfoot=true,
263 textwidth= 120mm,
264 textheight= 194mm,
265 paperwidth= 17cm,
266 paperheight= 24cm,
267 marginratio= 2:3,
268 marginparwidth= 62pt,
269 marginparsep= 10pt}
270 \or% pocketa
271 \suftesi@supercompactaureotrue
272 \DeclareRobustCommand{\SUF@partsize}{\large}
273 \DeclareRobustCommand{\SUF@chaptersize}{\large}
274 \DeclareRobustCommand{\SUF@sectionsize}{\normalsize}
275 \DeclareRobustCommand{\SUF@subsectionsize}{\normalsize}
276 \DeclareRobustCommand{\SUF@subsubsectionsize}{\normalsize}
277 \geometry{
278 heightrounded,
279 includeheadfoot=false,
280 textheight= 153mm,
281 textwidth= 102mm,
282 paperwidth= 135mm,
283 paperheight= 208mm,
284 hmarginratio= 1:1,
285 vmarginratio= 2:3,
286 marginparwidth= 12mm,
287 marginparsep= 7pt}
288 \or% pocketb
289 \suftesi@supercompactaureotrue
290 \DeclareRobustCommand{\SUF@partsize}{\large}
291 \DeclareRobustCommand{\SUF@chaptersize}{\large}
292 \DeclareRobustCommand{\SUF@sectionsize}{\normalsize}
293 \DeclareRobustCommand{\SUF@subsectionsize}{\normalsize}
294 \DeclareRobustCommand{\SUF@subsubsectionsize}{\normalsize}
295 \geometry{
296 heightrounded,
297 includeheadfoot=false,
298 textheight= 165mm,
299 textwidth= 99mm,
300 paperwidth= 140mm,
301 paperheight= 210mm,
302 hmarginratio= 1:1,
303 vmarginratio= 2:3,
304 marginparwidth= 15mm,
305 marginparsep= 7pt}
306 \or% pocketc
307 \suftesi@supercompactaureotrue
308 \DeclareRobustCommand{\SUF@partsize}{\large}
309 \DeclareRobustCommand{\SUF@chaptersize}{\large}
```

```
310 \DeclareRobustCommand{\SUF@sectionsize}{\normalsize}
```
- \DeclareRobustCommand{\SUF@subsectionsize}{\normalsize}
- \DeclareRobustCommand{\SUF@subsubsectionsize}{\normalsize}

```
313 \geometry{
```
heightrounded,

```
315 includeheadfoot=false,
```

```
316 textheight= 150mm,
317 textwidth= 90mm,
```

```
318 paperwidth= 116mm,
```

```
319 paperheight= 193mm,
```

```
320 hmarginratio= 1:1,
```
- vmarginratio= 2:3,
- marginparwidth= 8mm,

```
323 marginparsep= 7pt}
```

```
324 \fi}
```
#### 7.1.4 Sections style

```
325 \define@choicekey{}{partstyle}[\val\nr]{%
326 left,center,right,parleft,parcenter,parright}[left]{%
327 \ifcase\nr\relax
328 \def\SUF@lr@PARTSwitch{\filright}
329 \or
330 \def\SUF@lr@PARTSwitch{\filcenter}
331 \or
332 \def\SUF@lr@PARTSwitch{\filleft}
333 \or%numpar
334 \def\SUF@lr@PARTSwitch{\filright}
335 \suftesi@numparparttrue
336 \or
337 \def\SUF@lr@PARTSwitch{\filcenter}
338 \suftesi@numparparttrue
339 \or
340 \def\SUF@lr@PARTSwitch{\filleft}
341 \suftesi@numparparttrue
342 \fi}
343 \define@choicekey{}{chapstyle}[\val\nr]{%
344 left,center,right,parleft,parcenter,parright}[left]{%
345 \ifcase\nr\relax
346 \def\SUF@lr@CHAPSwitch{\filright}
347 \or
348 \def\SUF@lr@CHAPSwitch{\filcenter}
349 \or
350 \def\SUF@lr@CHAPSwitch{\filleft}
351 \or%numparchap
352 \def\SUF@lr@CHAPSwitch{\filright}
353 \suftesi@numparchaptrue
354 \text{ or}355 \def\SUF@lr@CHAPSwitch{\filcenter}
356 \suftesi@numparchaptrue
357 \or
358 \def\SUF@lr@CHAPSwitch{\filleft}
```

```
359 \suftesi@numparchaptrue
360 \fi}
361 \define@choicekey{}{secstyle}[\val\nr]{%
362 left,center,right,parleft,parcenter,parright}[left]{%
363 \ifcase\nr\relax
364 \def\SUF@lr@SECSwitch{\filright}
365 \or
366 \def\SUF@lr@SECSwitch{\filcenter}
367 \or
368 \def\SUF@lr@SECSwitch{\filleft}
369 \or%numparsec
370 \def\SUF@lr@SECSwitch{\filright}
371 \suftesi@numparsectrue
372 \or
373 \def\SUF@lr@SECSwitch{\filcenter}
374 \suftesi@numparsectrue
375 \or
376 \def\SUF@lr@SECSwitch{\filleft}
377 \suftesi@numparsectrue
378 \fi}
379 \define@choicekey{}{subsecstyle}[\val\nr]{left,center,right}[left]{%
380 \ifcase\nr\relax
381 \def\SUF@lr@SUBSECSwitch{\filright}
382 \or
383 \def\SUF@lr@SUBSECSwitch{\filcenter}
384 \or
385 \def\SUF@lr@SUBSECSwitch{\filleft}
386 \fi}
387 \define@choicekey{}{subsubsecstyle}[\val\nr]{left,center,right}[left]{%
388 \ifcase\nr\relax
389 \def\SUF@lr@SUBSUBSECSwitch{\filright}
390 \or
391 \def\SUF@lr@SUBSUBSECSwitch{\filcenter}
392 \or
393 \def\SUF@lr@SUBSUBSECSwitch{\filleft}
394 \fi}
```
#### 7.1.5 Sections font

```
395 \define@choicekey{}{partfont}[\val\nr]{roman,italic,smallcaps}[roman]{%
396 \ifcase\nr\relax
397 \def\SUF@PART@StyleSwitch{\relax}
398 \or
399 \def\SUF@PART@StyleSwitch{\itshape}
400 \text{ for}401 \def\SUF@PART@StyleSwitch{\expandafter\SUF@titlesmallcaps}
402 \setminus \text{fi}403 \define@choicekey{}{chapfont}[\val\nr]{roman,italic,smallcaps}[roman]{%
404 \ifcase\nr\relax
405 \def\SUF@CHAP@StyleSwitch{\relax}
406 \or
```

```
407 \def\SUF@CHAP@StyleSwitch{\itshape}
408 \or
409 \def\SUF@CHAP@StyleSwitch{\expandafter\SUF@titlesmallcaps}
410 \text{ if }411 \define@choicekey{}{secfont}[\val\nr]{roman,italic,smallcaps}[italic]{%
412 \ifcase\nr\relax
413 \def\SUF@SEC@StyleSwitch{\relax}
414 \or
415 \def\SUF@SEC@StyleSwitch{\itshape}
416 \or
417 \def\SUF@SEC@StyleSwitch{\expandafter\SUF@titlesmallcaps}
418 \fi}
419 \define@choicekey{}{subsecfont}[\val\nr]{roman,italic,smallcaps}[roman]{%
420 \ifcase\nr\relax
421 \def\SUF@SUBSEC@StyleSwitch{\relax}
422 \or
423 \def\SUF@SUBSEC@StyleSwitch{\itshape}
424 \or
425 \def\SUF@SUBSEC@StyleSwitch{\expandafter\SUF@titlesmallcaps}
426 \fi}
427 \define@choicekey{}{subsubsecfont}[\val\nr]{roman,italic,smallcaps}[roman]{%
428 \ifcase\nr\relax
429 \def\SUF@SUBSUBSEC@StyleSwitch{\relax}
430 \or
431 \def\SUF@SUBSUBSEC@StyleSwitch{\itshape}
432 \or
433 \def\SUF@SUBSUBSEC@StyleSwitch{\expandafter\SUF@titlesmallcaps}
434 \fi}
```
#### Small capitals style

```
435 \define@choicekey{}{smallcapsstyle}[\val\nr]
436 {low,upper}[low]{%
437 \ifcase\nr\relax
438 \def\suftesi@MakeTextLowercase{\MakeLowercase}
439 \def\suftesi@MakeTextTOCLowercase{\lowercase}
440 \text{ or}441 \def\suftesi@MakeTextLowercase{\relax}
442 \def\suftesi@MakeTextTOCLowercase{\relax}
443 \fi}
```
#### 7.1.6 Sections number

#### Part number style

```
444 \define@choicekey{}{partnumstyle}[\val\nr]
445 {arabic,roman,Roman,dotarabic,dotroman,dotRoman}[arabic]{%
446 \ifcase\nr\relax
447 \def\SUF@thepart{\arabic{part}}
448 \def\SUF@dotpart{}
449 \or
450 \def\SUF@thepart{\textsc{\roman{part}}}
```

```
451 \def\SUF@dotpart{}
452 \or
453 \def\SUF@thepart{\Roman{part}}
454 \def\SUF@dotpart{}
455 \or
456 \def\SUF@thepart{\arabic{part}}
457 \def\SUF@dotpart{.}
458 \or
459 \def\SUF@thepart{\textsc{\roman{part}}}
460 \def\SUF@dotpart{.}
461 \or
462 \def\SUF@thepart{\Roman{part}}
463 \def\SUF@dotpart{.}
464 \fi}
```
#### Chapter number style

```
465 \define@choicekey{}{chapnumstyle}[\val\nr]{arabic,roman,Roman,
466 dotarabic,dotroman,dotRoman}[arabic]{%
467 \ifcase\nr\relax
468 \def\SUF@thechapter{\arabic{chapter}}
469 \def\SUF@HEAD@thechapter{\arabic{chapter}}
470 \def\SUF@dotchap{}
471 \def\SUF@CHAP@thecontentslabel{\thecontentslabel}
472 \or
473 \def\SUF@thechapter{\textsc{\roman{chapter}}}
474 \def\SUF@HEAD@thechapter{\textsc{\roman{chapter}}}
475 \def\SUF@dotchap{}
476 \def\SUF@CHAP@thecontentslabel{\textsc{\@roman{\thecontentslabel}}}
477 \or
478 \def\SUF@thechapter{\Roman{chapter}}
479 \def\SUF@HEAD@thechapter{\Roman{chapter}}
480 \def\SUF@dotchap{}
481 \def\SUF@CHAP@thecontentslabel{\@Roman{\thecontentslabel}}
482 \or
483 \def\SUF@thechapter{\arabic{chapter}}
484 \def\SUF@HEAD@thechapter{\arabic{chapter}}
485 \def\SUF@dotchap{.}
486 \def\SUF@CHAP@thecontentslabel{\thecontentslabel}
487 \or
488 \def\SUF@thechapter{\textsc{\roman{chapter}}}
489 \def\SUF@HEAD@thechapter{\textsc{\roman{chapter}}}
490 \def\SUF@dotchap{.}
491 \def\SUF@CHAP@thecontentslabel{\textsc{\@roman{\thecontentslabel}}}
492 \or
493 \def\SUF@thechapter{\Roman{chapter}}
494 \def\SUF@HEAD@thechapter{\Roman{chapter}}
495 \def\SUF@dotchap{.}
496 \def\SUF@CHAP@thecontentslabel{\@Roman{\thecontentslabel}}
497 \fi}
```
## Section number style

```
498 \define@choicekey{}{secnumstyle}[\val\nr]
499 {arabic,roman,Roman,dotarabic,dotroman,dotRoman}[arabic]{%
500 \ifcase\nr\relax
501 \def\SUF@thesection{\SUF@chapswitch\arabic{section}}
502 \def\SUF@HEAD@thesection{\arabic{section}}
503 \def\SUF@dotsec{}
504 \def\SUF@SEC@thecontentslabel{\thecontentslabel}
505 \or
506 \def\SUF@thesection{\textsc{\SUF@chapswitch\roman{section}}}
507 \def\SUF@HEAD@thesection{\textsc{\roman{section}}}
508 \def\SUF@dotsec{}
509 \def\SUF@SEC@thecontentslabel{\textsc{\@roman{\thecontentslabel}}}
510 \text{ or}511 \def\SUF@thesection{\SUF@chapswitch\Roman{section}}
512 \def\SUF@HEAD@thesection{\Roman{section}}
513 \def\SUF@dotsec{}
514 \def\SUF@SEC@thecontentslabel{\@Roman{\thecontentslabel}}
515 \text{hr}516 \def\SUF@thesection{\SUF@chapswitch\arabic{section}}
517 \def\SUF@HEAD@thesection{\arabic{section}}
518 \def\SUF@dotsec{.}
519 \def\SUF@SEC@thecontentslabel{\thecontentslabel}
520 \text{ for}521 \def\SUF@thesection{\SUF@chapswitch\textsc{\roman{section}}}
522 \def\SUF@HEAD@thesection{\textsc{\roman{section}}}
523 \def\SUF@dotsec{.}
524 \def\SUF@SEC@thecontentslabel{\textsc{\@roman{\thecontentslabel}}}
525 \or
526 \def\SUF@thesection{\SUF@chapswitch\Roman{section}}
527 \def\SUF@HEAD@thesection{\Roman{section}}
528 \def\SUF@dotsec{.}
529 \def\SUF@SEC@thecontentslabel{\@Roman{\thecontentslabel}}
530 \fi}
```
# Subsection number style

```
531 \define@choicekey{}{subsecnumstyle}[\val\nr]
```

```
532 {arabic,roman,Roman,dotarabic,dotroman,dotRoman}[arabic]{%
```

```
533 \ifcase\nr\relax
```

```
534 \def\SUF@thesubsection{\SUF@thesection.\arabic{subsection}}
```

```
535 \def\SUF@dotsubsec{}
```

```
536 \def\SUF@SUBSEC@thecontentslabel{\thecontentslabel}
```
\or

```
538 \def\SUF@thesubsection{\SUF@thesection.\textsc{\roman{subsection}}}
```

```
539 \def\SUF@dotsubsec{}
```

```
540 \def\SUF@SUBSEC@thecontentslabel{\textsc{\@roman{\thecontentslabel}}}
541 \or
```

```
542 \def\SUF@thesubsection{\SUF@thesection.\Roman{subsection}}
```

```
543 \def\SUF@dotsubsec{}
```
 \def\SUF@SUBSEC@thecontentslabel{\@Roman{\thecontentslabel}} \or

\def\SUF@thesubsection{\SUF@thesection.\arabic{subsection}}

\def\SUF@dotsubsec{.}

```
548 \def\SUF@SUBSEC@thecontentslabel{\thecontentslabel}
```
\or

\def\SUF@thesubsection{\SUF@thesection.\textsc{\roman{subsection}}}

\def\SUF@dotsubsec{.}

 \def\SUF@SUBSEC@thecontentslabel{\textsc{\@roman{\thecontentslabel}}} \or

\def\SUF@thesubsection{\SUF@thesection.\Roman{subsection}}

\def\SUF@dotsubsec{.}

 \def\SUF@SUBSEC@thecontentslabel{\@Roman{\thecontentslabel}} \fi}

## Sub-subsection number style

```
558 \define@choicekey{}{subsubsecnumstyle}[\val\nr]
559 {arabic,roman,Roman,dotarabic,dotroman,dotRoman}[arabic]{%
560 \ifcase\nr\relax
561 \def\SUF@thesubsubsection{\SUF@thesubsection.\arabic{subsubsection}}
562 \def\SUF@dotsubsubsec{}
563 \def\SUF@SUBSUBSEC@thecontentslabel{\thecontentslabel}
564 \or
565 \def\SUF@thesubsubsection{\SUF@thesubsection.\textsc{\roman{subsubsection}}}
566 \def\SUF@dotsubsubsec{}
567 \def\SUF@SUBSUBSEC@thecontentslabel{\textsc{\@roman{\thecontentslabel}}}
568 \or
569 \def\SUF@thesubsubsection{\SUF@thesubsection.\Roman{subsubsection}}
570 \def\SUF@dotsubsubsec{}
571 \def\SUF@SUBSUBSEC@thecontentslabel{\@Roman{\thecontentslabel}}
572 \or
573 \def\SUF@thesubsubsection{\SUF@thesubsection.\arabic{subsubsection}}
574 \def\SUF@dotsubsubsec{.}
575 \def\SUF@SUBSUBSEC@thecontentslabel{\thecontentslabel}
576 \or
577 \def\SUF@thesubsubsection{\SUF@thesubsection.\textsc{\roman{subsubsection}}}
578 \def\SUF@dotsubsubsec{.}
579 \def\SUF@SUBSUBSEC@thecontentslabel{\textsc{\@roman{\thecontentslabel}}}
580 \or
581 \def\SUF@thesubsubsection{\SUF@thesubsection.\Roman{subsubsection}}
582 \def\SUF@dotsubsubsec{.}
```
 \def\SUF@SUBSUBSEC@thecontentslabel{\@Roman{\thecontentslabel}} \fi}

# 7.1.7 Table of contents

#### Table of contents style

```
585 \define@choicekey{}{tocstyle}[\val\nr]{%
586 standard,dotted,ragged,leftpage}[standard]{%
```

```
587 \ifcase\nr\relax
588 \def\SUF@titlerule{\titlerule*{}}
589 \def\SUF@chaptitlerule{\titlerule*{}}
590 \text{ for}591 \suftesi@dottedtoctrue
592 \def\SUF@titlerule{\titlerule*{\footnotesize .\ }}
593 \def\SUF@chaptitlerule{\titlerule*{}}
594 \or
595 \suftesi@raggedtoctrue
596 \def\SUF@titlerule{\hspace{1em}}
597 \def\SUF@chaptitlerule{\hspace{1em}}
598 \or
599 \suftesi@pagelefttoctrue
600 \fi}
601 \define@choicekey{}{compacttoc}[\val\nr]{%
602 sec,subsec,subsubsec}[sec]{%
603 \ifcase\nr\relax
604 \suftesi@toccompactsectrue
605 \suftesi@toccompactsubsectrue
606 \suftesi@toccompactsubsubsectrue
607 \def\suf@sscorrect{\hskip.5em}
608 \def\suf@ssscorrect{\hskip.5em}
609 \def\suf@ctocdotsec{.}
610 \def\suf@ctocdotssec{}
611 \def\suf@ctocdotsssec{}
612 \or
613 \suftesi@toccompactsubsectrue
614 \suftesi@toccompactsubsubsectrue
615 \def\suf@sscorrect{\relax}
616 \def\suf@ssscorrect{\hskip.5em}
617 \def\suf@ctocdotssec{.}
618 \def\suf@ctocdotsssec{}
619 \or
620 \suftesi@toccompactsubsubsectrue
621 \def\suf@sscorrect{\relax}
622 \def\suf@ssscorrect{\relax}
623 \def\suf@ctocdotsssec{.}
624 \fi}
625 \define@choicekey{}{twocolcontents}[\val\nr]{%
626 toc,lof,lot,toclof,toclot,loflot,all}[all]{%
627 \ifcase\nr\relax
628 \suftesi@twocolumntoctrue
629 \setkeys{}{tocstyle=ragged}
630 \or
631 \suftesi@twocolumnloftrue
632 \setkeys{}{tocstyle=ragged}
633 \or
634 \suftesi@twocolumnlottrue
635 \setkeys{}{tocstyle=ragged}
636 \or
637 \suftesi@twocolumntoctrue
```

```
638 \suftesi@twocolumnloftrue
639 \setkeys{}{tocstyle=ragged}
640 \or
641 \suftesi@twocolumntoctrue
642 \suftesi@twocolumnlottrue
643 \setkeys{}{tocstyle=ragged}
644 \or
645 \suftesi@twocolumnloftrue
646 \suftesi@twocolumnlottrue
647 \setkeys{}{tocstyle=ragged}
648 \or
649 \suftesi@twocolumntoctrue
650 \suftesi@twocolumnloftrue
651 \suftesi@twocolumnlottrue
652 \setkeys{}{tocstyle=ragged}
653 \fi
654 }
```
#### Table of contents font

```
655 \define@choicekey{}{tocpartfont}[\val\nr]{roman,italic,smallcaps}[roman]{%
656 \ifcase\nr\relax
657 \def\SUF@tocPART@font{\relax}
658 \or
659 \def\SUF@tocPART@font{\itshape}
660 \or
661 \def\SUF@tocPART@font{\expandafter\SUF@TOCtitlesmallcaps}
662 \fi}
663 \define@choicekey{}{tocchapfont}[\val\nr]{roman,italic,smallcaps}[roman]{%
664 \ifcase\nr\relax
665 \def\SUF@tocCHAP@font{\relax}
666 \or
667 \def\SUF@tocCHAP@font{\itshape}
668 \or
669 \def\SUF@tocCHAP@font{\expandafter\SUF@TOCtitlesmallcaps}
670 \fi}
671 \define@choicekey{}{tocsecfont}[\val\nr]{roman,italic,smallcaps}[italic]{%
672 \ifcase\nr\relax
673 \def\SUF@tocSEC@font{\relax}
674 \or
675 \def\SUF@tocSEC@font{\itshape}
676 \or
677 \def\SUF@tocSEC@font{\expandafter\SUF@TOCtitlesmallcaps}
678 \fi}
679 \define@choicekey{}{tocsubsecfont}[\val\nr]{roman,italic,smallcaps}[roman]{%
680 \ifcase\nr\relax
681 \def\SUF@tocSUBSEC@font{\relax}
682 \or
683 \def\SUF@tocSUBSEC@font{\itshape}
684 \or
685 \def\SUF@tocSUBSEC@font{\expandafter\SUF@TOCtitlesmallcaps}
```

```
686 \fi}
687 \define@choicekey{}{tocsubsubsecfont}[\val\nr]{roman,italic,smallcaps}[roman]{%
688 \ifcase\nr\relax
689 \def\SUF@tocSUBSUBSEC@font{\relax}
690 \or
691 \def\SUF@tocSUBSUBSEC@font{\itshape}
692 \or
693 \def\SUF@tocSUBSUBSEC@font{\expandafter\SUF@TOCtitlesmallcaps}
694 \text{ if }i695 \define@choicekey{}{tocauthorfont}[\val\nr]{roman,italic,smallcaps}[roman]{%
696 \ifcase\nr\relax
697 \def\SUF@tocAUT@font{\relax}
698 \or
699 \def\SUF@tocAUT@font{\itshape}
700 \or
701 \def\SUF@tocAUT@font{\expandafter\SUF@TOCtitlesmallcaps}
702 \fi}
703 \define@choicekey{}{toctitlefont}[\val\nr]{roman,italic,smallcaps}[italic]{%
704 \ifcase\nr\relax
705 \def\SUF@tocTIT@font{\relax}
706 \or
707 \def\SUF@tocTIT@font{\itshape}
708 \or
709 \def\SUF@tocTIT@font{\expandafter\SUF@TOCtitlesmallcaps}
710 \fi}
```
## 7.1.8 Headers

#### Header style

```
711 \define@choicekey{}{headerstyle}[\val\nr]
712 {inner,center,plain,authortitleinner,
713 authortitlecenter}[inner]{%
714 \ifcase\nr\relax
715 \def\SUF@rightmark{\SUF@Rheadstyle{\rightmark}}
716 \def\SUF@leftmark{\SUF@Lheadstyle{\SUF@leftrightmark}}
717 \or
718 \suftesi@centerheadertrue
719 \def\SUF@rightmark{\SUF@Rheadstyle{\rightmark}}
720 \def\SUF@leftmark{\SUF@Lheadstyle{\SUF@leftrightmark}}
721 \or
722 \suftesi@sufplaintrue
723 \or
724 \suftesi@authortitletrue
725 \def\SUF@rightmark{\let\thanks\@gobble\SUF@Rheadstyle{\@headtitle}}
726 \def\SUF@leftmark{\let\thanks\@gobble\SUF@Lheadstyle{\@author}}
727 \or
728 \suftesi@authortitletrue
729 \def\SUF@rightmark{\let\thanks\@gobble\SUF@Rheadstyle{\@headtitle}}
730 \def\SUF@leftmark{\let\thanks\@gobble\SUF@Lheadstyle{\@author}}
731 \suftesi@centerheadertrue
```
\fi}

## Header font

```
733 \define@choicekey{}{headerfont}[\val\nr]
734 {roman,italic,smallcaps}[roman]{%
735 \ifcase\nr\relax
736 \def\SUF@Rheadstyle{}
737 \def\SUF@Lheadstyle{}
738 \def\SUF@thepage{\thepage}
739 \or
740 \def\SUF@Rheadstyle{\itshape}
741 \def\SUF@Lheadstyle{\itshape}
742 \def\SUF@thepage{\thepage}
743 \or
744 \def\SUF@Rheadstyle{\SUF@headingsmallcaps}
745 \def\SUF@Lheadstyle{\SUF@headingsmallcaps}
746 \def\SUF@thepage{\SUF@headingsmallcaps{\thepage}}
747 \fi}
```
## 7.1.9 Text elements

#### Lists

```
748 \RequirePackage[inline]{enumitem}
749 \renewcommand\labelitemi{\color{sufgray}\textbullet}
750 \setlist{itemsep=.5ex,parsep=0pt,listparindent=\parindent}
751 \setlist[description]{font=\normalfont\itshape}
752 \define@choicekey{}{liststyle}[\val\nr]
753 {bulged,aligned,indented}[bulged]{%
754 \ifcase\nr\relax
755 \setlist[enumerate,1]{leftmargin=0pt,label=\arabic*.}
756 \setlist[enumerate,2]{leftmargin= 1.3\parindent,label=\alph*.}
757 \setlist[enumerate,3]{leftmargin= 1.3\parindent,label=\roman*.}
758 \setlist[itemize,1]{leftmargin=0pt} \setlist[itemize,2]{leftmargin=1.3\parindent}
759 \setlist[itemize,3]{leftmargin=1.3\parindent}
760 \or
761 \setlist[enumerate,1]{leftmargin=1\parindent,label=\arabic*.}
762 \setlist[enumerate,2]{leftmargin= 1.5\parindent,label=\alph*.}
763 \setlist[enumerate,3]{leftmargin= 1.5\parindent,label=\roman*.}
764 \setlist[itemize,1]{leftmargin=1\parindent}
765 \setlist[itemize,2]{leftmargin=1.5\parindent}
766 \setlist[itemize,3]{leftmargin=1.5\parindent}
767 \or
768 \setlist[enumerate,1]{leftmargin=2\parindent,label=\arabic*.}
769 \setlist[enumerate,2]{leftmargin= 2.5\parindent,label=\alph*.}
770 \setlist[enumerate,3]{leftmargin= 2.5\parindent,label=\roman*.}
771 \setlist[itemize,1]{leftmargin=2\parindent}
772 \setlist[itemize,2]{leftmargin=2.5\parindent}
773 \setlist[itemize,3]{leftmargin=2.5\parindent}
774 \fi}
```
## Quotations

```
775 \define@choicekey{}{quotestyle}[\val\nr]
776 {center,right}[center]{%
777 \ifcase\nr\relax
778 \def\SUF@quote@style{\rightmargin=\parindent}
779 \or
780 \def\SUF@quote@style{}
781 \fi}
782 \define@choicekey{}{quotesize}[\val\nr]
783 {footnotesize,small}[footnotesize]{%
784 \ifcase\nr\relax
785 \def\SUF@quotation@size{\footnotesize}
786 \or
787 \def\SUF@quotation@size{\small}
788 \fi}
```
## Footnotes

```
789 \define@choicekey{}{footnotestyle}[\val\nr]
790 {bulged,hung,dotted,superscript}[bulged]{%
791 \ifcase\nr\relax
792 \renewcommand\@makefntext{%
793 \hskip-2.5em\makebox[2em][r]{\@thefnmark}\hskip.5em}
794 \or
795 \renewcommand\@makefntext{%
796 \leftskip=1em\hskip-1.5em%
797 \makebox[1em][r]{\@thefnmark}\hskip.5em}
798 \or
799 \renewcommand\@makefntext{%
800 \@thefnmark.\hskip.5em}
801 \or
802 \renewcommand\@makefntext{%
803 \textsuperscript{\@thefnmark}\hskip.3em}
804 \fi}
805 \define@choicekey{}{fewfootnotes}[\val\nr]
806 {true,false}[true]{%
807 \ifcase\nr\relax
808 \suftesi@fewfootnotestrue
809 \or
810 \relax
811 \fi}
```
## Captions

```
812 \RequirePackage{caption}
813 \captionsetup{labelsep=period,font=small,textformat=period}
814 \define@choicekey{}{captionstyle}[\val\nr]
815 {standard,sanserif,italic,smallcaps}[standard]{%
816 \ifcase\nr\relax
817 \or
```

```
818 \captionsetup{font+=sf}
819 \or
820 \captionsetup{font+=it}
821 \or
822 \captionsetup{labelfont=sc}
823 \fi
824 }
```
#### Marginal notes

```
825 \define@choicekey{}{marginpar}[\val\nr]
826 {true,false}[true]{%
827 \ifcase\nr\relax
828 \or
829 \renewcommand\marginpar[2][]{}
830 \fi}
```
#### 7.1.10 Other options

#### Part page

```
831 \define@choicekey{}{partpage}[\val\nr]{true,false}[true]{%
832 \ifcase\nr\relax
833 \suftesi@partpagetrue
834 \or
835 \relax
836 \fi}
```
## Draftdate

```
837 \define@choicekey{}{draftdate}[\val\nr]
838 {true,false}[true]{%
839 \ifcase\nr\relax
840 \suftesi@draftdatetrue
841 \or
842 \relax
843 \fi}
```
#### View mode

```
844 \define@choicekey{}{version}[\val\nr]
845 {screen,cscreen,draft,final}[draft]{%
846 \ifcase\nr\relax
847 \suftesi@screentrue
848 \or
849 \suftesi@screentrue
850 \suftesi@screencenteredtrue
851 \or
852 \relax
853 \text{lor}854 \AtBeginDocument{\crop[off]}
```

```
855 \fi}
856 \define@choicekey{}{crop}[\val\nr]
857 {true,false}[true]{%
858 \ClassWarningNoLine{suftesi}{%
859 'crop' option is deprecated.\MessageBreak
860 Use 'version' option instead}
861 \ifcase\nr\relax
862 \setkeys{}{version=draft}
863 \or
864 \setkeys{}{version=screen}
865 \fi}
```
#### Titlepage

```
866 \define@choicekey{}{titlepage}[\val\nr]
867 {true,false}[true]{%
868 \ifcase\nr\relax
869 \@titlepagetrue
870 \or
871 \@titlepagefalse
872 \fi}
```
#### Pre-defined styles

```
873 \define@choicekey{}{style}[\val\nr]
874 {roman1,roman2,roman3,roman4,roman5,roman6,
875 italic1,italic2,italic3,italic4,italic5,italic6,
876 italic7,italic8,italic9,italic10,italic11,italic12,
877 smallcaps1,smallcaps2,smallcaps3,smallcaps4,smallcaps5,smallcaps6,
878 smallcaps7,smallcaps8,smallcaps9,smallcaps10,smallcaps11,smallcaps12,
879 FSPLa,FSPLb,FSPLc}
880 [roman1]{%
881 \ifcase\nr\relax
```
#### The 'roman' styles

```
882 \setkeys{}{chapstyle=left}
883 \or
884 \setkeys{}{chapstyle=center}
885 \or
886 \setkeys{}{chapstyle=right}
887 \or
888 \setkeys{}{chapstyle=parleft}
889 \or
890 \setkeys{}{chapstyle=parcenter}
891 \or
892 \setkeys{}{chapstyle=parright}
893 \or
```
#### The 'italic' styles

```
894 \setkeys{}{
895 chapstyle=left,
896 chapfont=italic,
897 tocchapfont=italic,
898 headerfont=italic}
899 \or
900 \setkeys{}{
901 chapstyle=center,
902 chapfont=italic,
903 tocchapfont=italic,
904 headerfont=italic}
905 \or
906 \setkeys{}{
907 chapstyle=right,
908 chapfont=italic,
909 tocchapfont=italic,
910 headerfont=italic}
911 \or
912 \setkeys{}{
913 chapstyle=parleft,
914 chapfont=italic,
915 tocchapfont=italic,
916 headerfont=italic}
917 \or
918 \setkeys{}{
919 chapstyle=parcenter,
920 chapfont=italic,
921 tocchapfont=italic,
922 headerfont=italic}
923 \or
924 \setkeys{}{
925 chapstyle=parright,
926 chapfont=italic,
927 tocchapfont=italic,
928 headerfont=italic}
929 \or
930 \setkeys{}{
931 chapstyle=left,
932 chapfont=italic,
933 tocchapfont=italic,
934 secfont=smallcaps,
935 headerfont=italic}
936 \or
937 \setkeys{}{
938 chapstyle=center,
939 chapfont=italic,
940 tocchapfont=italic,
941 secfont=smallcaps,
942 headerfont=italic}
943 \or
944 \setkeys{}{
```

```
945 chapstyle=right,
946 chapfont=italic,
947 tocchapfont=italic,
948 secfont=smallcaps,
949 headerfont=italic}
950 \or
951 \setkeys{}{
952 chapstyle=parleft,
953 chapfont=italic,
954 tocchapfont=italic,
955 secfont=smallcaps,
956 headerfont=italic}
957 \or
958 \setkeys{}{
959 chapstyle=parcenter,
960 chapfont=italic,
961 tocchapfont=italic,
962 secfont=smallcaps,
963 headerfont=italic}
964 \or
965 \setkeys{}{
966 chapstyle=parright,
967 chapfont=italic,
968 tocchapfont=italic,
969 secfont=smallcaps,
970 headerfont=italic}
971 \or
```
## The 'smallcaps' styles

```
972 \setkeys{}{
973 chapstyle=left,
974 chapfont=smallcaps,
975 tocchapfont=smallcaps,
976 headerfont=smallcaps}
977 \or
978 \setkeys{}{
979 chapstyle=center,
980 chapfont=smallcaps,
981 tocchapfont=smallcaps,
982 headerfont=smallcaps}
983 \or
984 \setkeys{}{
985 chapstyle=right,
986 chapfont=smallcaps,
987 tocchapfont=smallcaps,
988 headerfont=smallcaps}
989 \or
990 \setkeys{}{
991 chapstyle=parleft,
992 chapfont=smallcaps,
```

```
993 tocchapfont=smallcaps,
994 headerfont=smallcaps}
995 \or
996 \setkeys{}{
997 chapstyle=parcenter,
998 chapfont=smallcaps,
999 tocchapfont=smallcaps,
1000 headerfont=smallcaps}
1001 \or
1002 \setkeys{}{
1003 chapstyle=parright,
1004 chapfont=smallcaps,
1005 tocchapfont=smallcaps,
1006 headerfont=smallcaps}
1007 \or
1008 \setkeys{}{
1009 chapstyle=left,
1010 chapfont=smallcaps,
1011 tocchapfont=smallcaps,
1012 secfont=smallcaps,
1013 headerfont=smallcaps}
1014 \or
1015 \setkeys{}{
1016 chapstyle=center,
1017 chapfont=smallcaps,
1018 tocchapfont=smallcaps,
1019 secfont=smallcaps,
1020 headerfont=smallcaps}
1021 \or
1022 \setkeys{}{
1023 chapstyle=right,
1024 chapfont=smallcaps,
1025 tocchapfont=smallcaps,
1026 secfont=smallcaps,
1027 headerfont=smallcaps}
1028 \or
1029 \setkeys{}{
1030 chapstyle=parleft,
1031 chapfont=smallcaps,
1032 tocchapfont=smallcaps,
1033 secfont=smallcaps,
1034 headerfont=smallcaps}
1035 \or
1036 \setkeys{}{
1037 chapstyle=parcenter,
1038 chapfont=smallcaps,
1039 tocchapfont=smallcaps,
1040 secfont=smallcaps,
1041 headerfont=smallcaps}
1042 \or
1043 \setkeys{}{
```

```
1044 chapstyle=parright,
1045 chapfont=smallcaps,
1046 tocchapfont=smallcaps,
1047 secfont=smallcaps,
1048 headerfont=smallcaps}
1049 \or
```
#### The **FSPL** styles

```
1050 \suftesi@periodicalaureotrue
1051 \suftesi@FSPLtrue
1052 \setkeys{}{%
1053 pagelayout=periodicalaureo,
1054 style=roman5,
1055 chapnumstyle=roman,
1056 headerstyle=inner,
1057 footnotestyle=hung,
1058 liststyle=indented,
1059 tocstyle=leftpage}
1060 \disable@keys{}
1061 {structure,documentstructure,pagelayout,partfont,chapfont,secfont,%
1062 subsecfont, subsubsecfont, partstyle, chapstyle, secstyle, %
1063 subsecstyle,subsubsecstyle,partnumstyle,chapnumstyle,%
1064 secnumstyle,tocstyle,headerstyle,headerfont,quotestyle,%
1065 quotesize, footnotestyle, liststyle, captionstyle}
1066 \or
1067 \suftesi@periodicalaureotrue
1068 \suftesi@FSPLtrue
1069 \setkeys{}{%
1070 pagelayout=periodicalaureo,
1071 style=italic5,
1072 chapnumstyle=roman,
1073 headerstyle=inner,
1074 headerfont=italic,
1075 footnotestyle=hung,
1076 liststyle=indented,
1077 tocstyle=leftpage}
1078 \disable@keys{}
1079 {structure,documentstructure,pagelayout,partfont,chapfont,secfont,%
1080 subsecfont, subsubsecfont, partstyle, chapstyle, secstyle, %
1081 subsecstyle,subsubsecstyle,partnumstyle,chapnumstyle,%
1082 secnumstyle,tocstyle,headerstyle,headerfont,quotestyle,%
1083 quotesize, footnotestyle, liststyle, captionstyle}
1084 \or
1085 \suftesi@periodicalaureotrue
1086 \suftesi@FSPLtrue
1087 \setkeys{}{%
1088 pagelayout=periodicalaureo,
1089 style=smallcaps5,
1090 chapnumstyle=roman,
1091 headerstyle=inner,
```

```
1092 headerfont=smallcaps,
1093 secfont=smallcaps,
1094 footnotestyle=hung,
1095 liststyle=indented,
1096 tocstyle=leftpage}
1097 \disable@keys{}
1098 {structure,documentstructure,pagelayout,partfont,chapfont,secfont,%
1099 subsecfont, subsubsecfont, partstyle, chapstyle, secstyle, %
1100 subsecstyle, subsubsecstyle, partnumstyle,chapnumstyle,%
1101 secnumstyle,tocstyle,headerstyle,headerfont,quotestyle,%
1102 quotesize, footnotestyle, liststyle, captionstyle}
1103 \fi}
```
#### Options for the **collection** document structure

```
1104 \define@choicekey{}{papertitlestyle}[\val\nr]{%
1105 left,center,right}[left]{%
1106 \ifcase\nr\relax
1107 \def\SUF@lr@coll@titleSwitch{\filright}
1108 \or
1109 \def\SUF@lr@coll@titleSwitch{\filcenter}
1110 \or
1111 \def\SUF@lr@coll@titleSwitch{\filleft}
1112 \fi}
1113 \define@choicekey{}{revauthortitle}[\val\nr]
1114 {true,false}[false]{%
1115 \ifcase\nr\relax
1116 \suftesi@reverseauthortitletrue
1117 \or
1118 \relax
1119 \fi}
1120 \define@choicekey{}{titlefont}[\val\nr]{roman,italic,smallcaps}[roman]{%
1121 \ifcase\nr\relax
1122 \def\SUF@titlefont@Switch{\relax}
1123 \or
1124 \def\SUF@titlefont@Switch{\itshape}
1125 \or
1126 \def\SUF@titlefont@Switch{\expandafter\SUF@titlesmallcaps}
1127 \fi}
1128 \define@choicekey{}{authorfont}[\val\nr]{roman,italic,smallcaps}[roman]{%
1129 \ifcase\nr\relax
1130 \def\SUF@authorfont@Switch{\relax}
1131 \or
1132 \def\SUF@authorfont@Switch{\itshape}
1133 \or
1134 \def\SUF@authorfont@Switch{\expandafter\SUF@titlesmallcaps}
1135 \fi}
```
#### 7.1.11 Execute options

```
1136 \ExecuteOptionsX<>{
```

```
1137 structure=book,
1138 captionstyle=standard,
1139 marginpar=true,
1140 tocstyle=standard,
1141 defaultfont=cochineal,
1142 mathfont=minimal,
1143 greekfont=none,
1144 pagelayout=standard,
1145 headerstyle=inner,
1146 liststyle=bulged,
1147 footnotestyle=bulged,
1148 quotesize=footnotesize,
1149 quotestyle=center,
1150 partstyle=left,
1151 chapstyle=left,
1152 secstyle=left,
1153 subsecstyle=left,
1154 subsubsecstyle=left,
1155 partfont=roman,
1156 chapfont=roman,
1157 secfont=italic,
1158 subsecfont=roman,
1159 subsubsecfont=roman,
1160 headerfont=roman,
1161 partnumstyle=Roman,
1162 chapnumstyle=arabic,
1163 secnumstyle=arabic,
1164 subsecnumstyle=arabic,
1165 subsubsecnumstyle=arabic,
1166 smallcapsstyle=low,
1167 titlefont=italic,
1168 authorfont=roman,
1169 toctitlefont=italic,
1170 tocauthorfont=roman,
1171 revauthortitle=false,
1172 papertitlestyle=left,
1173 tocpartfont=roman,
1174 tocchapfont=roman,
1175 tocsecfont=roman,
1176 tocsubsecfont=roman,
1177 tocsubsubsecfont=roman}
1178 \ProcessOptionsX<>\relax
```
The use of the \XKV@useoption command, provided by the xkeyval, is a trick to delete the option given as its argument from the list stored in \@unusedoptionlist so that the option will not produce the "Unused global options" message:

```
1179 \XKV@useoption{a4paper}
1180 \XKV@useoption{10pt}
1181 \XKV@useoption{11pt}
1182 \XKV@useoption{12pt}
```

```
1183 \XKV@useoption{oneside}
1184 \XKV@useoption{twoside}
1185 \XKV@useoption{onecolumn}
1186 \XKV@useoption{twocolumn}
1187 \XKV@useoption{titlepage}
1188 \XKV@useoption{notitlepage}
1189 \XKV@useoption{openright}
1190 \XKV@useoption{openany}
1191 \XKV@useoption{leqno}
1192 \XKV@useoption{fleqn}
1193 \XKV@useoption{a5paper}
1194 \XKV@useoption{b5paper}
1195 \XKV@useoption{legalpaper}
1196 \XKV@useoption{executivepaper}
1197 \XKV@useoption{landscape}
```
A trick to delete the class options from \XKV@classoptionslist, in order to avoid incompatibility with packages using options defined by suftesi too. Thanks to Enrico Gregorio!

\def\XKV@classoptionslist{}

#### 7.2 Basic packages

```
1199 \RequirePackage{multicol}
1200 \RequirePackage{emptypage}
1201 \RequirePackage{microtype}
1202 \RequirePackage{color}
1203 \definecolor{sufred}{rgb}{0.5,0,0}
1204 \definecolor{sufgray}{rgb}{0.5,0.5,0.5}
1205 \RequirePackage{iftex}
1206 \ifLuaTeX
1207 \RequirePackage{luatex85}
1208 \else
1209 \fi
```
The FSPL style requires a verbose colophon which uses specific icons:

```
1210 \ifsuftesi@FSPL
1211 \RequirePackage{cclicenses}
1212 \else
1213 \fi
```
If version=screen or version=cscreen the crop package is not loaded. This can create problems if the \crop command has been used in the document, for example to remove the crop marks from a certain page onwards (with \crop[off]). For this reason, the \crop command is defined (in practice it is rendered ineffective) so as not to produce errors if it had been used within the document.

```
1214 \ifsuftesi@screen
1215 \newcommand*\crop[1][]{}
1216 \ifsuftesi@screencentered
1217 \geometry{hmarginratio=1:1}
1218 \fi
```

```
1219 \else
1220 \RequirePackage[a4,cam,center]{crop}
1221 \fi
```
# 7.3 Fonts

If you use XALTEX or LuaLTEX no default font is loaded. Anyway the fontspec package is required because some commands of the class are base on it. If fontspec is not loaded, a class error will be issued.

```
1222 \unless\ifPDFTeX
1223 \AtBeginDocument{%
1224 \@ifpackageloaded{fontspec}
1225 {\relax}
1226 {\ClassError{suftesi}
1227 {***********************************\MessageBreak
1228 * For using suftesi with XeLaTeX\MessageBreak
1229 * load either 'fontspec' or 'mathspec'\MessageBreak
1230 * For using suftesi with LuaLaTeX\MessageBreak
1231 * load 'fontspec' \MessageBreak
1232 ************************************}
1233 {***********************************\MessageBreak
1234 * For using suftesi with XeLaTeX\MessageBreak
1235 * load either 'fontspec' or 'mathspec'\MessageBreak
1236 * For using suftesi with LuaLaTeX\MessageBreak
1237 * load 'fontspec' \MessageBreak
1238 ************************************}}
1239 }
1240 \else% if pdftex
1241 \RequirePackage[LGR,T1]{fontenc}
1242 \RequirePackage{substitutefont}
1243 \AtBeginDocument{\fontencoding{T1}\selectfont}
```
Now we load the macros for the defaultfont option. The greek fonts by the Greek Font Society are available only with palatino, libertine and cochineal options. A warning appears if the cbgreek option is unused.

```
1244 \ifsuftesi@nofont
1245 \ifsuftesi@greekfont
1246 \ClassWarningNoLine{suftesi}{%
1247 Unused 'greekfont' option}%
1248 \suftesi@greekfontfalse
1249 \else\suftesi@greekfontfalse\fi
1250 \else
1251 \ifsuftesi@standard
1252 \RequirePackage{lmodern}
1253 \ifsuftesi@greekfont
1254 \ClassWarningNoLine{suftesi}{%
1255 Unused 'greekfont' option}%
1256 \suftesi@greekfontfalse
1257 \else\suftesi@greekfontfalse\fi
```
1258 \else

Previous versions of the class were based on Palatino (mathpazo), Iwona and Bera Mono. Now this combination is provided only for backward compatibility.

```
1259 \ifsuftesi@compatibility
1260 \RequirePackage[osf,sc]{mathpazo}
1261 \RequirePackage[scaled=0.8]{beramono}
1262 \renewcommand{\sfdefault}{iwona}
1263 \ifsuftesi@greekfont
1264 \ifsuftesi@bodoni
1265 \gdef\SUFfntscale{0.96}
1266 \else
1267 \ifsuftesi@artemisia
1268 \gdef\SUFfntscale{0.97}
1269 \else
1270 \ifsuftesi@porson
1271 \gdef\SUFfntscale{1.17}
1272 \else
1273 \ifsuftesi@cbgreek
1274 \def\lmfntscale{1.06}
1275 \else
1276 \fi
1277 \fi
1278 \fi
1279 \fi
1280 \else
1281 \ClassWarningNoLine{suftesi}{\MessageBreak
1282 If you need the Greek font remember\MessageBreak
1283 to set one of the following options:\MessageBreak
1284 greekfont=artemisia,\MessageBreak
1285 greekfont=porson,\MessageBreak
1286 greekfont=cbgreek}
1287 \fi
1288 \else
1289 \ifsuftesi@palatino
1290 \RequirePackage[full]{textcomp}
1291 \RequirePackage{newpxtext}
1292 \RequirePackage[scaled=1.06]{biolinum}
1293 \RequirePackage[varqu,varl]{inconsolata}
1294 \ifsuftesi@mathextended
1295 \RequirePackage{amsthm}
1296 \RequirePackage[bigdelims,vvarbb]{newpxmath}
1297 \RequirePackage[cal=boondoxo]{mathalpha}
1298 \else
1299 \ifsuftesi@mathminimal
1300 \RequirePackage[bigdelims,vvarbb]{newpxmath}
1301 \else
1302 \quad \text{If}1303 \fi
1304 \useosf
```

```
1305 \useproportional
1306 \ifsuftesi@greekfont
1307 \ifsuftesi@bodoni
1308 \gdef\SUFfntscale{0.96}
1309 \else
1310 \ifsuftesi@artemisia
1311 \gdef\SUFfntscale{0.97}
1312 \else
1313 \ifsuftesi@porson
1314 \gdef\SUFfntscale{1.17}
1315 \else
1316 \ifsuftesi@cbgreek
1317 \def\lmfntscale{1.06}
1318 \else
1319 \fi
1320 \t\t \text{If}1321 \fi
1322 \fi
1323 \else
1324 \ClassWarningNoLine{suftesi}{\MessageBreak
1325 If you need the Greek font remember\MessageBreak
1326 to set one of the following options:\MessageBreak
1327 greekfont=artemisia,\MessageBreak
1328 greekfont=porson,\MessageBreak
1329 greekfont=cbgreek}
1330 \fi
1331 \else
1332 \ifsuftesi@libertine
1333 \RequirePackage{textcomp}
1334 \RequirePackage[sb]{libertine}
1335 \RequirePackage[varqu,varl,scaled=0.94]{inconsolata}
1336 \ifsuftesi@mathextended
1337 \RequirePackage{amsthm}
1338 \RequirePackage{libertinust1math}
1339 \RequirePackage[cal=stix,scr=boondoxo,bb=boondox]{mathalpha}
1340 \else
1341 \ifsuftesi@mathminimal
1342 \RequirePackage{libertinust1math}
1343 \else
1344 \fi
1345 \fi
1346 \useosf
1347 \ifsuftesi@bodoni
1348 \gdef\SUFfntscale{0.9}
1349 \else
1350 \ifsuftesi@artemisia
1351 \gdef\SUFfntscale{0.91}
1352 \else
1353 \ifsuftesi@porson
1354 \gdef\SUFfntscale{1.1}
1355 \else
```
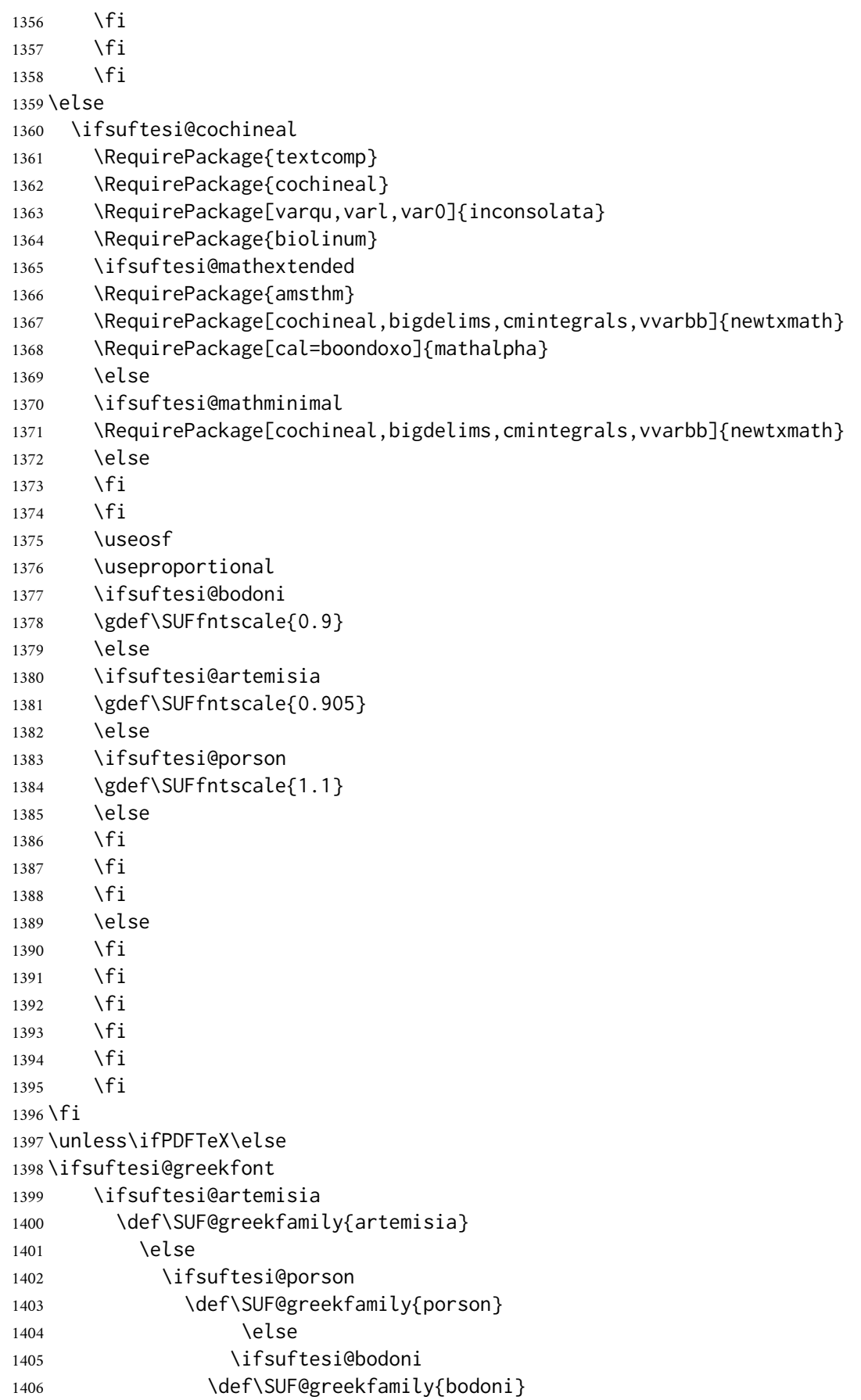

```
1407 \else
1408 \ifsuftesi@cbgreek
1409 \def\SUF@greekfamily{lmr}
1410 \text{le}1411 \fi
1412 \fi
1413 \fi
1414 \fi
```
The following macro was created by Claudio Beccari. Some time later, Massimiliano Dominici suggested the use of \AtEndPreamble instead of \AtBeginDocument, to make the otherlanguage environment work.

```
1415 \AtEndPreamble{
1416 \substitutefont{LGR}{\rmdefault}{\SUF@greekfamily}
1417 \DeclareRobustCommand{\greektext}{%
1418 \usefont{LGR}{\SUF@greekfamily}{\f@series}{\f@shape}
1419 \def\encodingdefault{LGR}}
1420 \DeclareTextFontCommand{\textgreek}{\greektext}
1421 }
1422 \ifsuftesi@cbgreek
1423 \else
```
We redefine the font definitions of the GFS fonts in order to scale the fonts according to the roman default. The first code for the Porson font (suftesi <v.2.4) has been written by Enrico Gregorio. Claudio Beccari successively added the code to improve the scale factor when using this greek font in combination with Palatino.

```
1424 \DeclareFontFamily{LGR}{bodoni}{}
```

```
1425 \DeclareFontShape{LGR}{bodoni}{m}{n}{<-> s * [\SUFfntscale] gbodonirg6a}{}
1426 \DeclareFontShape{LGR}{bodoni}{m}{it}{<-> s * [\SUFfntscale] gbodonii6a}{}
1427 \DeclareFontShape{LGR}{bodoni}{b}{n}{<-> s * [\SUFfntscale] gbodonib6a}{}
1428 \DeclareFontShape{LGR}{bodoni}{b}{it}{<-> s * [\SUFfntscale] gbodonibi6a}{}
1429 \DeclareFontShape{LGR}{bodoni}{m}{sl}{<-> s * [\SUFfntscale] gbodonio6a}{}
1430 \DeclareFontShape{LGR}{bodoni}{b}{sl}{<-> s * [\SUFfntscale] gbodonibo6a}{}
1431 \DeclareFontShape{LGR}{bodoni}{m}{sc}{<-> s * [\SUFfntscale] gbodonisc6a}{}
1432 \DeclareFontShape{LGR}{bodoni}{m}{sco}{<-> s * [\SUFfntscale] gbodonisco6a}{}
1433
1434 \DeclareFontShape{LGR}{bodoni}{bx}{n}{<-> s * [\SUFfntscale] gbodonib6a}{}
1435 \DeclareFontShape{LGR}{bodoni}{bx}{it}{<-> s * [\SUFfntscale] gbodonibi6a}{}
1436 \DeclareFontShape{LGR}{bodoni}{bx}{sl}{<-> s * [\SUFfntscale] gbodonibo6a}{}
1437
1438 \DeclareFontFamily{LGR}{artemisia}{}
1439 \DeclareFontShape{LGR}{artemisia}{m}{n}{<-> s * [\SUFfntscale] gartemisiarg6a}{}
1440 \DeclareFontShape{LGR}{artemisia}{m}{it}{<-> s * [\SUFfntscale] gartemisiai6a}{}
1441 \DeclareFontShape{LGR}{artemisia}{b}{n}{<-> s * [\SUFfntscale] gartemisiab6a}{}
1442 \DeclareFontShape{LGR}{artemisia}{b}{it}{<-> s * [\SUFfntscale] gartemisiabi6a}{}
1443 \DeclareFontShape{LGR}{artemisia}{m}{sl}{<-> s * [\SUFfntscale] gartemisiao6a}{}
1444 \DeclareFontShape{LGR}{artemisia}{b}{sl}{<-> s * [\SUFfntscale] gartemisiabo6a}{}
1445 \DeclareFontShape{LGR}{artemisia}{m}{sc}{<-> s * [\SUFfntscale] gartemisiasc6a}{}
1446 \DeclareFontShape{LGR}{artemisia}{m}{sco}{<-> s * [\SUFfntscale] gartemisiasco6a}{}
```

```
1447
```

```
1448 \DeclareFontShape{LGR}{artemisia}{bx}{n}{<-> s * [\SUFfntscale] gartemisiab6a}{}
1449 \DeclareFontShape{LGR}{artemisia}{bx}{it}{<-> s * [\SUFfntscale] gartemisiabi6a}{}
1450 \DeclareFontShape{LGR}{artemisia}{bx}{sl}{<-> s * [\SUFfntscale] gartemisiabo6a}{}
1451
1452 \DeclareFontFamily{LGR}{porson}{}
1453 \DeclareFontShape{LGR}{porson}{m}{n}{<-> s * [\SUFfntscale] gporsonrg6a}{}
1454 \DeclareFontShape{LGR}{porson}{m}{it}{<-> s * [\SUFfntscale] gporsonrg6a}{}
1455 \DeclareFontShape{LGR}{porson}{b}{n}{<-> s * [\SUFfntscale] gporsonrg6a}{}
1456 \DeclareFontShape{LGR}{porson}{b}{it}{<-> s * [\SUFfntscale] gporsonrg6a}{}
1457 \DeclareFontShape{LGR}{porson}{m}{sl}{<-> s * [\SUFfntscale] gporsonrg6a}{}
1458 \DeclareFontShape{LGR}{porson}{b}{sl}{<-> s * [\SUFfntscale] gporsonrg6a}{}
1459 \DeclareFontShape{LGR}{porson}{m}{sc}{<-> s * [\SUFfntscale] gporsonrg6a}{}
1460
1461 \DeclareFontShape{LGR}{porson}{bx}{n}{<-> s * [\SUFfntscale] gporsonrg6a}{}
1462 \DeclareFontShape{LGR}{porson}{bx}{it}{<-> s * [\SUFfntscale] gporsonrg6a}{}
1463 \DeclareFontShape{LGR}{porson}{bx}{sl}{<-> s * [\SUFfntscale] gporsonrg6a}{}
1464 \fi
1465 \else
1466 \fi
1467 \fi
```
# 7.4 Section titles

\RequirePackage[newparttoc]{titlesec}

```
1469 \newlength{\sectionsep}
1470 \setlength{\sectionsep}{\dimexpr(\baselineskip) plus 1pt minus 1pt}
1471 \unless\ifPDFTeX% if xetex or luatex
1472 \DeclareRobustCommand{\SUF@TOCtitlesmallcaps}[1]{%
1473 \addfontfeature{LetterSpace=10}\scshape\suftesi@MakeTextTOCLowercase{#1}}
1474 \DeclareRobustCommand{\SUF@titlesmallcaps}[1]{%
1475 \addfontfeature{LetterSpace=10}\scshape\suftesi@MakeTextLowercase{#1}}
1476 \DeclareRobustCommand{\SUF@headingsmallcaps}[1]{%
1477 \addfontfeature{LetterSpace=10}\scshape\suftesi@MakeTextLowercase{#1}}
1478 \else% if pdftex
1479 \DeclareRobustCommand{\SUF@TOCtitlesmallcaps}[1]{%
1480 \scshape\suftesi@MakeTextTOCLowercase{\textls*{#1}}}%
1481 \DeclareRobustCommand{\SUF@titlesmallcaps}[1]{%
1482 \scshape\suftesi@MakeTextLowercase{\textls*{#1}}}%
1483 \DeclareRobustCommand{\SUF@headingsmallcaps}[1]{%
1484 \scshape\suftesi@MakeTextLowercase{\textls*{#1}}}%
1485 \fi
 7.4.1 Default styles
```

```
1486 \newlength\SUF@ADJnumparchap
```

```
1487 \def\SUF@default@CHAPTER{
```

```
1488 \ifsuftesi@numparchap
```

```
1489 \titleformat{\chapter}[display]
```

```
1490 {\SUF@chaptersize\SUF@lr@CHAPSwitch}
```

```
1491 {\SUF@thechapter\SUF@dotchap}
```

```
1492 {2ex}
1493 {\SUF@CHAP@StyleSwitch}
1494 \else
1495 \titleformat{\chapter}[hang]
1496 {\SUF@chaptersize\SUF@lr@CHAPSwitch}
1497 {\SUF@thechapter\SUF@dotchap}
1498 {3em}
1499 {\SUF@CHAP@StyleSwitch}
1500 \fi
1501 \ifsuftesi@numparchap
1502 \setlength{\SUF@ADJnumparchap}{-6ex}
1503 \else
1504 \setlength{\SUF@ADJnumparchap}{0pt}
1505 \fi}
1506 \def\SUF@default@SECTIONS{
1507 \ifsuftesi@numparsec
1508 % \titleformat{\section}[display]
1509 % {\SUF@sectionsize\SUF@lr@SECSwitch}
1510 % {\ifsuftesi@article\SUF@thesection
1511% \else\thesection\fi\SUF@dotsec}
1512 % {0ex}
1513 % {\SUF@SEC@StyleSwitch}
1514 \titleformat{\section}[display]
1515 {\SUF@sectionsize\SUF@lr@SECSwitch}
1516 {\SUF@thesection\SUF@dotsec}
1517 {0ex}
1518 {\SUF@SEC@StyleSwitch}
1519 \titlespacing*{\section}{0em}{\sectionsep}{\sectionsep}[0em]
1520 \else
1521 % \titleformat{\section}[hang]
1522 % {\SUF@sectionsize\SUF@lr@SECSwitch}
1523 % {\ifsuftesi@article\SUF@thesection
1524% \else\thesection\fi\SUF@dotsec}
1525 % {1em}
1526 % {\SUF@SEC@StyleSwitch}
1527 \titleformat{\section}[hang]
1528 {\SUF@sectionsize\SUF@lr@SECSwitch}
1529 {\SUF@thesection\SUF@dotsec}
1530 {1em}
1531 {\SUF@SEC@StyleSwitch}
1532 \titlespacing*{\section}{0ex}{\sectionsep}{\sectionsep}[0ex]
1533 \fi
1534 \ifsuftesi@numparsubsec
1535 % \titleformat{\subsection}[display]
1536 % {\SUF@subsectionsize\SUF@lr@SUBSECSwitch}
1537 % {\textnormal\thesubsection}
1538 % {0ex}
1539 % {\SUF@SUBSEC@StyleSwitch}
1540 \titleformat{\subsection}[display]
1541 {\SUF@subsectionsize\SUF@lr@SUBSECSwitch}
1542 {\textnormal\SUF@thesubsection\SUF@dotsubsec}
```

```
1543 {0ex}
1544 {\SUF@SUBSEC@StyleSwitch}
1545 \titlespacing*{\subsection}{0em}{\sectionsep}{\sectionsep}[0em]
1546 \else
1547 % \titleformat{\subsection}[hang]
1548 % {\SUF@subsectionsize\SUF@lr@SUBSECSwitch}
1549 % {\textnormal\thesubsection}
1550 % {1em}
1551 % {\SUF@SUBSEC@StyleSwitch}
1552 \titleformat{\subsection}[hang]
1553 {\SUF@subsectionsize\SUF@lr@SUBSECSwitch}
1554 {\textnormal\SUF@thesubsection\SUF@dotsubsec}
1555 {1em}
1556 {\SUF@SUBSEC@StyleSwitch}
1557 \titlespacing*{\subsection}{\parindent}{\sectionsep}{\sectionsep}[0ex]
1558 \fi
1559 \ifsuftesi@numparsubsubsec
1560 % \titleformat{\subsubsection}[display]
1561 % {\SUF@subsectionsize\SUF@lr@SUBSUBSECSwitch}
1562 % {\textnormal\thesubsubsection}
1563 % {0ex}
1564 % {\SUF@SUBSUBSEC@StyleSwitch}
1565 \titleformat{\subsubsection}[display]
1566 {\SUF@subsectionsize\SUF@lr@SUBSUBSECSwitch}
1567 {\textnormal\SUF@thesubsubsection\SUF@dotsubsubsec}
1568 {0ex}
1569 {\SUF@SUBSUBSEC@StyleSwitch}
1570 \titlespacing*{\subsubsection}{0em}{\sectionsep}{\sectionsep}[0em]
1571 \else
1572 % \titleformat{\subsubsection}[hang]
1573 % {\SUF@subsectionsize\SUF@lr@SUBSUBSECSwitch}
1574% {\textnormal\thesubsubsection}
1575 % {1em}
1576 % {\SUF@SUBSUBSEC@StyleSwitch}
1577 \titleformat{\subsubsection}[hang]
1578 {\SUF@subsectionsize\SUF@lr@SUBSUBSECSwitch}
1579 {\textnormal\SUF@thesubsubsection\SUF@dotsubsubsec}
1580 {1em}
1581 {\SUF@SUBSUBSEC@StyleSwitch}
1582 \titlespacing*{\subsubsection}{\parindent}{\sectionsep}{\sectionsep}[0ex]
1583 \fi}
1584 \SUF@default@CHAPTER
1585 \SUF@default@SECTIONS
```
# 7.4.2 Sections spacing

```
1586 \ifsuftesi@periodical
1587 \titlespacing*{\chapter}{0em}{\SUF@ADJnumparchap}{18ex}
1588 \titlespacing*{name=\chapter,numberless}{0em}{0pt}{18ex}
1589 \else
1590 \ifsuftesi@periodicalaureo
```

```
1591 \titlespacing*{\chapter}{0em}{\SUF@ADJnumparchap}{18ex}
1592 \titlespacing*{name=\chapter,numberless}{0em}{0pt}{18ex}
1593 \else
1594 \ifsuftesi@compact
1595 \titlespacing*{\chapter}{0em}{\SUF@ADJnumparchap}{18ex}
1596 \titlespacing*{name=\chapter,numberless}{0em}{0pt}{18ex}
1597 \else
1598 \ifsuftesi@compactaureo
1599 \titlespacing*{\chapter}{0em}{\SUF@ADJnumparchap}{18ex}
1600 \titlespacing*{name=\chapter,numberless}{0em}{0pt}{18ex}
1601 \else
1602 \ifsuftesi@supercompact
1603 \titlespacing*{\chapter}{0em}{\SUF@ADJnumparchap}{18ex}
1604 \titlespacing*{name=\chapter,numberless}{0em}{0pt}{18ex}
1605 \else
1606 \ifsuftesi@supercompactaureo
1607 \titlespacing*{\chapter}{0em}{\SUF@ADJnumparchap}{18ex}
1608 \titlespacing*{name=\chapter,numberless}{0em}{0pt}{18ex}
1609 \else%standard/standardaureo
1610 \titlespacing*{\chapter}{0em}{%
1611 \dimexpr(6ex+\SUF@ADJnumparchap)}{18ex}
1612 \titlespacing*{name=\chapter,numberless}{0em}{6ex}{18ex}
1613 \fi
1614 \fi
1615 \fi
1616 \fi
1617 \fi
1618 \fi
```
Some redefinitions for article mode:

```
1619 \ifsuftesi@article
1620 \def\chapter#1{\ClassError{suftesi}
1621 {\noexpand\chapter level is undefined
1622 using 'structure=article'}
1623 {\noexpand\chapter level is undefined
1624 using 'structure=article'}}
1625 \setcounter{tocdepth}{3}
1626 \setcounter{secnumdepth}{3}
1627 \renewcommand\thesection{%
1628 \@arabic\c@section}
1629 \renewcommand\thesubsection{%
1630 \thesection.\@arabic\c@subsection}
1631 \renewcommand\thesubsubsection{%
1632 \thesubsection.\@arabic\c@subsubsection}
1633 \renewcommand\theparagraph{%
1634 \thesubsubsection.\@arabic\c@paragraph}
1635 \renewcommand\thesubparagraph{%
1636 \theparagraph.\@arabic\c@subparagraph}
```
#### The **\part** command

```
1637 \renewcommand\part{%
1638 \ifsuftesi@partpage
1639 \if@openright
1640 \cleardoublepage
1641 \else
1642 \clearpage
1643 \fi
1644 \thispagestyle{plain}%
1645 \fi
1646 \if@twocolumn
1647 \onecolumn
1648 \@tempswatrue
1649 \else
1650 \@tempswafalse
1651 \fi
1652 \ifsuftesi@partpage
1653 \null\vfil
1654 \fi
1655 \secdef\@part\@spart}
1656 \fi
1657
1658 \def\@part[#1]#2{%
1659 \ifnum \c@secnumdepth >-2\relax
1660 \refstepcounter{part}%
1661 \addcontentsline{toc}{part}{\normalfont\normalsize
1662 \SUF@tocpartname\hskip.5em{\SUF@tocPARTnum@font\SUF@thepart}%
1663 \SUF@dotpart\hspace{1em}\SUF@tocPART@font#1}%
1664 \else
1665 \addcontentsline{toc}{part}{\normalfont\normalsize
1666 \SUF@tocPART@font#1}%
1667 \fi
1668 \markboth{}{}%
1669 {\SUF@lr@PARTSwitch\SUF@partsize
1670 \interlinepenalty \@M
1671 \ifnum \c@secnumdepth >-2\relax
1672 \noindent\partname\hskip.5em{\SUF@PART@font\SUF@thepart}\SUF@dotpart
1673 \ifsuftesi@numparpart
1674 \par
1675 \vskip2ex
1676 \else
1677 \hspace{1em}
1678 \fi
1679 \noindent\SUF@PART@StyleSwitch#2\par}%
1680 \@endpart}
1681
1682 \def\@spart#1{%
1683 {\SUF@lr@PARTSwitch\SUF@partsize
1684 \interlinepenalty \@M
1685 \noindent\SUF@PART@StyleSwitch#1\par}%
1686 \@endpart }
1687
```

```
1688 \ifsuftesi@article
1689 \def\@endpart{%
1690 \ifsuftesi@partpage
1691 \vfil\newpage
1692 \if@twoside
1693 \if@openright
1694 \null
1695 \thispagestyle{empty}%
1696 \newpage
1697 \fi
1698 \fi
1699 \fi
1700 \if@tempswa
1701 \twocolumn
1702 \fi}
1703 \else
1704 \def\@endpart{\vfil\newpage
1705 \if@twoside
1706 \if@openright
1707 \null
1708 \thispagestyle{empty}%
1709 \newpage
1710 \fi
1711 \fi
1712 \if@tempswa
1713 \twocolumn
1714 \fi}
1715 \text{Y}i
 Other sublevels:
1716 \titleformat{\paragraph}[runin]
1717 {}
1718 {\theparagraph}
1719 {.5em}
1720 {\itshape}
1721 [{.}\hspace*{1em}]
1722 \titlespacing*{\paragraph}{\parindent}{.5\sectionsep}{.5\sectionsep}
1723 \titleformat{\subparagraph}[runin]
1724 {}
1725 {\thesubparagraph}
1726 {.5em}
1727 {}
1728 [{.}\hspace*{1em}]
1729 \titlespacing*{\subparagraph}{\parindent}{.5\sectionsep}{.5\sectionsep}
```
The biblatex package uses the book class definitions of bibliography and list of shorthands, so we must redefine them according to the styles of suftesi, which does not use uppercase letters in the headings.

```
1730 \ifsuftesi@article
1731 \AtBeginDocument{%
```

```
1732 \@ifpackageloaded{biblatex}{%
1733 \defbibheading{bibliography}[\refname]{%
1734 \section*{#1}%
1735 \@mkboth{#1}{#1}}
1736 \defbibheading{biblist}[\biblistname]{%
1737 \section*{#1}%
1738 \@mkboth{#1}{#1}}
1739 \defbibheading{bibintoc}[\refname]{%
1740 \section*{#1}%
1741 \addcontentsline{toc}{section}{#1}%
1742 \@mkboth{#1}{#1}}
1743 \defbibheading{biblistintoc}[\biblistname]{%
1744 \section*{#1}%
1745 \addcontentsline{toc}{section}{#1}%
1746 \@mkboth{#1}{#1}}
1747 \defbibheading{bibnumbered}[\refname]{%
1748 \section{#1}}
1749 \defbibheading{biblistnumbered}[\biblistname]{%
1750 \section{#1}}
1751 \defbibheading{subbibliography}[\refname]{%
1752 \subsection*{#1}}
1753 \defbibheading{subbibintoc}[\refname]{%
1754 \subsection*{#1}%
1755 \addcontentsline{toc}{subsection}{#1}}
1756 \defbibheading{subbibnumbered}[\refname]{%
1757 \subsection{#1}}
1758 }%
1759 {\relax}}
1760 \else
1761 \AtBeginDocument{%
1762 \@ifpackageloaded{biblatex}{%
1763 \defbibheading{bibliography}[\bibname]{%
1764 \chapter*{#1}%
1765 \@mkboth{#1}{#1}}
1766 \defbibheading{biblist}[\biblistname]{%
1767 \chapter*{#1}%
1768 \@mkboth{#1}{#1}}
1769 \defbibheading{bibintoc}[\bibname]{%
1770 \chapter*{#1}%
1771 \addcontentsline{toc}{chapter}{#1}%
1772 \@mkboth{#1}{#1}}
1773 \defbibheading{biblistintoc}[\biblistname]{%
1774 \chapter*{#1}%
1775 \addcontentsline{toc}{chapter}{#1}%
1776 \@mkboth{#1}{#1}}
1777 \defbibheading{bibnumbered}[\bibname]{%
1778 \chapter{#1}}
1779 \defbibheading{biblistnumbered}[\biblistname]{%
1780 \chapter{#1}}
1781 \defbibheading{subbibliography}[\refname]{%
1782 \section*{#1}%
```

```
1783 \if@twoside\markright{#1}\fi}
1784 \defbibheading{subbibintoc}[\refname]{%
1785 \section*{#1}%
1786 \addcontentsline{toc}{section}{#1}%
1787 \if@twoside\markright{#1}\fi}
1788 \defbibheading{subbibnumbered}[\refname]{%
1789 \section{#1}}
1790 }%
1791 {\relax}}
1792 \fi
```
# 7.5 Cover page

```
1793 \newcommand{\Ctitle}[1]{\def\@Ctitle{#1}}
1794 \newcommand{\Csubtitle}[1]{\def\@Csubtitle{#1}}
1795 \newcommand{\Cauthor}[1]{\def\@Cauthor{#1}}
1796 \newcommand{\Ceditor}[1]{\def\@Ceditor{#1}}
1797\newcommand{\Cfoot}[1]{\def\@Cfoot{#1}}
1798 \newcommand{\Cpagecolor}[1]{\def\@Cpagecolor{#1}}
1799 \newcommand{\Ccirclecolor}[1]{\def\@Ccirclecolor{#1}}
1800 \newcommand{\Ctextcolor}[1]{\def\@Ctextcolor{#1}}
1801 \newcommand{\Cfootcolor}[1]{\def\@Cfootcolor{#1}}
1802 \Cauthor{}
1803 \Ctitle{}
1804 \Csubtitle{}
1805 \Ceditor{}
1806 \Cfoot{}
1807 \Cpagecolor{gray!30}
1808 \Ctextcolor{white}
1809 \Cfootcolor{black}
1810 \AtBeginDocument{
1811 \@ifpackageloaded{tikz}{%
1812 \newcommand\makecover[1][]{%
1813 \begin{titlepage}
1814 \begin{tikzpicture}[overlay,remember picture]
1815 \draw[draw=none,fill=\@Cpagecolor]
1816 (current page.north west) rectangle (current page.south east);
1817 \node[anchor=center,yshift=.22\paperwidth] at (current page.center) (c) {};
1818 \draw[draw=none,fill=gray,#1]
1819 (c) circle (.38\paperwidth) ;
1820 \node[anchor=center] at (c) (author) {%
1821 \parbox{.7\paperwidth}{%
1822 \centering
1823 \ifx\@Cauthor\@empty
1824 \left\{ \begin{array}{c} \infty \end{array} \right\}1825 {\scshape\color{\@Ctextcolor}\@Cauthor\\}
1826 \vspace*{\baselineskip}
1827 \fi
1828
1829 \ifx\@Ctitle\@empty
1830 \else
```

```
1831 {\Huge\bfseries\color{\@Ctextcolor}\@Ctitle\\[1ex]}
1832 \fi
1833
1834 \ifx\@Csubtitle\@empty
1835 \else
1836 {\smallskip\Large\color{\@Ctextcolor}\@Csubtitle\\}
1837 \fi
1838
1839 \ifx\@Ceditor\@empty
1840 \else
1841 {\vspace*{2\baselineskip}\color{\@Ctextcolor}\@Ceditor\\}
1842 \fi}
1843 };
1844 \ifx\@Cfoot\@empty\else
1845 \node[xshift=.5\paperwidth,yshift=1cm,
1846 align=center,text=\@Cfootcolor,anchor=south]
1847 at (current page.south west) {\@Cfoot};
1848 \fi
1849 \end{tikzpicture}
1850 \end{titlepage}
1851 }
1852 }
1853 {\def\makecover{\ClassError{suftesi}{\MessageBreak%
1854 ***********************************\MessageBreak
1855 * To use the \noexpand\makecover command\MessageBreak
1856 * load the 'tikz' package.\MessageBreak
1857 ************************************}{\MessageBreak%
1858 ***********************************\MessageBreak
1859 * To use the \noexpand\makecover command\MessageBreak
1860 * load the 'tikz' package.\MessageBreak
1861 ************************************}}}
1862 }
```
# 7.6 Title page

The new \title command has an optional argument which can be used in the headers.

```
1863 \def\isbn#1{\gdef\@isbn{#1}}
1864 \def\@issn{\@latex@warning@no@line{%
1865 No \noexpand\isbn given}}
1866 \def\doi#1{\gdef\@doi{#1}}
1867 \def\@doi{\@latex@warning@no@line{%
1868 No \noexpand\doi given}}
1869 \def\isbn#1{\gdef\@issn{#1}}
1870 \def\@issn{\@latex@warning@no@line{%
1871 No \noexpand\isbn given}}
1872 \renewcommand*{\title}[2][]{\gdef\@headtitle{#1}\gdef\@title{#2}}
1873 \edef\title{\noexpand\@dblarg
1874 \expandafter\noexpand\csname\string\title\endcsname}
1875 \def\@headtitle{--missing title--%
1876 \protect\ClassWarningNoLine{suftesi}{%
```
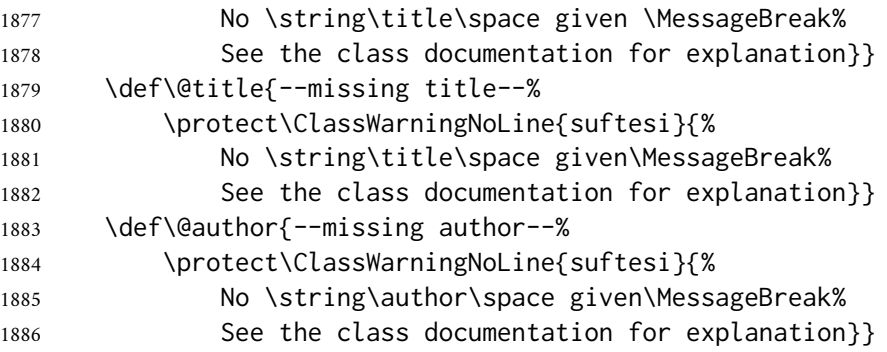

#### 7.6.1 For **titlepage** (default) option

```
1887 \if@titlepage% titlepage
1888 \renewcommand\maketitle{\begin{titlepage}%
1889 \let\footnotesize\small
1890 \let\footnoterule\relax
1891 \let \footnote \thanks
1892 \renewcommand\thefootnote{\@fnsymbol\c@footnote}%
1893 \null\vfil
1894 \vskip 60\p@
1895 \begin{center}%
1896 {\SUF@chaptersize\color{sufred}\sffamily%
1897 \ifsuftesi@smallcapschap%
1898 \SUF@titlesmallcaps{\@title}
1899 \else
1900 \ifsuftesi@article
1901 \ifsuftesi@smallcapssec
1902 \SUF@titlesmallcaps{\@title}
1903 \else
1904 \@title
1905 \fi
1906 \else
1907 \@title
1908 \fi
1909 \fi\par}%
1910 \vskip 3em%
1911 {\small\lineskip .75em%
1912 \begin{tabular}[t]{c}%
1913 \@author
1914 \end{tabular}\par}%
1915 \vskip 1.5em%
1916 {\small\@date\par}%
1917 \end{center}\par
1918 \@thanks
1919 \vfil\null
1920 \end{titlepage}%
1921 \setcounter{footnote}{0}%
1922 \global\let\thanks\relax
1923 \global\let\maketitle\relax
1924 \global\let\@thanks\@empty
```

```
1925 \global\let\@date\@empty
```

```
1926 \global\let\date\relax
```

```
1927 \global\let\and\relax}
```
## The standard **\aketitle** style

```
1928 \newcommand\standardtitle{\begin{titlepage}%
1929 \let\footnotesize\small
1930 \let\footnoterule\relax
1931 \let \footnote \thanks
1932 \null\vfil
1933 \vskip 60\p@
1934 \begin{center}%
1935 {\LARGE \@title \par}%
1936 \vskip 3em%
1937 {\large
1938 \lineskip .75em%
1939 \begin{tabular}[t]{c}%
1940 \@author
1941 \end{tabular}\par}%
1942 \vskip 1.5em%
1943 {\large \@date \par}%
1944 \end{center}\par
1945 \@thanks
1946 \vfil\null
1947 \end{titlepage}%
1948 \setcounter{footnote}{0}%
1949 \global\let\thanks\relax
1950 \global\let\maketitle\relax
1951 \global\let\@thanks\@empty
1952 \global\let\@date\@empty
1953 \global\let\date\relax
1954 \global\let\and\relax}
1955 \else
```
## 7.6.2 For **notitlepage** option

```
1956 \renewcommand\maketitle{\par
1957 \begingroup
1958 \renewcommand\thefootnote{\@fnsymbol\c@footnote}%
1959 \def\@makefnmark{\rlap{\@textsuperscript{\normalfont\@thefnmark}}}%
1960 \long\def\@makefntext##1{\parindent 1em\noindent
1961 \hb@xt@1.8em{%
1962 \hss\@textsuperscript{\normalfont\@thefnmark}}##1}%
1963 \if@twocolumn
1964 \ifnum \col@number=\@ne
1965 \@maketitle
1966 \else
1967 \twocolumn[\@maketitle]%
1968 \fi
1969 \else
```
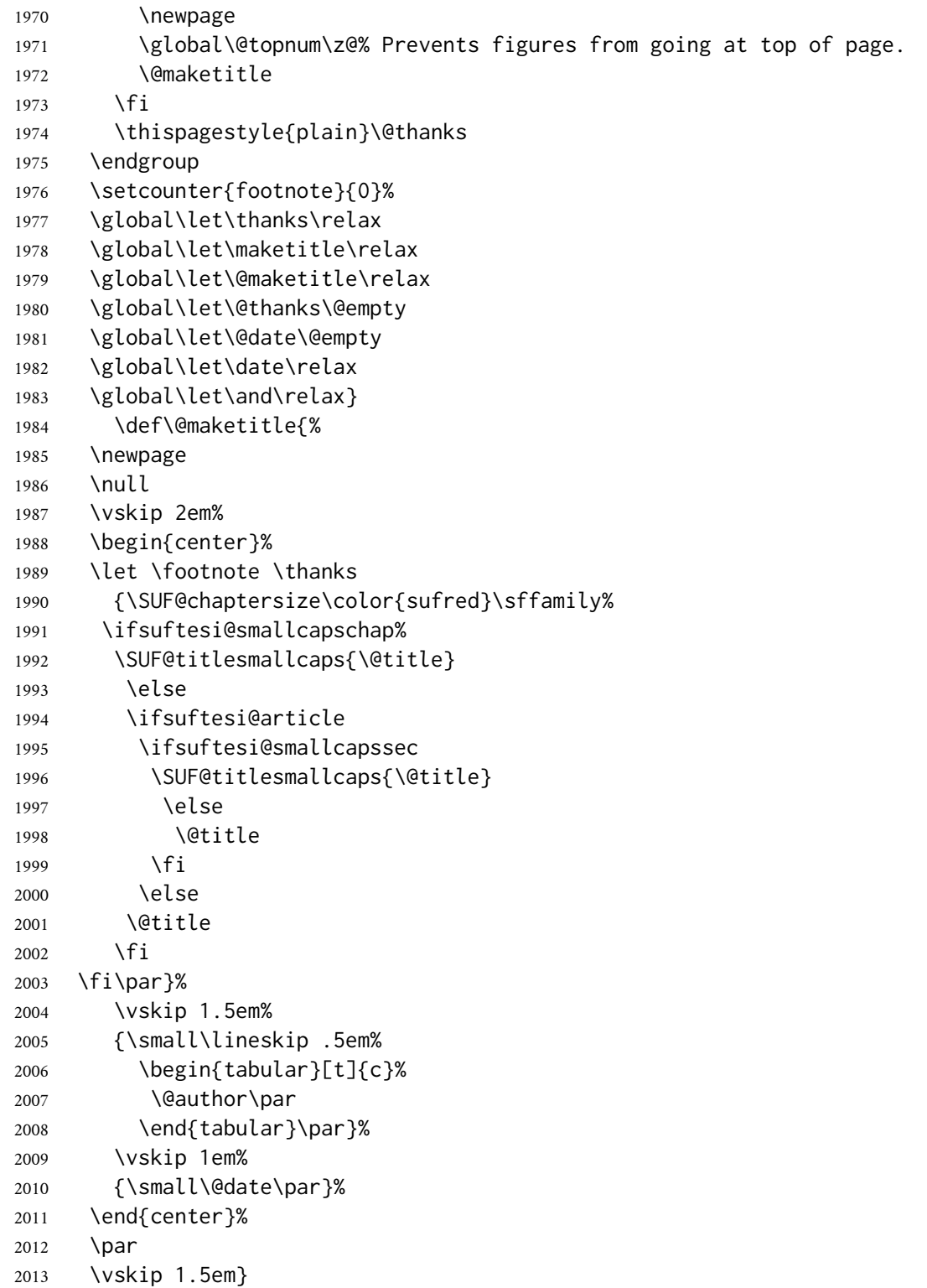

## The standard **\maketitle** style

\newcommand\standardtitle{\par

```
2015 \begingroup
```
- \renewcommand\thefootnote{\@fnsymbol\c@footnote}%
- \def\@makefnmark{\rlap{\@textsuperscript{\normalfont\@thefnmark}}}%

```
2018 \long\def\@makefntext##1{\parindent 1em\noindent
2019 \hb@xt@1.8em{%
2020 \hss\@textsuperscript{\normalfont\@thefnmark}}##1}%
2021 \if@twocolumn
2022 \ifnum \col@number=\@ne
2023 \@standardmaketitle
2024 \else
2025 \twocolumn[\@standardmaketitle]%
2026 \fi
2027 \else
2028 \newpage
2029 \global\@topnum\z@
2030 \@standardmaketitle
2031 \fi
2032 \thispagestyle{plain}\@thanks
2033 \endgroup
2034 \setcounter{footnote}{0}%
2035 \global\let\thanks\relax
2036 \global\let\maketitle\relax
2037 \global\let\@standardmaketitle\relax
2038 \global\let\@thanks\@empty
2039 \global\let\@date\@empty
2040 \global\let\date\relax
2041 \global\let\and\relax}
2042 \def\@standardmaketitle{%
2043 \newpage
2044 \null
2045 \vskip 2em%
2046 \begin{center}%
2047 \let \footnote \thanks
2048 {\LARGE \@title \par}%
2049 \vskip 1.5em%
2050 {\large
2051 \lineskip .5em%
2052 \begin{tabular}[t]{c}%
2053 \@author
2054 \end{tabular}\par}%
2055 \vskip 1em%
2056 {\large \@date}%
2057 \end{center}%
2058 \par
2059 \vskip 1.5em}
2060 \fi
```
# 7.7 The **collection** structure

```
2061 \ifsuftesi@collection
2062 \newcounter{journalnumber}
2063 \newcounter{journalvolume}
2064 \newcounter{issue}
2065 \newcounter{title}
```

```
2066 \setcounter{title}{1}
2067 \newcounter{article}
2068 \setcounter{article}{0}
2069 \setcounter{journalnumber}{0}
2070 \setcounter{tocdepth}{0}
2071 \def\journalname#1{\gdef\@journalname{#1}}
2072 \def\@journalname{\@latex@warning@no@line{%
2073 No \noexpand\journalname given}}
2074 \def\journalvolume#1{\gdef\@journalvolume{#1}}
2075 \def\@journalvolume{\@latex@warning@no@line{%
2076 No \noexpand\journalvolume given}}
2077 \def\journalnumber#1{\gdef\@journalnumber{#1}}
2078 \def\@journalnumber{\@latex@warning@no@line{%
2079 No \noexpand\journalnumber given}}
2080 \def\issue#1{\gdef\@issue{#1}}
2081 \def\@issue{\@latex@warning@no@line{%
2082 No \noexpand\issue given}}
2083 \def\journalyear#1{\gdef\@journalyear{#1}}
2084 \def\@journalyear{\@latex@warning@no@line{%
2085 No \noexpand\journalyear given}}
2086 \def\journalwebsite#1{\gdef\@journalwebsite{\url{#1}}}
2087 \def\@journalwebsite{\@latex@warning@no@line{%
2088 No \noexpand\journalwebsite given}}
2089 \def\thanks#1{\footnotemark\ \protected@xdef\@thanks{%
2090 \@thanks\protect\footnotetext[\the\c@footnote]{#1}}}
2091 \def\fulljournal{\emph{\@journalname} \@journalnumber, %
2092 \@issue{} \@journalyear}
2093 \def\issuename#1{\gdef\@issuename{#1}}
2094 \def\collectiontitle#1{\gdef\@collectiontitle{#1}}
2095 \def\@collectiontitle{\@latex@warning@no@line{%
2096 No \noexpand\collectiontitle given}}
2097 \def\collectioneditor#1{\gdef\@collectioneditor{#1}}
2098 \def\@collectioneditor{\@latex@warning@no@line{%
2099 No \noexpand\collectioneditor given}}
2100 \renewcommand*{\title}[2][]{%
2101 \gdef\@headtitle{#1}\gdef\@title{#2}\markright{#1}}
2102 \edef\title{\noexpand\@dblarg
2103 \expandafter\noexpand\csname\string\title\endcsname}
2104 \def\@headtitle{--missing title--%
2105 \protect\ClassWarningNoLine{suftesi}{%
2106 No \string\title\space given \MessageBreak%
2107 See the class documentation for explanation}}
2108 \def\@title{--missing title--%
2109 \protect\ClassWarningNoLine{suftesi}{%
2110 No \string\title\space given\MessageBreak%
2111 See the class documentation for explanation}}
2112 \def\@author{--missing author--%
2113 \protect\ClassWarningNoLine{suftesi}{%
2114 No \string\author\space given\MessageBreak%
2115 See the class documentation for explanation}}
2116 \newcommand*\l@title[2]{%
```

```
2117 \ifnum \c@tocdepth >\m@ne
2118 \addpenalty{-\@highpenalty}%
2119 \vskip 1.0ex \@plus\p@
2120 \begingroup
2121 \parindent \z@ \rightskip \@pnumwidth
2122 \parfillskip -\@pnumwidth
2123 \advance\leftskip1em
2124 \hskip -\leftskip
2125 #1\nobreak%
2126 \ifsuftesi@dottedtoc\dotfill%
2127 \nobreak\hb@xt@\@pnumwidth{\hss #2}\par
2128 \else
2129 \ifsuftesi@raggedtoc%
2130 \nobreak\hskip1em #2 \hfill\null\par
2131 \else
2132 \ifsuftesi@pagelefttoc
2133 \ClassError{suftesi}
2134 {\MessageBreak
2135 You can not use tocstyle=leftpage\MessageBreak
2136 with structure=collection}
2137 {You can not use tocstyle=leftpage\MessageBreak
2138 with structure=collection}
2139 \else
2140 \nobreak\hfill #2\par
2141 \fi
2142 \fi
2143 \fi
2144 \penalty\@highpenalty
2145 \endgroup
2146 \fi}
2147 \renewcommand\maketitle{\par
2148 \begingroup
2149 \renewcommand\thefootnote{\@fnsymbol\c@footnote}%
2150 \def\@makefnmark{\rlap{\@textsuperscript{\normalfont\@thefnmark}}}%
2151 \long\def\@makefntext##1{\parindent 1em\noindent
2152 \hb@xt@1.8em{%
2153 \hss\@textsuperscript{\normalfont\@thefnmark}}##1}%
2154 \if@twocolumn
2155 \ifnum \col@number=\@ne
2156 \@maketitle
2157 \else
2158 \twocolumn[\@maketitle]%
2159 \fi
2160 \else
2161 \newpage
2162 \global\@topnum\z@ % Prevents figures from going at top of page.
2163 \@maketitle
2164 \fi
2165 \thispagestyle{plain}\@thanks%
2166 \endgroup
2167 % \setcounter{footnote}{0}%
```
```
2168 \setcounter{section}{0}%
2169% \global\let\thanks\relax
2170 % \global\let\maketitle\relax
2171 % \global\let\@maketitle\relax
2172 % \global\let\@thanks\@empty
2173 % \global\let\@author\@empty
2174% \global\let\@date\@empty
2175 % \global\let\@title\@empty
2176% \global\let\title\relax
2177 % \global\let\author\relax
2178% \global\let\date\relax
2179 \global\let\and\relax
2180 \let\thanks\@gobble}
2181 \AtBeginDocument{\def\@maketitle{%
2182 \refstepcounter{article}
2183 \SUF@chaptersize
2184 \SUF@lr@coll@titleSwitch
2185 \let\footnote\thanks
2186 \parindent=0pt
2187 {\ifsuftesi@reverseauthortitle
2188 \SUF@titlefont@Switch{\@title}%
2189 \else\SUF@authorfont@Switch{\@author}\fi}%
2190 \label{begin:\thearticle}
2191 \xdef\@currentHref{title.\thearticle}%
2192 \Hy@raisedlink{%
2193 \hyper@anchorstart{\@currentHref}\hyper@anchorend}%
2194 \csname toc@entry@\endcsname
2195 \begingroup%
2196 \let\thanks\@gobble
2197 \addcontentsline{toc}{title}{%
2198 {\SUF@tocAUT@font{\@author}}\texorpdfstring{\newline}{, }%
2199 {\SUF@tocTIT@font{\@headtitle}}}
2200 \endgroup%
2201 \par\nobreak\vspace{2ex}
2202 {\ifsuftesi@reverseauthortitle
2203 \SUF@authorfont@Switch{\@author}%
2204 \else
2205 \SUF@titlefont@Switch{\@title}%
2206 \fi\vskip1.5cm}}%
2207 }
2208 % \newenvironment{article}
2209 % {\begingroup
2210 % \global\let\@thanks\@empty
2211 % \setcounter{footnote}{0}
2212 % \refstepcounter{article}
2213 % \label{begin:\thearticle}
2214 %}
2215 % {\label{end:\thearticle}\endgroup
2216 % }
2217 \newenvironment{article}
2218 {\begingroup
```

```
2219 \setcounter{section}{0}
2220 \setcounter{footnote}{0}
2221 \setcounter{figure}{0}
2222 \setcounter{table}{0}}
2223 {\label{end:\thearticle}
2224 \cleardoublepage
2225 \global\let\@thanks\@empty
2226 \endgroup }
2227 \newcommand{\frontispiece}{%
2228 \thispagestyle{empty}%
2229 \begingroup
2230 \centering
2231 \vspace*{\stretch{1}}
22322233 {\SUF@chaptersize\@collectiontitle\par}
2234 \vskip5ex
2235
2236 \@collectioneditor
2237 \vspace*{\stretch{3}}
2238
2239 \endgroup
2240 \clearpage}
```
In the collection document structure the articles are treated as chapters but you would not need to print in the table of contents all the sections of every article. So first of all we include in the table of contents only the author and the title of each paper. Anyway the sections inside each paper are numbered as in standard articles:

```
2241 \setcounter{tocdepth}{0}
2242 \renewcommand\thesection{%
2243 \@arabic\c@section }
2244 \renewcommand\thesubsection{%
2245 \thesection.\@arabic\c@subsection}
2246 \renewcommand\thesubsubsection{%
2247 \thesubsection.\@arabic\c@subsubsection}
2248 \renewcommand\theparagraph{%
2249 \thesubsubsection.\@arabic\c@paragraph}
2250 \renewcommand\thesubparagraph{%
2251 \theparagraph.\@arabic\c@subparagraph}
2252 \else
2253 \fi
```
# 7.8 Frontispiece

```
2254 \AtBeginDocument{%
2255 \@ifpackagewith{frontespizio}{suftesi}{%
2256 \ifsuftesi@periodical
2257 \Margini {5.5cm}{7cm}{4.5cm}{0cm}
2258 \text{e}2259 \ifsuftesi@compact
2260 \Margini {4.5cm}{7cm}{4.5cm}{0cm}
2261 \else
```

```
2262 \ifsuftesi@supercompact
2263 \Margini {4.5cm}{10cm}{6cm}{1cm}
2264 \else
2265 \ifsuftesi@compactaureo
2266 \Margini {4.5cm}{7cm}{4.5cm}{0cm}
2267 \else
2268 \ifsuftesi@supercompactaureo
2269 \Margini {4.5cm}{10cm}{6cm}{1cm}
2270 \else
2271 \ifsuftesi@periodicalaureo
2272 \Margini {5.5cm}{7cm}{4.5cm}{0cm}
2273 \else
2274 \fi\fi\fi\fi\fi\fi}
2275 {\@ifpackageloaded{frontespizio}{%
2276 \ifsuftesi@periodical
2277 \Margini {1cm}{7cm}{5cm}{1cm}
2278 \Rientro{1cm}
2279 \else
2280 \ifsuftesi@compact
2281 \Margini {1cm}{7cm}{6cm}{1cm}
2282 \Rientro{1cm}
2283 \else
2284 \ifsuftesi@supercompact
2285 \Margini {1cm}{10cm}{8cm}{1cm}
2286 \Rientro{1cm}
2287 \else
2288 \ifsuftesi@compactaureo
2289 \Margini {1cm}{7cm}{6cm}{1cm}
2290 \Rientro{1cm}
2291 \else
2292 \ifsuftesi@supercompactaureo
2293 \Margini {1cm}{10cm}{8cm}{1cm}
2294 \Rientro{1cm}
2295 \else
2296 \ifsuftesi@periodicalaureo
2297 \Margini {1cm}{7cm}{5cm}{1cm}
2298 \Rientro{1cm}
2299 \else
2300\fi\fi\fi\fi\fi\fi}
2301 {\relax}}}
```
# 7.9 The index

```
2302 \renewenvironment{theindex}
2303 {\if@twocolumn
2304 \@restonecolfalse
2305 \else
2306 \@restonecoltrue
2307 \fi
2308 \ifsuftesi@article
2309 \twocolumn[\section*{\indexname}]%
```
- \else
- \twocolumn[\@makeschapterhead{\indexname}]%
- $2312 \quad \text{If}$
- \@mkboth{\indexname}{\indexname}%
- \thispagestyle{plain}%
- \raggedright%
- \parindent\z@
- \parskip\z@ \@plus .3\p@\relax
- \columnseprule \z@
- \columnsep 35\p@
- \let\item\@idxitem}
- {\if@restonecol\onecolumn\else\clearpage\fi}

# 7.10 Appendices

```
2322 \RequirePackage{appendix}
2323 \noappendicestocpagenum
2324 % Bug using defaultfont=none,libertine,standard,compatibility
2325 % \AtBeginEnvironment{appendices}{\appendix\mainmatter}
2326 \def\appendicesname{%
2327 \ClassError{suftesi}%
2328 {Command \noexpand\appendicesname undefined\MessageBreak
2329 Redefine the \noexpand\appendixpagename command instead.
2330 See the 'appendix' package documentation.\MessageBreak
2331 \noexpand\renewcommand{\noexpand\appendixpagename{newname}}}
2332 {Command \noexpand\appendicesname undefined\MessageBreak
2333 Redefine the \noexpand\appendixpagename command instead.
2334 See the 'appendix' package documentation.\MessageBreak
2335 \noexpand\renewcommand{\noexpand\appendixpagename{newname}}}}
2336 \renewcommand{\@chap@pppage}{%
2337 \clear@ppage
2338 \thispagestyle{plain}%
2339 \if@twocolumn\onecolumn\@tempswatrue\else\@tempswafalse\fi
2340 \null\vfil
2341 \markboth{}{}%
2342 {\centering
2343 \interlinepenalty \@M
2344 \normalfont
2345 \SUF@chaptersize
2346 \SUF@CHAP@StyleSwitch\expandafter\appendixpagename\par}%
2347 \if@dotoc@pp
2348 \addappheadtotoc
2349 \fi
2350 \vfil\newpage
2351 \if@twoside
2352 \if@openright
2353 \null
2354 \thispagestyle{empty}%
2355 \newpage
2356 \fi
```
\fi

```
2358 \if@tempswa
2359 \twocolumn
2360 \fi
2361 }
2362 \renewcommand{\@sec@pppage}{%
2363 \par
2364 \addvspace{4ex}%
2365 \@afterindentfalse
2366 {\parindent \z@ \raggedright
2367 \interlinepenalty \@M
2368 \normalfont
2369 \SUF@chaptersize
2370 \SUF@CHAP@StyleSwitch\expandafter\appendixpagename%
2371 \markboth{}{}\par}%
2372 \if@dotoc@pp
2373 \addappheadtotoc
2374 \fi
2375 \nobreak
2376 \vskip 3ex
2377 \@afterheading
2378 }
```
Within the appendices the chapter and section labels are literal. Using the chapnumstyle=Roman or chapnumstyle=roman options, this label is passed as an argument to \@Roman or \@roman, which however accepts only integers. For this reason we must redefine all the occurrences of \titlecontents in order to have \thecontentslabel in place of \SUF@CHAP@thecontentslabel or \SUF@SEC@thecontentslabel.

\def\suf@appendixtoc{%

```
2380 \ifsuftesi@pagelefttoc
2381 \titlecontents{chapter}
2382 [\SUF@tochang@chap]
2383 {\addvspace{2ex}}
2384 {\hskip-\SUF@tochang@chap%
2385 \makebox[1em][l]{\thecontentspage}%
2386 \hskip\SUF@addto@tochang@chap%
2387 \makebox[\SUF@label@chap][l]{%
2388 \thecontentslabel}\hspace*{1em}%
2389 \SUF@tocCHAP@font }
2390 {\hskip-\SUF@tochang@chap%
2391 \makebox[1em][l]{\thecontentspage}%
2392 \hskip\SUF@addto@tochang@chap\SUF@tocCHAP@font}
2393 {}
2394 [\addvspace{1ex}]
2395 \ifsuftesi@toccompactsec
2396 \titlecontents*{section}[\SUF@tochang@chap]{}{%
2397 \thecontentslabel\adjtoclabelsep\SUF@tocSEC@font}{\SUF@tocSEC@font}{,
2398 \thecontentspage}[][.\adjtocpagesep][\suf@ctocdotsec]
2399 \else
2400 \titlecontents{section}
```

```
2401 [\SUF@tochang@sec]
```

```
2402 {}
2403 {\hskip-\SUF@tochang@sec%
2404 \makebox[1em][l]{\thecontentspage}\hskip\SUF@addto@tochang@sec%
2405 % \makebox[\SUF@label@sec][l]{%
2406 % \ifsuftesi@article\SUF@toclabelnum%
2407 % \else\fi\thecontentslabel}\hspace*{1em}%
2408 \makebox[\SUF@label@sec][l]{\thecontentslabel}\hspace*{1em}%
2409 \SUF@tocSEC@font}
2410 {\hskip-\SUF@tochang@sec%
2411 \makebox[1em][l]{\thecontentspage}\hskip\SUF@addto@tochang@sec%
2412 \SUF@tocSEC@font}
2413 {}
2414 \fi
2415 \else
2416 \titlecontents{chapter}
2417 [\SUF@tocindent@chap]
2418 {\addvspace{2ex}}
2419 {\hskip-\SUF@tocindent@chap%
2420 \makebox[\SUF@label@chap][l]{\thecontentslabel}%
2421 \hspace*{1em}%
2422 \SUF@tocCHAP@font}
2423 {\hskip-\SUF@tocindent@chap%
2424 \SUF@tocCHAP@font}
2425 {\SUF@chaptitlerule\contentspage}
2426 [\addvspace{1ex}]
2427 \ifsuftesi@toccompactsec
2428 \titlecontents*{section}[\SUF@tocindent@chap]{}{%
2429 \thecontentslabel\adjtoclabelsep\SUF@tocSEC@font}{\SUF@tocSEC@font}{,
2430 \thecontentspage}[][.\adjtocpagesep][\suf@ctocdotsec]
2431 \else
2432 \titlecontents{section}
2433 [\SUF@tocindent@sec]
2434 {}
2435 {\hskip-\dimexpr(\SUF@label@sec+1em)%
2436 % \makebox[\SUF@label@sec][l]{%
2437 % \ifsuftesi@article\SUF@toclabelnum%
2438 % \else\fi\thecontentslabel}\hspace*{1em}%
2439 \makebox[\SUF@label@sec][l]{\thecontentslabel}\hspace*{1em}%
2440 \SUF@tocSEC@font }
2441 {\hskip-\dimexpr(\SUF@label@sec+1em)%
2442 \SUF@tocSEC@font }
2443 {\ifsuftesi@article\SUF@chaptitlerule%
2444 \else\SUF@titlerule\fi\contentspage}
2445 \fi
2446 }
2447 \ifsuftesi@article
2448 \renewcommand\appendix{\par
2449 \suf@appendixtoc%
2450 \setcounter{section}{0}%
2451 \setcounter{subsection}{0}%
```

```
2452 \gdef\SUF@thesection{\@Alph\c@section}%
```

```
2453 \gdef\SUF@HEAD@thesection{\@Alph\c@section}%
2454 \renewcommand{\thesection}{\@Alph\c@section}}
2455 \else
2456 \renewcommand\appendix{\par
2457 \suf@appendixtoc%
2458 \setcounter{chapter}{0}%
2459 \setcounter{section}{0}%
2460 \gdef\@chapapp{\appendixname}%
2461 \gdef\SUF@thechapter{\@Alph\c@chapter}%
2462 \gdef\SUF@HEAD@thechapter{\@Alph\c@chapter}%
2463 \renewcommand{\thechapter}{\@Alph\c@chapter}}
```
\fi

# 7.11 Headings

```
2465 \RequirePackage{fancyhdr}
2466 \newcommand{\versionstring}[1]{\def\version@string{#1}}
2467 \versionstring{Version of}
2468 \AtBeginDocument{%
2469 \pagestyle{fancy}
2470 \renewcommand{\headrulewidth}{0pt}
2471 \renewcommand{\footnoterule}{}
2472\def\SUF@versionstring{\texttt{\version@string{} \today}}
```
## The **default** headers

```
2473 \renewcommand{\chaptermark}[1]{%
```
- \markboth{\chaptertitlename\ \protect\SUF@HEAD@thechapter}{#1}}
- \ifsuftesi@article
- \renewcommand{\sectionmark}[1]{\markright{\protect\SUF@HEAD@thesection.\ #1}}
- 2477 \else

```
2478 \renewcommand{\sectionmark}[1]{}
```
\fi

## The **plain** style

```
2480 \fancypagestyle{plain}{\fancyhf{}}
```
## The **sufplain** style

```
2481 \fancypagestyle{sufplain}{%
2482 \fancyhf{}%
2483 \fancyfoot[RE,LO]{%
2484 \ifsuftesi@draftdate\footnotesize\SUF@versionstring\else\fi}
2485 \fancyfoot[C]{\footnotesize\SUF@thepage}}
```
## The **centerheader** style

```
2486 \fancypagestyle{centerheader}{%
2487 \fancyhf{}%
2488 \fancyfoot[RE,LO]{%
```

```
2489 \ifsuftesi@draftdate\footnotesize\SUF@versionstring\else\fi}
2490 \fancyhead[CO]{\footnotesize\breakinbodyfalse\SUF@rightmark}
2491 \fancyhead[CE]{\footnotesize\breakinbodyfalse%
2492 \SUF@LR@MarkSwitch}
2493 \fancyfoot[C]{\footnotesize\SUF@thepage}%
2494 }%
```
### The **sufdefault** style

```
2495 \fancypagestyle{sufdefault}{%
2496 \fancyhf{}%
2497 \fancyfoot[RE,LO]{%
2498 \ifsuftesi@draftdate\footnotesize\SUF@versionstring\else\fi}
2499 \fancyhead[LE,RO]{\footnotesize\SUF@thepage}
2500 \fancyhead[LO]{\footnotesize\breakinbodyfalse\SUF@rightmark}
2501 \fancyhead[RE]{\footnotesize\breakinbodyfalse%
2502 \SUF@LR@MarkSwitch}
2503 }%
2504 %
2505 \ifsuftesi@article
2506 \ifsuftesi@authortitle
2507 \def\SUF@LR@MarkSwitch{\SUF@leftmark}
2508 \else
2509 \def\SUF@LR@MarkSwitch{\SUF@rightmark}
2510 \fi
2511 \else
2512 \def\SUF@LR@MarkSwitch{\SUF@leftmark}
2513 \text{ }\mathsf{f}2514 \def\SUF@leftrightmark{%
2515 \if@mainmatter\leftmark\else\rightmark\fi}
2516 \pagestyle{sufdefault}
2517 \ifsuftesi@centerheader\pagestyle{centerheader}\else\fi
2518 \ifsuftesi@sufplain\pagestyle{sufplain}\else\fi}
```
# 7.12 Text elements

**Block Quotations** New environments for block quotations according to a popular Italian style. The font size is the same of the footnotes and the margins are set to \parindent.

```
2519 \renewenvironment{quotation}
2520 {\list{}{\listparindent\parindent%
2521 \itemindent \listparindent
2522 \leftmargin \parindent
2523 \SUF@quote@style
2524 \parsep \z@ \@plus\p@}%
2525 \item\relax%
2526 \SUF@quotation@size%
2527 \noindent\ignorespaces}
2528 {\endlist}
2529 \renewenvironment{quote}
2530 {\list{}{\leftmargin \parindent
```

```
2531 \SUF@quote@style}%
2532 \item\relax%
2533 \SUF@quotation@size}% \ignorespaces?
2534 {\endlist}
2535 \renewenvironment{verse}
2536 {\let\\\@centercr
2537 \list{}{\itemsep \z@
2538 \itemindent -1.5em%
2539 \listparindent\itemindent
2540 \rightmargin \leftmargin
2541 \advance\leftmargin 1.5em}%
2542 \item\relax
2543 \SUF@quotation@size}
2544 {\endlist}
```
The **fewfootnotes** option Enable only with three footnotes per page maximum.

```
2545 \ifsuftesi@fewfootnotes
2546 \AtBeginDocument{%
2547 \def\@fnsymbol#1{\ensuremath{\ifcase#1\or*\or{*}{*}\or{*}{*}{*}\or%
2548 \ClassError{suftesi}%
2549 {Too many footnotes\MessageBreak
2550 Remove the class option 'fewfootnote'}
2551 {Too many footnotes\MessageBreak
2552 Remove the class option 'fewfootnote'}
2553 \else\@ctrerr\fi}}}
2554 \def\thefootnote{\@fnsymbol\c@footnote}%
2555 \else\fi
```
**The \xfootnote command** Prints a footnote with discretionary symbol give in the first argument.

```
2556 \newcommand*\xfootnote[1][*]{%
2557 \xdef\@thefnmark{#1}%
2558 \@footnotemark\@footnotetext}
```
Marginal notes The \marginpar command is redefined according to the look of *Classic Thesis* by André [Miede](#page-97-0) [\(2011\)](#page-97-0).

```
2559 \def\SUF@mpsetup{%
2560 \itshape
2561 \footnotesize%
2562 \parindent=0pt \lineskip=0pt \lineskiplimit=0pt%
2563 \tolerance=2000 \hyphenpenalty=300 \exhyphenpenalty=300%
2564 \doublehyphendemerits=100000%
2565 \finalhyphendemerits=\doublehyphendemerits}
2566 \let\oldmarginpar\marginpar
2567 \renewcommand{\marginpar}[1]{\oldmarginpar%
2568 [\SUF@mpsetup\raggedleft\hspace{0pt}{#1}]%
2569 {\SUF@mpsetup\raggedright\hspace{0pt}{#1}}}
```
Redefine an internal command of the todonotes package in order to use the classspecific marginal notes when this package is loaded. This redefinition simply substitute \oldmarginpar to \marginpar:

```
2570 \AtBeginDocument{%
2571 \@ifpackageloaded{todonotes}{%
2572 \renewcommand{\@todonotes@drawMarginNoteWithLine}{%
2573 \begin{tikzpicture}[remember picture, overlay, baseline=-0.75ex]%
2574 \node [coordinate] (inText) {};%
2575 \end{tikzpicture}%
2576 \oldmarginpar[{% Draw note in left margin
2577 \@todonotes@drawMarginNote%
2578 \@todonotes@drawLineToLeftMargin%
2579 }]{% Draw note in right margin
2580 \@todonotes@drawMarginNote%
2581 \@todonotes@drawLineToRightMargin%
2582 }%
2583 }%
2584 }
2585 {\relax}}
```
## Abstract

```
2586 \ifsuftesi@collection
2587 \newenvironment{abstract}{%
2588 \if@twocolumn
2589 \section*{\abstractname}%
2590 \else
2591 \small
2592 \begin{center}%
2593 {\abstractname\vspace{-.5em}\vspace{\z@}}%
2594 \end{center}%
2595 \quotation
2596 \fi}
2597 {\if@twocolumn\else\endquotation\fi\vspace{6ex}}
2598 \else
2599 \if@titlepage
2600 \newenvironment{abstract}{%
2601 \titlepage
2602 \null\vfil
2603 \@beginparpenalty\@lowpenalty
2604 \begin{center}%
2605 \dbstractname
2606 \@endparpenalty\@M
2607 \end{center}}%
2608 {\par\vfil\null\endtitlepage}
2609 \else
2610 \newenvironment{abstract}{%
2611 \if@twocolumn
2612 \section*{\abstractname}%
2613 \else
```

```
2614 \small
2615 \begin{center}%
2616 {\abstractname\vspace{-.5em}\vspace{\z@}}%
2617 \end{center}%
2618 \quotation
2619 \fi}
2620 {\if@twocolumn\else\endquotation\fi}
2621 \fi
2622 \fi
2623 \newcommand\abstractname{Abstract}
```
### Colophon or copyright notice

```
2624 \newcommand{\colophon}[3][]{%
2625 \thispagestyle{empty}
2626 \null
2627 \vfill
2628 \def\next{#2}
2629 \ifx\next\@empty\else
2630 \noindent Copyright \copyright{} \the\year~#2\\[1ex]
2631 Tutti i diritti riservati
2632 \fi
2633 \vfill
2634 {\small\noindent Questo lavoro \'e stato composto con \LaTeX{}%
2635 \def\next{#1}
2636 \ifx\next\@empty\else su #1
2637 \fi usando la classe \textsf{suftesi} di
2638 Ivan Valbusa\index{Valbusa, Ivan}. #3\par}
2639 \cleardoublepage }
2640 \newcommand{\bookcolophon}[2]{%
2641 \thispagestyle{empty}
2642 \null
2643 \forallfill
2644 \noindent #1
2645 \vfill
2646 {\small\noindent #2\par}
2647 \cleardoublepage }
2648 \newcommand{\artcolophon}[1]{%
2649 \thispagestyle{empty}
2650 \null
2651 \vfill
2652 {\small\noindent #1\par}}
2653 \newcommand{\finalcolophon}[1]{%
2654 \thispagestyle{empty}
2655 \null\vspace*{\stretch{1}}
2656 \begin{center}
2657 \begin{minipage}{.5\textwidth}
2658 \centering\small #1
2659 \end{minipage}
2660 \end{center}
2661 \vspace*{\stretch{6}}}
```
The **\FSPL** colophon This command is defined only for the style=FSPL\* options.

```
2662 \ifsuftesi@FSPL
2663 \newcommand{\FSPLcolophon}[1][\the\year]{%
2664 \begingroup
2665 \thispagestyle{empty}
2666 \null\vspace{\stretch{1}}
2667 \noindent \hskip-.5em\cc #1 \@author%
2668 \vskip1ex
2669
2670 \small\noindent This work is licensed under the Creative Commons
2671 Attribution-NonCommercial-NoDerivs 3.0 Unported License.
2672 To view a copy of this license,
2673 visit http://creativecom mons.org/licenses/by-nc-nd/3.0/.
2674
2675 \endgroup
2676
2677 \begingroup
2678 \footnotesize
2679
2680 \null\vspace{\stretch{1}}
2681
2682 \noindent Typeset with \LaTeX{} in collaboration with the Joint Project
2683 \emph{Formal Style for PhD Theses with \LaTeX} (University of Verona,
2684 Italy) using the \textsf{suftesi} class by Ivan Valbusa. The text face
2685 is Palatino, designed by Hermann Zapf. The sans serif font is Iwona by
2686 Janusz M.~Nowacki.
2687
2688 \endgroup
2689
2690 \clearpage}
2691 \else
2692 \def\FSPLcolophon{%
2693 \ClassError{suftesi}
2694 {\noexpand\FSPLcolophon is defined\MessageBreak
2695 only for the FSPL styles}
2696 {\noexpand\FSPLcolophon is defined\MessageBreak
2697 only for the FSPL styles}}
2698 \fi
```
# 7.13 ToC, LoF and LoT

\RequirePackage{titletoc}

All the lengths depend on \SUF@label@chap so we define this first. The \toclabelwidth lengtth is provided to adjust the label width in the table of contents.

```
2700 \newlength\SUF@label@chap
2701 \setlength\SUF@label@chap{.5em}
2702 \newcommand*{\toclabelwidth}[2]{%
2703 \AtBeginDocument{
2704 \addtolength{\csname SUF@label@#1\endcsname}{#2}%
```

```
2705 \addtolength{\csname SUF@tocindent@#1\endcsname}{#2}%
2706 }
2707 }
```
These commands control the space before and after the label of the sections in the table of contents, using the compactfont option.

```
2708 \newcommand{\adjtoclabelsep}{\hskip.2em plus 1pt minus 1pt}
2709 \newcommand{\adjtocpagesep}{\hskip.5em plus 2pt minus 1pt}
```
A class error if the obsolete \toclabelspace is used:

```
2710 \newcommand{\toclabelspace}{%
```
- \ClassError{suftesi}
- {\MessageBreak
- 2713 \noexpand\toclabelspace is not more defined\MessageBreak
- Use \noexpand\toclabelwidth instead.\MessageBreak
- See package documentation for details}
- {\MessageBreak
- 2717 \noexpand\toclabelspace is not more defined\MessageBreak
- Use \noexpand\toclabelwidth instead.\MessageBreak
- See package documentation for details}}

This macro controls the space between page number and chapter label using the toc=pageleft option:

```
2720 \newlength{\SUF@tochang}
2721 \setlength{\SUF@tochang}{3em}
2722 \AtBeginDocument{
2723 \newlength\SUF@label@part
2724 \newlength\SUF@label@sec
2725 \newlength\SUF@label@subsec
2726 \newlength\SUF@label@subsubsec
2727 \newlength\SUF@label@par
2728 \newlength\SUF@label@subpar
2729 \newlength\SUF@label@fig
2730 \newlength\SUF@label@tab
2731 \setlength\SUF@label@part
2732 {\SUF@label@chap}
2733 \setlength\SUF@label@sec
2734 {\dimexpr(\SUF@label@chap+.5em)}
2735 \setlength\SUF@label@subsec
2736 {\dimexpr(\SUF@label@sec+.5em)}
2737 \setlength\SUF@label@subsubsec
2738 {\dimexpr(\SUF@label@subsec+.5em)}
2739 \setlength\SUF@label@par
2740 {\dimexpr(\SUF@label@subsubsec+.5em)}
2741 \setlength\SUF@label@subpar
2742 {\dimexpr(\SUF@label@par+.5em)}
2743 \setlength\SUF@label@fig
2744 {\SUF@label@sec}
2745 \setlength\SUF@label@tab
```

```
2746 {\SUF@label@sec}
2747 }
```
**Part etry** The style of the part ToC entry the same in all ToC types, i.e. aligned to the left and without page indication. The font options act only on the title, which is always printed in Roman shape, and not on the label. As is the case for the other sectioning commands.

```
2748 %\titlecontents{part}
2749 % [0em]
2750 % {\addvspace{3ex}}
2751 % {\partname\hspace*{.5em}\makebox[\SUF@label@part][l]{%
2752 % \SUF@PART@thecontentslabel}\hspace*{1em}\SUF@tocPART@font}
2753 % {\SUF@tocPART@font}
2754 % {}
2755 % [\addvspace{1ex}]
```
**The 'left' ToC** With this option, page numbers are placed to the left of the respective entry. Therefore we set the space provided for the page number on the right to zero, using the \contentsmargin command. In this way the right margin of the index is correctly aligned.

```
2756 \ifsuftesi@pagelefttoc
2757 \contentsmargin{0pt}
2758 \AtBeginDocument{
2759 \newlength\SUF@tochang@chap
2760 \newlength\SUF@tochang@sec
2761 \newlength\SUF@tochang@subsec
2762 \newlength\SUF@tochang@subsubsec
2763 \newlength\SUF@tochang@par
2764 \newlength\SUF@tochang@subpar
2765 \newlength\SUF@tochang@fig
2766 \newlength\SUF@tochang@tab
2767 \newlength\SUF@addto@tochang@chap
2768 \newlength\SUF@addto@tochang@sec
2769 \newlength\SUF@addto@tochang@subsec
2770 \newlength\SUF@addto@tochang@subsubsec
2771 \newlength\SUF@addto@tochang@par
2772 \newlength\SUF@addto@tochang@subpar
2773 \newlength\SUF@addto@tochang@fig
2774 \newlength\SUF@addto@tochang@tab
2775 \setlength\SUF@tochang@chap
2776 {\dimexpr(1em+\SUF@tochang+\SUF@label@chap+1em)}
2777 \setlength\SUF@tochang@sec
2778 {\dimexpr(\SUF@tochang@chap+\SUF@label@sec+1em)}
2779 \setlength\SUF@tochang@subsec
2780 {\dimexpr(\SUF@tochang@sec+\SUF@label@subsec+1em)}
2781 \setlength\SUF@tochang@subsubsec
2782 {\dimexpr(\SUF@tochang@subsec+\SUF@label@subsubsec+1em)}
2783 \setlength\SUF@tochang@par
2784 {\dimexpr(\SUF@tochang@subsubsec+\SUF@label@par+1em)}
2785 \setlength\SUF@tochang@subpar
2786 {\dimexpr(\SUF@tochang@par+\SUF@label@subpar+1em)}
```

```
2787 \setlength\SUF@tochang@fig
2788 {\SUF@tochang@chap}
2789 \setlength\SUF@tochang@tab
2790 {\SUF@tochang@chap}
2791 \setlength\SUF@addto@tochang@chap
2792 {\SUF@tochang}
2793 \setlength\SUF@addto@tochang@sec
2794 {\dimexpr(\SUF@addto@tochang@chap+\SUF@label@sec+.5em)}
2795 \setlength\SUF@addto@tochang@subsec
2796 {\dimexpr(\SUF@addto@tochang@sec+\SUF@label@subsec+.5em)}
2797 \setlength\SUF@addto@tochang@subsubsec
2798 {\dimexpr(\SUF@addto@tochang@subsec+\SUF@label@subsubsec+.5em)}
2799 \setlength\SUF@addto@tochang@par
2800 {\dimexpr(\SUF@addto@tochang@subsubsec+\SUF@label@par+.5em)}
2801 \setlength\SUF@addto@tochang@subpar
2802 {\dimexpr(\SUF@addto@tochang@par+\SUF@label@subpar+.5em)}
2803 \setlength\SUF@addto@tochang@fig
2804 {\dimexpr(\SUF@addto@tochang@chap-\SUF@label@sec+\SUF@label@chap)}
2805 \setlength\SUF@addto@tochang@tab
2806 {\dimexpr(\SUF@addto@tochang@chap-\SUF@label@sec+\SUF@label@chap)}
```

```
2807 }
```
# ToC entries

```
2808 \titlecontents{chapter}
```

```
2809 [\SUF@tochang@chap]
```

```
2810 {\addvspace{2ex}}
```

```
2811 {\hskip-\SUF@tochang@chap%
```

```
2812 \makebox[1em][l]{\thecontentspage}%
```

```
2813 \hskip\SUF@addto@tochang@chap%
```

```
2814 \makebox[\SUF@label@chap][l]{%
```

```
2815 \SUF@CHAP@thecontentslabel}\hspace*{1em}%
```

```
2816 \SUF@tocCHAP@font}
```

```
2817 {\hskip-\SUF@tochang@chap%
```

```
2818 \makebox[1em][l]{\thecontentspage}%
```

```
2819 \hskip\SUF@addto@tochang@chap\SUF@tocCHAP@font}
```

```
2820 {}
```

```
2821 [\addvspace{1ex}]
```

```
2822 \ifsuftesi@toccompactsec
```

```
2823 \titlecontents*{section}[\SUF@tochang@chap]{}{%
```

```
2824 \SUF@SEC@thecontentslabel\adjtoclabelsep\SUF@tocSEC@font}{\SUF@tocSEC@font}{,
```

```
2825 \thecontentspage}[][.\adjtocpagesep][\suf@ctocdotsec]
```

```
2826 \else
```

```
2827 \titlecontents{section}
```

```
2828 [\SUF@tochang@sec]
```

```
2829 {}
```

```
2830 {\hskip-\SUF@tochang@sec%
```

```
2831 \makebox[1em][l]{\thecontentspage}\hskip\SUF@addto@tochang@sec%
```

```
2832 % \makebox[\SUF@label@sec][l]{%
```

```
2833 % \ifsuftesi@article\SUF@toclabelnum%
```

```
2834 % \else\fi\thecontentslabel}\hspace*{1em}%
```

```
2835 \makebox[\SUF@label@sec][l]{\SUF@SEC@thecontentslabel}\hspace*{1em}%
2836 \SUF@tocSEC@font}
2837 {\hskip-\SUF@tochang@sec%
2838 \makebox[1em][l]{\thecontentspage}\hskip\SUF@addto@tochang@sec%
2839 \SUF@tocSEC@font }
2840 {}
2841 \fi
2842 \ifsuftesi@toccompactsubsec
2843 \titlecontents*{subsection}[\SUF@tochang@sec]{\suf@sscorrect}{%
2844 \SUF@SUBSEC@thecontentslabel\adjtoclabelsep\SUF@tocSUBSEC@font}{\SUF@tocSUBSEC@font}{,
2845 \thecontentspage}[][.\adjtocpagesep][\suf@ctocdotssec]
2846 \else
2847 \titlecontents{subsection}
2848 [\SUF@tochang@subsec]
2849 {}
2850 {\hskip-\SUF@tochang@subsec%
2851 \makebox[1em][l]{\thecontentspage}\hskip\SUF@addto@tochang@subsec%
2852 \makebox[\SUF@label@subsec][l]{\SUF@SUBSEC@thecontentslabel}\hspace*{1em}%
2853 \SUF@tocSUBSEC@font }
2854 {\hskip-\SUF@tochang@subsec%
2855 \makebox[1em][l]{\thecontentspage}\hskip\SUF@addto@tochang@subsec%
2856 \SUF@tocSUBSEC@font }
2857 {}
2858 \fi
2859 \ifsuftesi@toccompactsubsubsec
2860 \titlecontents*{subsubsection}[\SUF@tochang@subsec]{\suf@ssscorrect}{%
2861 \SUF@SUBSUBSEC@thecontentslabel\adjtoclabelsep%
2862 \SUF@tocSUBSUBSEC@font}{\SUF@tocSUBSUBSEC@font}{,
2863 \thecontentspage}[][.\adjtocpagesep][\suf@ctocdotsssec]
2864 \else
2865 \titlecontents{subsubsection}
2866 [\SUF@tochang@subsubsec]
2867 {}
2868 {\hskip-\SUF@tochang@subsubsec%
2869 \makebox[1em][l]{\thecontentspage}\hskip\SUF@addto@tochang@subsubsec%
2870 \makebox[\SUF@label@subsubsec][l]{\SUF@SUBSUBSEC@thecontentslabel}\hspace*{1em}%
2871 \SUF@tocSUBSUBSEC@font }
2872 {\hskip-\SUF@tochang@subsubsec%
2873 \makebox[1em][l]{\thecontentspage}\hskip\SUF@addto@tochang@subsubsec%
2874 \SUF@tocSUBSUBSEC@font }
2875 {}
2876 \fi
2877 \titlecontents{paragraph}
2878 [\SUF@tochang@par]
2879 {}
2880 {\hskip-\SUF@tochang@par%
2881 \makebox[1em][l]{\thecontentspage}\hskip\SUF@addto@tochang@par%
2882 \makebox[\SUF@label@par][l]{\thecontentslabel}\hspace*{1em}}
2883 {\hskip-\SUF@tochang@par%
2884 \makebox[1em][l]{\thecontentspage}\hskip\SUF@addto@tochang@par}
```

```
2885 {}
```

```
2886 \titlecontents{subparagraph}
2887 [\SUF@tochang@subpar]
2888 {}
2889 {\hskip-\SUF@tochang@subpar%
2890 \makebox[1em][l]{\thecontentspage}\hskip\SUF@addto@tochang@subpar%
2891 \makebox[\SUF@label@subpar][l]{\thecontentslabel}\hspace*{1em}}
2892 {\hskip-\SUF@tochang@subpar%
2893 \makebox[1em][l]{\thecontentspage}\hskip\SUF@addto@tochang@subpar}
2894 {}
2895 \titlecontents{figure}
2896 [\SUF@tochang@fig]
2897 {}
2898 {\hskip-\SUF@tochang@fig%
2899 \makebox[1em][l]{\thecontentspage}\hskip\SUF@addto@tochang@fig%
2900 \makebox[\SUF@label@tab][l]{\thecontentslabel}\hspace*{1em}}
2901 {}
2902 {}
2903 \titlecontents{table}
2904 [\SUF@tochang@tab]
2905 {}
2906 {\hskip-\SUF@tochang@tab%
2907 \makebox[1em][l]{\thecontentspage}\hskip\SUF@addto@tochang@tab%
2908 \makebox[\SUF@label@tab][l]{\thecontentslabel}\hspace*{1em}}
2909 {}
2910 {}
2911 \else
```
## Default ToC

```
2912 \AtBeginDocument{
2913 \newlength\SUF@tocindent@chap
2914 \newlength\SUF@tocindent@sec
2915 \newlength\SUF@tocindent@subsec
2916 \newlength\SUF@tocindent@subsubsec
2917 \newlength\SUF@tocindent@par
2918 \newlength\SUF@tocindent@subpar
2919 \newlength\SUF@tocindent@fig
2920 \newlength\SUF@tocindent@tab
2921 \ifsuftesi@article
2922 \setlength\SUF@tocindent@sec
2923 {\dimexpr(\SUF@label@chap+1.5em)}
2924 \setlength\SUF@tocindent@subsec
2925 {\dimexpr(\SUF@tocindent@sec+\SUF@label@subsec+1em)}
2926 \setlength\SUF@tocindent@subsubsec
2927 {\dimexpr(\SUF@tocindent@subsec+\SUF@label@subsubsec+1em)}
2928 \setlength\SUF@tocindent@par
2929 {\dimexpr(\SUF@tocindent@subsubsec+\SUF@label@par+1em)}
2930 \setlength\SUF@tocindent@subpar
2931 {\dimexpr(\SUF@tocindent@par+\SUF@label@subpar+1em)}
2932 \setlength\SUF@tocindent@fig
2933 {\dimexpr(\SUF@label@chap+1.5em)}
```

```
2934 \setlength\SUF@tocindent@tab
2935 {\dimexpr(\SUF@label@chap+1.5em)}
2936 \else
2937 \setlength\SUF@tocindent@chap
2938 {\dimexpr(\SUF@label@chap+1em)}
2939 \setlength\SUF@tocindent@sec
2940 {\dimexpr(\SUF@tocindent@chap+\SUF@label@sec+1em)}
2941 \setlength\SUF@tocindent@subsec
2942 {\dimexpr(\SUF@tocindent@sec+\SUF@label@subsec+1em)}
2943 \setlength\SUF@tocindent@subsubsec
2944 {\dimexpr(\SUF@tocindent@subsec+\SUF@label@subsubsec+1em)}
2945 \setlength\SUF@tocindent@par
2946 {\dimexpr(\SUF@tocindent@subsubsec+\SUF@label@par+1em)}
2947 \setlength\SUF@tocindent@subpar
2948 {\dimexpr(\SUF@tocindent@par+\SUF@label@subpar+1em)}
2949 \setlength\SUF@tocindent@fig
2950 {\dimexpr(\SUF@tocindent@chap+\SUF@label@sec-\SUF@label@chap)}
2951 \setlength\SUF@tocindent@tab
2952 {\dimexpr(\SUF@tocindent@chap+\SUF@label@sec-\SUF@label@chap)}
2953 \fi
```

```
2954 }
```
## ToC entries

```
2955 \titlecontents{chapter}
```

```
2956 [\SUF@tocindent@chap]
```

```
2957 {\addvspace{2ex}}
```

```
2958 {\hskip-\SUF@tocindent@chap%
```

```
2959 \makebox[\SUF@label@chap][l]{\SUF@CHAP@thecontentslabel}%
```

```
2960 \hspace*{1em}%
```

```
2961 \SUF@tocCHAP@font }
```

```
2962 {\hskip-\SUF@tocindent@chap%
```

```
2963 \SUF@tocCHAP@font}
```

```
2964 {\SUF@chaptitlerule\contentspage}
```

```
2965 [\addvspace{1ex}]
```

```
2966 \ifsuftesi@toccompactsec
```

```
2967 \titlecontents*{section}[\SUF@tocindent@chap]{}{%
```

```
2968 \SUF@SEC@thecontentslabel\adjtoclabelsep\SUF@tocSEC@font}{\SUF@tocSEC@font}{,
```

```
2969 \thecontentspage}[][.\adjtocpagesep][\suf@ctocdotsec]
```

```
2970 \else
```

```
2971 \titlecontents{section}
```

```
2972 [\SUF@tocindent@sec]
```

```
2973 {}
```

```
2974 {\hskip-\dimexpr(\SUF@label@sec+1em)%
```

```
2975 % \makebox[\SUF@label@sec][l]{%
```

```
2976 % \ifsuftesi@article\SUF@toclabelnum%
```

```
2977 % \else\fi\thecontentslabel}\hspace*{1em}%
```

```
2978 \makebox[\SUF@label@sec][l]{\SUF@SEC@thecontentslabel}\hspace*{1em}%
```

```
2979 \SUF@tocSEC@font }
```

```
2980 {\hskip-\dimexpr(\SUF@label@sec+1em)%
```

```
2981 \SUF@tocSEC@font}
```

```
2982 {\ifsuftesi@article\SUF@chaptitlerule%
2983 \else\SUF@titlerule\fi\contentspage}
2984 \fi
2985 \ifsuftesi@toccompactsubsec
2986 \titlecontents*{subsection}[\SUF@tocindent@sec]{\suf@sscorrect}{%
2987 \SUF@SUBSEC@thecontentslabel\adjtoclabelsep\SUF@tocSUBSEC@font}{\SUF@tocSUBSEC@font}{,
2988 \thecontentspage}[][.\adjtocpagesep][\suf@ctocdotssec]
2989 \else
2990 \titlecontents{subsection}
2991 [\SUF@tocindent@subsec]
2992 {}
2993 {\hskip-\dimexpr(\SUF@label@subsec+1em)%
2994 \makebox[\SUF@label@subsec][l]{\SUF@SUBSEC@thecontentslabel}\hspace*{1em}%
2995 \SUF@tocSUBSEC@font }
2996 {\hskip-\dimexpr(\SUF@label@subsec+1em)%
2997 \SUF@tocSUBSEC@font}
2998 {\SUF@titlerule\contentspage}
2999 \fi
3000 \ifsuftesi@toccompactsubsubsec
3001 \titlecontents*{subsubsection}[\SUF@tocindent@subsec]{\suf@ssscorrect}{%
3002 \SUF@SUBSUBSEC@thecontentslabel\adjtoclabelsep%
3003 \SUF@tocSUBSUBSEC@font}{\SUF@tocSUBSUBSEC@font}{,
3004 \thecontentspage}[][.\adjtocpagesep][\suf@ctocdotsssec]
3005 \else
3006 \titlecontents{subsubsection}
3007 [\SUF@tocindent@subsubsec]
3008 {}
3009 {\hskip-\dimexpr(\SUF@label@subsubsec+1em)%
3010 \makebox[\SUF@label@subsubsec][l]{\SUF@SUBSUBSEC@thecontentslabel}\hspace*{1em}%
3011 \SUF@tocSUBSUBSEC@font}
3012 {\hskip-\dimexpr(\SUF@label@subsubsec+1em)%
3013 \SUF@tocSUBSUBSEC@font}
3014 {\SUF@titlerule\contentspage}
3015 \text{ t}3016 \titlecontents{paragraph}
3017 [\SUF@tocindent@par]
3018 {}
3019 {\hskip-\dimexpr(\SUF@label@par+1em)%
3020 \makebox[\SUF@label@par][l]{\thecontentslabel}\hspace*{1em}}
3021 {\hskip-\dimexpr(\SUF@label@par+1em)}
3022 {\SUF@titlerule\contentspage}
3023 \titlecontents{subparagraph}
3024 [\SUF@tocindent@subpar]
3025 {}
3026 {\hskip-\dimexpr(\SUF@label@subpar+1em)%
3027 \makebox[\SUF@label@subpar][l]{\thecontentslabel}\hspace*{1em}}
3028 {\hskip-\dimexpr(\SUF@label@subpar+1em)}
3029 {\SUF@titlerule\contentspage}
3030 \titlecontents{figure}
3031 [\SUF@tocindent@fig]
3032 {}
```

```
91
```

```
3033 {\hskip-\SUF@tocindent@fig%
3034 \makebox[\SUF@label@fig][l]{\thecontentslabel}\hspace*{1em}}
3035 {}
3036 {\SUF@titlerule\contentspage}
3037 \titlecontents{table}
3038 [\SUF@tocindent@tab]
3039 {}
3040 {\hskip-\SUF@tocindent@tab%
3041 \makebox[\SUF@label@tab][l]{\thecontentslabel}\hspace*{1em}}
3042 {}
3043 {\SUF@titlerule\contentspage}
3044 \fi
```
### The ToC, LoF and LoT in the **article** structure

```
3045 \ifsuftesi@article
3046 \renewcommand\tableofcontents{%
3047 \vspace{2ex}%
3048 \section*{\contentsname}%
3049 \@mkboth{\contentsname}{\contentsname}%
3050 \thispagestyle{empty}
3051 \ifsuftesi@twocolumntoc
3052 \begin{multicols}{2}
3053 \@starttoc{toc}%
3054 \end{multicols}
3055 \else
3056 \@starttoc{toc}%
3057 \fi
3058 \vspace{2ex}%
3059 }
3060 \renewcommand\listoffigures{%
3061 \vspace{2ex}%
3062 \section*{\listfigurename}%
3063 \@mkboth{\listfigurename}{\listfigurename}%
3064 \thispagestyle{empty}
3065 \ifsuftesi@twocolumnlof
3066 \begin{multicols}{2}
3067 \@starttoc{lof}%
3068 \end{multicols}
3069 \else
3070 \@starttoc{lof}%
3071 \fi
3072 \vspace{2ex}%
3073 }
3074 \renewcommand\listoftables{%
3075 \vspace{2ex}%
3076 \section*{\listtablename}%
3077 \@mkboth{\listtablename}{\listtablename}%
3078 \thispagestyle{empty}
3079 \ifsuftesi@twocolumnlot
3080 \begin{multicols}{2}
```

```
3081 \@starttoc{lot}%
3082 \end{multicols}
3083 \else
3084 \@starttoc{lot}%
3085 \fi
3086 \vspace{2ex}%
3087 }
3088 \else
```
### The ToC, LoF and LoT in the **book** structure

```
3089 \renewcommand\tableofcontents{%
3090 \if@twocolumn
3091 \@restonecoltrue\onecolumn
3092 \else
3093 \@restonecolfalse
3094 \fi
3095 \chapter*{\contentsname}%
3096 \@mkboth{%
3097 \contentsname }
3098 {\contentsname}%
3099 \thispagestyle{empty}
3100 \ifsuftesi@twocolumntoc
3101 \begin{multicols}{2}
3102 \@starttoc{toc}%
3103 \end{multicols}
3104 \else
3105 \@starttoc{toc}%
3106 \fi
3107 \if@restonecol\twocolumn\fi
3108 }
3109 \renewcommand\listoffigures{%
3110 \if@twocolumn
3111 \@restonecoltrue\onecolumn
3112 \else
3113 \@restonecolfalse
3114 \fi
3115 \chapter*{\listfigurename}%
3116 \@mkboth{\listfigurename}%
3117 {\listfigurename}%
3118 \thispagestyle{empty}
3119 \ifsuftesi@twocolumnlof
3120 \begin{multicols}{2}
3121 \@starttoc{lof}%
3122 \end{multicols}
3123 \else
3124 \@starttoc{lof}%
3125 \fi
3126 \if@restonecol\twocolumn\fi
3127 }
3128 \renewcommand\listoftables{%
```

```
3129 \if@twocolumn
3130 \@restonecoltrue\onecolumn
3131 \else
3132 \@restonecolfalse
3133 \fi
3134 \chapter*{\listtablename}%
3135 \@mkboth{%
3136 \listtablename}%
3137 {\listtablename}%
3138 \thispagestyle{empty}
3139 \ifsuftesi@twocolumnlot
3140 \begin{multicols}{2}
3141 \@starttoc{lot}%
3142 \end{multicols}
3143 \else
3144 \@starttoc{lot}%
3145 \fi
3146 \if@restonecol\twocolumn\fi
3147 }
3148 \fi
```
# 7.14 Customizing sections font

```
3149 \newcommand{\tocpartname}[1]{\def\SUF@tocpartname{#1}}
3150 \tocpartname{\partname}
3151 \newcommand{\partfont}[1]{\def\SUF@PART@StyleSwitch{#1}}
3152 \newcommand{\chapfont}[1]{\def\SUF@CHAP@StyleSwitch{#1}}
3153 \newcommand{\secfont}[1]{\def\SUF@SEC@StyleSwitch{#1}}
3154 \newcommand{\subsecfont}[1]{\def\SUF@SUBSEC@StyleSwitch{#1}}
3155 \newcommand{\subsubsecfont}[1]{\def\SUF@SUBSUBSEC@StyleSwitch{#1}}
3156 \newcommand{\partnumfont}[1]{\def\SUF@PART@font{#1}}
3157 \partnumfont{}
3158 \newcommand{\chapnumfont}[1]{\def\SUF@thechapter{#1}}
3159 \newcommand{\secnumfont}[1]{\def\SUF@thesection{#1}}
3160 \newcommand{\subsecnumfont}[1]{\def\SUF@thesubsection{#1}}
3161 \newcommand{\subsubsecnumfont}[1]{\def\SUF@thesubsubsection{#1}}
3162 \newcommand{\titlefont}[1]{\def\SUF@titlefont@Switch{#1}}
3163 \newcommand{\authorfont}[1]{\def\SUF@authorfont@Switch{#1}}
3164 \newcommand{\tocpartfont}[1]{\def\SUF@tocPART@font{#1}}
3165 \newcommand{\tocchapfont}[1]{\def\SUF@tocCHAP@font{#1}}
3166 \newcommand{\tocsecfont}[1]{\def\SUF@tocSEC@font{#1}}
3167 \newcommand{\tocsubsecfont}[1]{\def\SUF@tocSUBSEC@font{#1}}
3168 \newcommand{\tocsubsubsecfont}[1]{\def\SUF@tocSUBSUBSEC@font{#1}}
3169 \newcommand{\tocpartnumfont}[1]{\def\SUF@tocPARTnum@font{#1}}
3170 \tocpartnumfont{}
3171 \newcommand{\tocchapnumfont}[1]{%
3172 \def\SUF@CHAP@thecontentslabel{#1\thecontentslabel}}
3173 \newcommand{\tocsecnumfont}[1]{%
3174 \def\SUF@SEC@thecontentslabel{#1\thecontentslabel}}
3175 \newcommand{\tocsubsecnumfont}[1]{%
3176 \def\SUF@SUBSEC@thecontentslabel{#1\thecontentslabel}}
```
 \newcommand{\tocsubsubsecnumfont}[1]{% \def\SUF@SUBSUBSEC@thecontentslabel{#1\thecontentslabel}}

# 7.15 New commands

A command to print an unnumbered introduction at the beginning of the chapter. The \chapterintroname defaults to "Introduzione" because the class was initially designed primarily for Italian-speaking users.

```
3179 \ifsuftesi@article
3180 \def\chapterintro{%
3181 \ClassError{suftesi}
3182 {Command \noexpand\chapterintro is undefined\MessageBreak
3183 using 'structure=article'}
3184 {Command \noexpand\chapterintro is undefined\MessageBreak
3185 using 'structure=article'}}
3186 \else
3187 \def\chapterintro{\@ifstar{%
3188 \@tempswafalse\@chapterintro}{\@tempswatrue\@chapterintro}}
3189 \def\@chapterintro{\phantomsection
3190 \if@tempswa\section*{\SUF@fchapterintroname}\fi
3191 \addcontentsline{toc}{section}{\SUF@fchapterintroname}}
3192 \newcommand{\chapterintroname}[1]{\def\SUF@fchapterintroname{#1}}
3193 \chapterintroname{Introduzione}
3194 \fi
```
Two commands for manual breaks active, respectively, only in the table of contents and in the body text. The solution was initially made available by Enrico Gregorio many years ago in one of the first versions of the class (at that time the commands were called \headbreak and \xheadbreak). Later, while I was working on version 3.0, I noticed an alignment problem in the chapter titles when using the chapstyle=left option. So I added the \breakinbodyleft command and updated the command names to make them more recognizable. Old names are in any case available for backwards compatibility.

```
3195 \newif\ifbreakintoc\breakintocfalse
3196 \newif\ifbreakinbody\breakinbodytrue
3197 \DeclareRobustCommand{\breakintoc}
3198 {\ifbreakintoc\\\else\fi}
3199 \DeclareRobustCommand{\breakinbody}
3200 {\ifbreakinbody\\\else\fi}
3201 \DeclareRobustCommand{\breakinbodyleft}
3202 {\ifbreakinbody\newline\else\fi}
3203 \let\origtableofcontents\tableofcontents
3204 \renewcommand{\tableofcontents}{%
3205 \begingroup
3206 \breakintoctrue\breakinbodyfalse%
3207 \origtableofcontents
3208 \endgroup}
3209 \DeclareRobustCommand{\headbreak}
3210 {\ifbreakintoc\\\else\fi}
3211 \DeclareRobustCommand{\xheadbreak}
```

```
3212 {\ifbreakinbody\\\else\fi}
3213 \DeclareRobustCommand{\yheadbreak}
3214 {\ifbreakinbody\newline\else\fi}
```
# 7.16 Backward compatibility

Two environments to manually typeset the bibliography and the list of shorthands. As the class was initially designed primarily for Italian-speaking users, these two environments have an Italian name. Particularly the list of shorthands relies on \losname which defaults to "Sigle" (that means "shorthands"). They are not documented and are made available only for backward compatibility.

```
3215 \newenvironment{bibliografia}{%
3216 \ifsuftesi@article
3217 \section*{\refname}
3218 \addcontentsline{toc}{section}{\refname}
3219 \else
3220 \chapter{\bibname}%
3221 \fi
3222 \normalfont \list{}{%
3223 \setlength{\itemindent}{-\parindent}
3224 \setlength{\leftmargin}{\parindent}
3225 \setlength{\labelwidth}{0pt}
3226 \setlength{\parsep}{\parskip}
3227 \let\makelabel}}
3228 {\endlist}
3229 \newcommand{\losname}{Sigle}
3230 \newcommand{\itlabel}[1]{\itshape\hbox to 6em{#1}}
3231 \newenvironment{sigle}{%
3232 \chapter{\losname}
3233 \normalfont \list{}{%
3234 \setlength{\labelsep}{0.5em}
3235 \setlength{\itemindent}{0pt}
3236 \setlength{\leftmargin}{6em}
3237 \setlength{\labelwidth}{\leftmargin}
3238 \setlength{\listparindent}{\parindent}
3239 \setlength{\parsep}{\parskip}
3240 \let\makelabel\itlabel}}
3241 {\endlist}
```
# 7.17 Final settings

```
3242 \ifsuftesi@article
3243 \renewcommand\frontmatter{\ClassError{suftesi}
3244 {Command \noexpand\frontmatter is undefined\MessageBreak
3245 using 'structure=article'}
3246 {Command \noexpand\frontmatter is undefined\MessageBreak
3247 using 'structure=article'}}
3248 \renewcommand\mainmatter{\ClassError{suftesi}
3249 {Command \noexpand\mainmatter is undefined\MessageBreak
```

```
3250 using 'structure=article'}
3251 {Command \noexpand\mainmatter is undefined\MessageBreak
3252 using 'structure=article'}}
3253 \renewcommand\backmatter{\ClassError{suftesi}
3254 {Command \noexpand\backmatter is undefined\MessageBreak
3255 using 'structure=article'}
3256 {Command \noexpand\backmatter is undefined\MessageBreak
3257 using 'structure=article'}}
3258 \else
```
Nowadays there is no longer any sense in having a different numbering for the frontmatter pages. For this reason we redefine the \frontmatter command in order to obtain Arabic numerals.

```
3259 \renewcommand\frontmatter{\cleardoublepage\@mainmatterfalse}
3260 \renewcommand\mainmatter{\cleardoublepage\@mainmattertrue}
3261 \fi
```
In a previous version the \hemph command was provided to fix a bug in the hyphenation of some italian expressions like "dell'*encyclopaedia*". Now the bug has been fixed by the fixltxhyph package by Claudio Beccari. The \hemph command is provided only for backward compatibility. Note that the fixltxhyph package must be loaded after babel or polyglossia.

```
3262 \@ifpackageloaded{babel}
3263 {\AtBeginDocument{\RequirePackage{fixltxhyph}}}{}
3264 \@ifpackageloaded{polyglossia}
3265 {\AtBeginDocument{\RequirePackage{fixltxhyph}}}{}
3266 \let\hemph\emph
```
The first line of all sections is indented by default using  $X_{\exists}$ EX with Italian as the main language. I think that this is incongruous with the  $\mathbb{F}E[X]$  default. For this reason:

```
3267 \unless\ifPDFTeX% if xetex or luatex
3268 \let\@afterindenttrue\@afterindentfalse
3269 \else
3270 \relax
3271 \fi
```
Now we switch off extra space after punctuation, in accordance with the habits of European typography, especially the Italian one. The user can restore standard behavior with the \nonfrenchspacing command.

```
3272 \frenchspacing
```
# References

This bibliography has been typeset with the biblatex-philosophy package, created by the same author of this class.

```
Adriaens, Hendri (2014), The xkeyval package. Extension of the keyval package, version 2.7a,
  http://www.ctan.org/pkg/xkeyval (visited on 05/24/2020).
```
- Beccari, Claudio (2011), *The* fixltxhyph *package. Allow hyphenation of partially-emphasised substrings*, version 0.4, <http://www.ctan.org/pkg/fixltxhyph> (visited on 05/24/2020).
- Bezos López, Javier (2019a), *The* enumitem *package. Control layout of itemize, enumerate, description*, version 3.9, [http : / / www . texnia . com / enumitem . html](http://www.texnia.com/enumitem.html) (visited on 05/24/2020).
- (2019b), *The* titlesec *package. Select alternative section titles*, version 2.13, [http://www.](http://www.ctan.org/pkg/titlesec) [ctan.org/pkg/titlesec](http://www.ctan.org/pkg/titlesec) (visited on 05/24/2020).
- (2019c), *The* titletoc *package. Alternative headings for toc/lof/lot*, version 2.13, [http://www.](http://www.ctan.org/pkg/titletoc) [ctan.org/pkg/titletoc](http://www.ctan.org/pkg/titletoc) (visited on 05/24/2020).
- Bringhurst, Robert (1992), *The Elements of Typographic Style*, 4th ed. (version 4.0), Hurtley & Marks Publisher, Vancouver, trans. *Gli elementi dello stile tipografico*, 5th ed., Sylvestre Bonnard, Milano 2009.
- Carlisle, David and The *EIFX* Team (2019), *The color package. Colour control for EIFX documents*, version 1.2a, <http://www.ctan.org/pkg/color> (visited on 05/24/2020).
- Carlisle, David and Hideo Umeki (2020), *The* geometry *package. Flexible and complete interface to document dimensions*, version 5.9, <http://www.ctan.org/pkg/geometry> (visited on 05/24/2020).
- Franz, Melchior (2020), *The* crop *package. Support for cropmarks*, version 1.10.2, [http :](http://www.ctan.org/pkg/crop) [//www.ctan.org/pkg/crop](http://www.ctan.org/pkg/crop) (visited on 05/24/2020).
- Gregorio, Enrico (2009), *Il pacchetto* frontespizio, version 1.1, [http://www.guit.sssup.](http://www.guit.sssup.it/phpbb/index.php) [it/phpbb/index.php](http://www.guit.sssup.it/phpbb/index.php).
- Jackowski, B. and J.M. Nowacki (2020), *The* lm *package. Latin modern fonts in outline formats*, version 2.004, <http://www.ctan.org/pkg/lmodern> (visited on 05/24/2020).
- Khalighi, Vafa and The L<sup>H</sup>EX Team (2020), *The iftex package. Am I running under pdfTEX, XeTEX or LuaTEX?*, version 1.0d, <http://www.ctan.org/pkg/iftex> (visited on 05/24/2020).
- Levien, Raph, Karl Berry, and Michael Sharpe (2019), *The* inconsolata *package. A monospaced font, with support files for use with TEX*, version 1.121, [http : / / levien . com / type /](http://levien.com/type/myfonts/inconsolata.html) [myfonts/inconsolata.html](http://levien.com/type/myfonts/inconsolata.html) (visited on 05/24/2020).
- <span id="page-97-0"></span>Miede, André (2011), *A Classic Thesis style*, [http://mirrors.ctan.org/macros/latex/](http://mirrors.ctan.org/macros/latex/contrib/classicthesis/ClassicThesis.pdf) [contrib/classicthesis/ClassicThesis.pdf](http://mirrors.ctan.org/macros/latex/contrib/classicthesis/ClassicThesis.pdf).
- Milde, Günter (2013), *The* substitutefont *package. Easy font substitution*, version 0.1.4, [http:](http://www.ctan.org/pkg/substitutefont) [//www.ctan.org/pkg/substitutefont](http://www.ctan.org/pkg/substitutefont) (visited on 05/24/2020).
- Mittelbach, Frank and The LATEX Team (2019), *The* multicol *package. Intermix single and multiple columns*, version 1.8y, [http : / / www . ctan . org / pkg / multicol](http://www.ctan.org/pkg/multicol) (visited on 05/24/2020).
- Morison, Stanley (1936), *First Principles of Typography*, Cambridge University Press, Cambridge; trans. *I principi fondamentali della tipografia*, Fabrizio Serra editore, Pisa-Roma 2008.
- Munari, Bruno (1966), *Arte come mestiere*, Laterza, Roma-Bari.
- Pignalberi, Gianluca (2020), *The* cclicenses *package. Typeset Creative Commons licence logos*, version v0.4, <http://www.ctan.org/pkg/cclicenses> (visited on 05/24/2020).
- Puga, Diego (2002), *The* mathpazo *package. Fonts to typeset mathematics to match Palatino*, version 1.003, <http://www.ctan.org/pkg/mathpazo> (visited on 05/24/2020).
- Rahtz, Sebastian (1995), *The textcomp package. LATEX support for the Text Companion fonts*, <http://www.ctan.org/pkg/textcomp> (visited on 05/24/2020).
- Robertson, Will and Peter R. Wilson (2020), *The* appendix *package. Extra control of appendices*, version 1.2c, <http://www.ctan.org/pkg/appendix> (visited on 05/24/2020).
- Schlicht, Robert (2019), *The* microtype *package. Subliminal refinements towards typographical perfection*, version 2.7d, [http : / / www . ctan . org / pkg / microtype](http://www.ctan.org/pkg/microtype) (visited on 05/24/2020).
- Schmidt, Walter (2004), *The* bera *package. Bera fonts*, <http://www.ctan.org/pkg/bera> (visited on 05/24/2020).
- Sharpe, Michael (2018), *The libertinust1math package. A Type 1 font and BTEX support for Libertinus Math*, version 1.1.9, <http://www.ctan.org/pkg/libertinust1math> (visited on 05/24/2020).
- (2019), *The* mathalpha *package. General package for loading maths alphabets in LATEX*, version 1.13, <http://www.ctan.org/pkg/mathalpha> (visited on 05/24/2020).
- (2020a), *The* newpx *package. Alternative uses of the PX fonts, with improved metrics*, version 1.411, <http://www.ctan.org/pkg/newpxmath> (visited on 05/24/2020).
- (2020b), *The* newtx *package. Alternative uses of the TX fonts, with improved metrics*, version 1.627, <http://www.ctan.org/pkg/newtxmath> (visited on 05/24/2020).
- (2020c), *The* cochineal *package. Cochineal fonts with LATEX support*, version 1.061, [http:](http://www.ctan.org/pkg/cochineal) [//www.ctan.org/pkg/cochineal](http://www.ctan.org/pkg/cochineal) (visited on 05/24/2020).
- Sommerfeldt, Axel (2020), *The* caption *package. Customising captions in floating environments*, <http://www.ctan.org/pkg/caption> (visited on 05/24/2020).
- Tennent, Bob (2012), *The* biolinum-type1 *package. (pdf)LATEX support for the Biolinum family of fonts*, version 5.3.0, [https : / / www . ctan . org / pkg / biolinum - type1](https://www.ctan.org/pkg/biolinum-type1) (visited on 05/24/2020).
- (2020), *The* libertine *package. Use of Linux Libertine and Biolinum fonts with LATEX*, version 5.3.0, <http://www.ctan.org/pkg/libertine> (visited on 05/24/2020).
- The American Mathematical Society (2020), *The* amsthm *package. Typesetting theorems (AMS style)*, version 2.20.6, [http : / / www . ams . org / tex / amslatex . html](http://www.ams.org/tex/amslatex.html) (visited on 05/24/2020).
- The LATEX Team, David Carlisle, and Joseph Wright (2016), *The* luatex85 *package. pdfTeX aliases for LuaTEX*, version 1.4, [http : / / www . ctan . org / pkg / luatex85](http://www.ctan.org/pkg/luatex85) (visited on 05/24/2020).
- Tómács, Tibor (2018), *The* bookcover *class. Class for book covers and dust jackets*, version v2.3, <http://www.ctan.org/pkg/bookcover> (visited on 06/29/2020).
- Tschichold, Jan (1975), *Ausgewählte Aufsätze über Fragen der Gestalt des Buches und der Typographie*, Birkhäuser Verlag, Basel; trans. *La forma del libro*, Sylvestre Bonnard, Milano 2003.
- Valbusa, Ivan (2012), "La forma del testo umanistico. La classe suftesi", <sup>A</sup>rs*TEXnica*, 14 (Oct. 2012), pp. 15-30, [http : / / www . guitex . org / home / images / ArsTeXnica / AT014 /](http://www.guitex.org/home/images/ArsTeXnica/AT014/valbusa.pdf) [valbusa.pdf](http://www.guitex.org/home/images/ArsTeXnica/AT014/valbusa.pdf).
- (2020), *The* fontsize *package. A small package to set arbitrary sizes for the main font of the document*, version 0.1, <http://www.ctan.org/pkg/fontsize> (visited on 05/24/2020).
- Van Oostrum, Piet (2019), *The* fancyhdr *package. Extensive control of page headers and footers in*  $E T_F X 2<sub>\epsilon</sub>$ , version 3.10, <http://www.ctan.org/pkg/fancyhdr> (visited on 05/24/2020).
- Wette, Karl (2020), *The* emptypage *package. Make empty pages really empty*, version 1.2, <http://www.ctan.org/pkg/emptypage> (visited on 05/24/2020).

# Change History

# v0.5

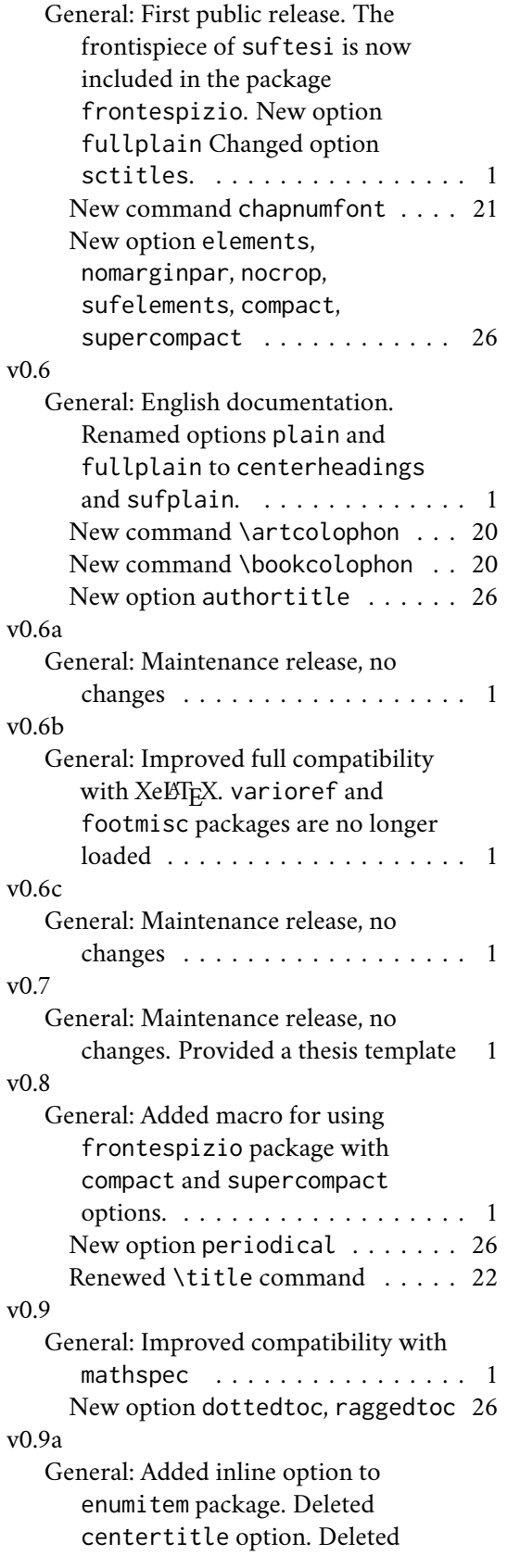

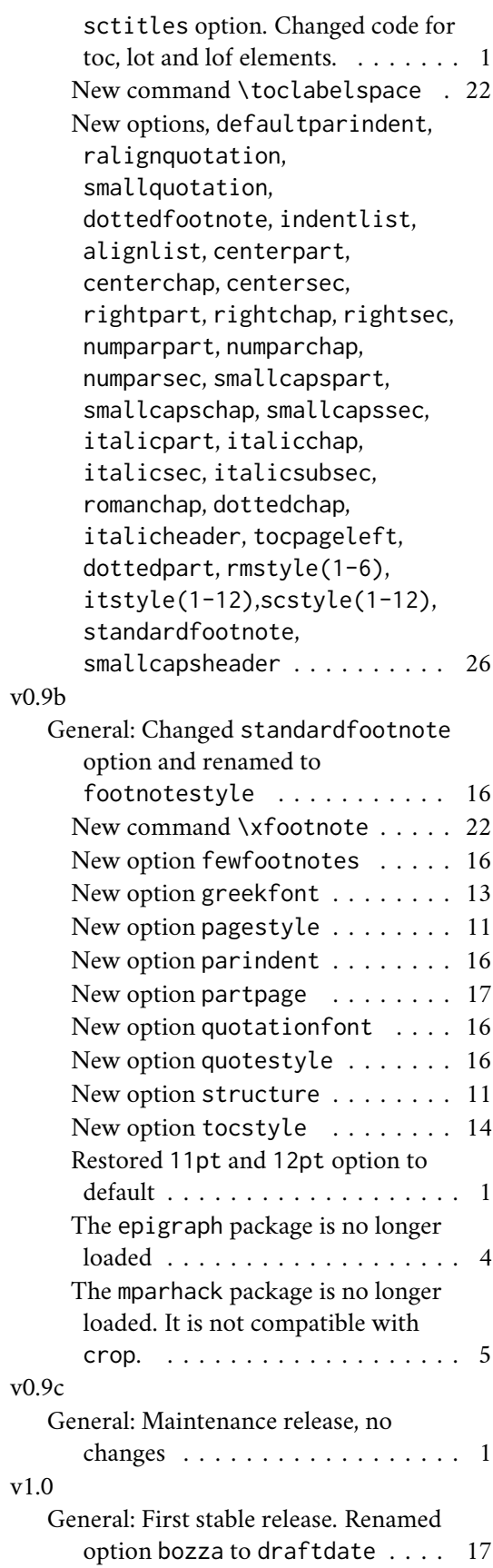

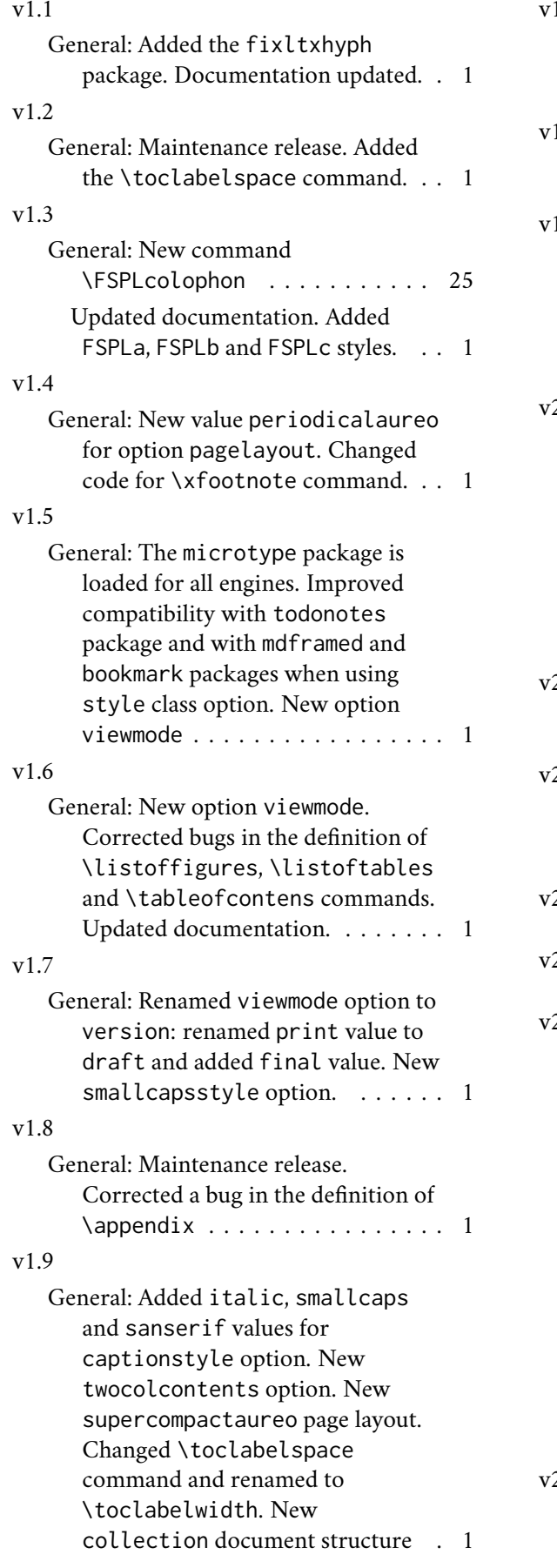

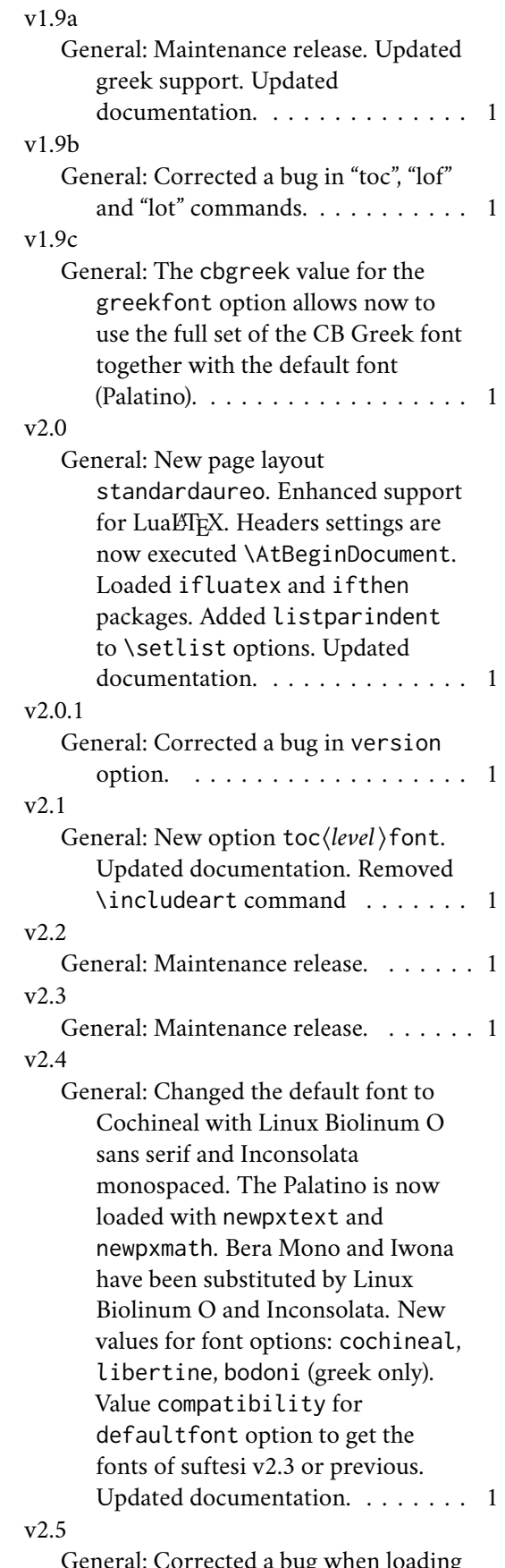

General: Corrected a bug when loading CB Greek fonts. Renamed option

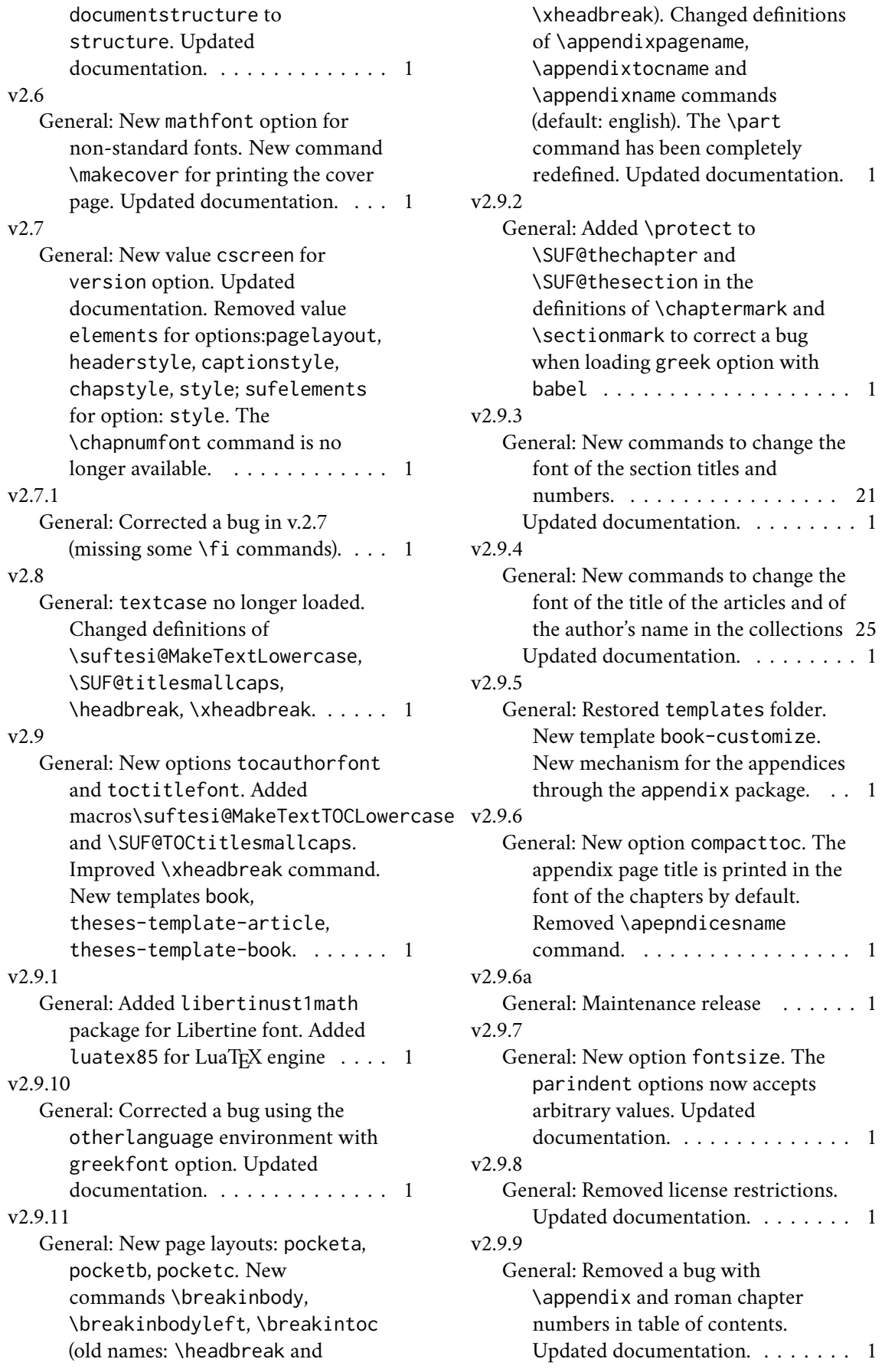

# Index

Numbers written in italic refer to the page where the corresponding entry is described; numbers underlined refer to the code line of the definition; numbers in roman refer to the code lines where the entry is used.

### **Symbols**

\@Alph . . . . . . 2452– 2454, 2461–2463 \@Cauthor 1795, 1823, 1825 \@Ccirclecolor . . . 1799 \@Ceditor 1796, 1839, 1841 \@Cfoot 1797, 1844, 1847 \@Cfootcolor 1801, 1846 \@Cpagecolor 1798, 1815 \@Csubtitle . . . . . . . . 1794, 1834, 1836 \@Ctextcolor . . . . . . . . . 1800, 1825, 1831, 1836, 1841 \@Ctitle 1793, 1829, 1831 \@M . . . . . 1670, 1684, 2343, 2367, 2606 \@Roman . . . . . . . . . 481, 496, 514, 529, 544, 556, 571, 583 \@afterheading . . . 2377 \@afterindentfalse . . . . . . 2365, 3268 \@afterindenttrue 3268 \@arabic . . . . . 1628, 1630, 1632, 1634, 1636, 2243, 2245, 2247, 2249, 2251 \@author . . . . . . 726, 730, 1883, 1913, 1940, 2007, 2053, 2112, 2173, 2189, 2198, 2203, 2667 \@beginparpenalty 2603 \@centercr . . . . . . 2536 \@chap@pppage . . . 2336 \@chapapp . . . . . . . 2460 \@chapterintro . . . . . . . . . . 3188, 3189 \@collectioneditor . . 2097, 2098, 2236 \@collectiontitle . . . 2094, 2095, 2233 \@ctrerr . . . . . . . . 2553 \@currentHref 2191, 2193 \@date 1916, 1925, 1943, 1952, 1981, 2010, 2039, 2056, 2174 \@dblarg . . . . 1873, 2102 \@doi . . . . . . 1866, 1867 \@endparpenalty . . 2606 \@endpart . . . . 1680, 1686, 1689, 1704 \@fnsymbol . . . . . . . 1892, 1958, 2016, 2149, 2547, 2554 \@footnotemark . . . 2558 \@footnotetext . . . 2558 \@headtitle . . . 725, 729, 1872, 1875, 2101, 2104, 2199 \@highpenalty 2118, 2144 \@idxitem . . . . . . . 2320 \@ifpackageloaded . . . . . 1224, 1732, 1762, 1811, 2275, 2571, 3262, 3264 \@ifpackagewith . . 2255 \@ifstar . . . . . . . 3187 \@isbn . . . . . . . . . 1863 \@issn . 1864, 1869, 1870 \@issue 2080, 2081, 2092 \@issuename . . . . . 2093 \@journalname . . . . . . 2071, 2072, 2091 \@journalnumber . . . . . 2077, 2078, 2091 \@journalvolume . . . . . . . . . 2074, 2075 \@journalwebsite . . . . . . . . 2086, 2087 \@journalyear . . . . . . 2083, 2084, 2092 \@latex@warning@no@line . . . . 1864, 1867, 1870, 2072, 2075, 2078, 2081, 2084, 2087, 2095, 2098 \@lowpenalty . . . . 2603 \@mainmatterfalse 3259

\@mainmattertrue . 3260 \@makefnmark . . . . . . . 1959, 2017, 2150 \@makefntext . . . . .  $. 792, 795, 799,$ 802, 1960, 2018, 2151 \@makeschapterhead 2311 \@maketitle . . 1965, 1967, 1972, 1979, 1984, 2156, 2158, 2163, 2171, 2181 \@mkboth . . . . . . . . . 1735, 1738, 1742, 1746, 1765, 1768, 1772, 1776, 2313, 3049, 3063, 3077, 3096, 3116, 3135 \@part . . . . . 1655, 1658 \@plus . 2119, 2317, 2524 \@pnumwidth . . . . . . . . 2121, 2122, 2127 \@restonecolfalse . . . . . . . . . 2304, 3093, 3113, 3132 \@restonecoltrue . . . . . . . . . . 2306, 3091, 3111, 3130 \@roman . . . . . . . . . 476, 491, 509, 524, 540, 552, 567, 579 \@sec@pppage . . . . 2362 \@spart . . . . 1655, 1682 \@standardmaketitle . . . . 2023, 2025, 2030, 2037, 2042 \@starttoc . . . . . . . 3053, 3056, 3067, 3070, 3081, 3084, 3102, 3105, 3121, 3124, 3141, 3144 \@tempswafalse . . . . . . 1650, 2339, 3188 \@tempswatrue . . . . . . 1648, 2339, 3188

\@textsuperscript . 1959, 1962, 2017, 2020, 2150, 2153 \@thanks . 1918, 1924, 1945, 1951, 1974, 1980, 2032, 2038, 2089, 2090, 2165, 2172, 2210, 2225 \@thefnmark 793, 797, 800, 803, 1959, 1962, 2017, 2020, 2150, 2153, 2557 \@title . 1872, 1879, 1898, 1902, 1904, 1907, 1935, 1992, 1996, 1998, 2001, 2048, 2101, 2108, 2175, 2188, 2205 \@titlepagefalse 77, 871 \@titlepagetrue . . 869 \@todonotes@drawLineToLeftMargin 2703, 2722, 2758, . . . . . . . . . . 2578 \@todonotes@drawLineToRightMarederinEnvironment . . . . . . . . . . 2581 \@todonotes@drawMarginNote . . . . . . 2577, 2580 \@todonotes@drawMarginNoteWithLinerfont .... 3163 . . . . . . . . . . 2572 \and . . . . 1927, 1954, 1983, 2041, 2179 \appendicesname . . . . . 2326, 2328, 2332 \appendix 2325, 2448, 2456 \appendixname . . . 2460 \appendixpagename . 2329, 2331, 2333, 2335, 2346, 2370 \arabic . . . . . . 447, 456, 468, 469, 483, 484, 501, 502, 516, 517, 534, 546, 561, 573, 755, 761, 768 \artcolophon . . . . 2648 \AtBeginDocument . . . . . . . 854, 1223, 1243, 1731, 1761, 1810, 2181, 2254, 2468, 2546, 2570, 2912, 3263, 3265 . . . . . . . . . . 2325 \AtEndPreamble . . . 1415 \author 1885, 2114, 2177

\@topnum 1971, 2029, 2162

\<sub>\_</sub> . . 592, 2089, 2474, 2476

### **A**

\abstractname . . . . 2589, 2593, 2605, 2612, 2616, 2623 \addappheadtotoc . . . . . . . . 2348, 2373 \addfontfeature . . . . . 1473, 1475, 1477 \addpenalty . . . . . 2118 \addtolength 2704, 2705 \adjtoclabelsep . . . 2397, 2429, 2708, 2824, 2844, 2861, 2968, 2987, 3002 \adjtocpagesep . . . . 2398, 2430, 2709, 2825, 2845, 2863, 2969, 2988, 3004 \alph . . . . 756, 762, 769

## **B**

\backmatter . . . . . . . . 3253, 3254, 3256 \baselineskip . . . . 68, 1470, 1826, 1841 \biblistname . . . . . 1736, 1743, 1749, 1766, 1773, 1779 \bibname . . . . . 1763, 1769, 1777, 3220 \bookcolophon . . . 2640 \breakinbody . . . . 3199 \breakinbodyfalse .  $\ldots$  2490, 2491, 2500, 2501, 3206 \breakinbodyleft . 3201 \breakinbodytrue . 3196 \breakintoc . . . . . 3197 \breakintocfalse . 3195 \breakintoctrue . . 3206

**C**

\c@chapter . . 2461–2463

\c@footnote . . . . . . 1892, 1958, 2016, 2090, 2149, 2554 \c@paragraph 1634, 2249 \c@secnumdepth . . . . . . . . . . 1659, 1671 \c@section . . . 1628, 2243, 2452–2454 \c@subparagraph . . . . . . . . . 1636, 2251 \c@subsection 1630, 2245 \c@subsubsection . . . . . . . . 1632, 2247 \c@tocdepth . . . . . 2117 \captionsetup . . . . . . 813, 818, 820, 822 \Cauthor . . . . 1795, 1802 \cc . . . . . . . . . . . . 2667 \Ccirclecolor . . . 1799 \Ceditor . . . . 1796, 1805 \Cfoot . . . . . 1797, 1806 \Cfootcolor . 1801, 1809 \chapfont . . . . . . . 3152 \chapnumfont . . . . 3158 \chapter . . . . . . . . . 1489, 1495, 1587, 1588, 1591, 1592, 1595, 1596, 1599, 1600, 1603, 1604, 1607, 1608, 1610, 1612, 1620, 1621, 1623, 1764, 1767, 1770, 1774, 1778, 1780, 3095, 3115, 3134, 3220, 3232 \chapterintro 3180, 3182, 3184, 3187 \chapterintroname . . . . . . . 3192, 3193 \chaptermark . . . . 2473 \chaptertitlename 2474 \ClassError . . . . . . 1226, 1620, 1853, 2133, 2327, 2548, 2693, 2711, 3181, 3243, 3248, 3253 \ClassWarningNoLine 51, 53, 55, 57, 59, 61, 86, 858, 1246, 1254, 1281, 1324,

1876, 1880, 1884, 2105, 2109, 2113 \clear@ppage . . . . 2337 \cleardoublepage . . 1640, 2224, 2639, 2647, 3259, 3260 \clearpage . . . 1642, 2240, 2321, 2690 \col@number . . . . . . . . 1964, 2022, 2155 \collectioneditor . . . . . . . 2097, 2099 \collectiontitle . . . . . . . . 2094, 2096 \colophon . . . . . . . 2624 \columnsep . . . . . . 2319 \columnseprule . . . 2318 \contentsmargin . . 2757 \contentsname . . . . . . . . 3048, 3049, 3095, 3097, 3098 \contentspage 2425, 2444, 2964, 2983, 2998, 3014, 3022, 3029, 3036, 3043 \copyright . . . . . . 2630 \Cpagecolor . 1798, 1807 \crop . . . . . . . 854, 1215 \csname . 1874, 2103, 2194, 2704, 2705 \Csubtitle . . 1794, 1804 \Ctextcolor . 1800, 1808 \Ctitle . . . . 1793, 1803

### **D**

\date . . . 1926, 1953, 1982, 2040, 2178 \DeclareFontFamily . . 1424, 1438, 1452 \DeclareFontShape . 1425–1432, 1434– 1436, 1439–1446, 1448–1450, 1453– 1459, 1461–1463 \DeclareOptionX . . . 67 \DeclareRobustCommand  $\ldots$  . 139–143, 154–158, 170–174, 187–191, 204–208, 221–225, 238–242,

255–259, 272– 276, 290–294, 308–312, 1417, 1472, 1474, 1476, 1479, 1481, 1483, 3197, 3199, 3201, 3209, 3211, 3213 \DeclareTextFontCommand . . . . . . . . . . 1420 \defbibheading . . . . 1733, 1736, 1739, 1743, 1747, 1749, 1751, 1753, 1756, 1763, 1766, 1769, 1773, 1777, 1779, 1781, 1784, 1788 \define@choicekey 70, 84, 96, 111, 121, 135, 325, 343, 361, 379, 387, 395, 403, 411, 419, 427, 435, 444, 465, 498, 531, 558, 585, 601, 625, 655, 663, 671, 679, 687, 695, 703, 711, 733, 752, 775, 782, 789, 805, 814, 825, 831, 837, 844, 856, 866, 873, 1104, 1113, 1120, 1128 \definecolor 1203, 1204 \disable@keys . . . . 73, 1060, 1078, 1097 \doi . . . . . . . 1866, 1868 \dotfill . . . . . . . 2126 \doublehyphendemerits . . . . . . 2564, 2565 \draw . . . . . . 1815, 1818

# **E**

\emph . . 2091, 2683, 3266 \encodingdefault . 1419 \endcsname 1874, 2103, 2194, 2704, 2705 \endlist . 2528, 2534, 2544, 3228, 3241 \endquotation 2597, 2620 \ensuremath . . . . . 2547 \ExecuteOptionsX . . . . . . . . . . 68, 1136 \exhyphenpenalty . 2563 \f@series . . . . . . . 1418 \f@shape . . . . . . . . 1418 \fancyfoot 2483, 2485, 2488, 2493, 2497 \fancyhead . . . 2490, 2491, 2499–2501 \fancyhf . . . . . 2480, 2482, 2487, 2496 \fancypagestyle 2480, 2481, 2486, 2495 \finalcolophon . . . 2653 \finalhyphendemerits . . . . . . . . . . 2565 \fontencoding . . . 1243 \footnote 1891, 1931, 1989, 2047, 2185 \footnotemark . . . 2089 \footnoterule . . . . . . 1890, 1930, 2471 \footnotesize . 592, 785, 1889, 1929, 2484, 2485, 2489– 2491, 2493, 2498– 2501, 2561, 2678 \footnotetext . . . 2090 \frenchspacing . . . 3272 \frontispiece . . . 2227 \frontmatter . 3243, 3244, 3246, 3259 \FSPLcolophon 2663, 2692, 2694, 2696 \fulljournal . . . . 2091 **G** \gdef 1265, 1268, 1271,

1308, 1311, 1314, 1348, 1351, 1354, 1378, 1381, 1384, 1863, 1866, 1869, 1872, 2071, 2074, 2077, 2080, 2083, 2086, 2093, 2094, 2097, 2101, 2452, 2453, 2460–2462  $\delta$ 1922–1927, 1949– 1954, 1971, 1977– 1983, 2029, 2035– 2041, 2162, 2169– 2179, 2210, 2225

\greektext . . 1417, 1420

#### **H**

\hb@xt@ . . . . . 1961, 2019, 2127, 2152 \headbreak . . . . . . 3209 \headrulewidth . . . 2470 \hemph . . . . . . . . . 3266 \hfill ..... 2130, 2140 \hss 1962, 2020, 2127, 2153 \Huge . . . . . . . . . . 1831 \Hy@raisedlink . . . 2192 \hyper@anchorend . 2193 \hyper@anchorstart 2193 \hyphenpenalty . . . 2563

### **I**

\if@dotoc@pp 2347, 2372 \if@mainmatter . . . 2515 \if@openright 1639, 1693, 1706, 2352 \if@restonecol 2321, 3107, 3126, 3146 \if@tempswa . . 1700, 1712, 2358, 3190 \if@titlepage 1887, 2599 \if@twocolumn 1646, 1963, 2021, 2154, 2303, 2339, 2588, 2597, 2611, 2620, 3090, 3110, 3129 \ifbreakinbody . . . . . . . . 3196, 3200, 3202, 3212, 3214 \ifbreakintoc .... . . 3195, 3198, 3210 \ifLuaTeX . . . . . . . 1206 \ifPDFTeX . . . . 1222, 1397, 1471, 3267 \ifsuftesi@artemisia . 10, 1267, 1310, 1350, 1380, 1399 \ifsuftesi@article  $\ldots$  . 17, 1510, 1523, 1619, 1688, 1730, 1900, 1994, 2308, 2406, 2437, 2443, 2447, 2475, 2505, 2833, 2921, 2976, 2982, 3045, 3179, 3216, 3242 \ifsuftesi@authortitle . . . . . . . . 18, 2506 \ifsuftesi@bodoni . . 11, 1264, 1307, 1347, 1377, 1405 \ifsuftesi@cbgreek . . . . . 12, 1273, 1316, 1408, 1422 \ifsuftesi@centerheader . . . . . . . . 15, 2517 \ifsuftesi@cochineal . . . . . . . . . 6, 1360 \ifsuftesi@collection . . . . 46, 2061, 2586 \ifsuftesi@compact 21, 1594, 2259, 2280 \ifsuftesi@compactaureo 22, 1598, 2265, 2288 \ifsuftesi@compatibility . . . . . . . . . 2, 1259 \ifsuftesi@dottedtoc . . . . . . . . 27, 2126 \ifsuftesi@draftdate 37, 2484, 2489, 2498 \ifsuftesi@fewfootnotes . . . . . . . . 38, 2545 \ifsuftesi@FSPL . . .  $\ldots$  40, 1210, 2662 \ifsuftesi@greekfont  $\ldots$  4, 1245, 1253, 1263, 1306, 1398 \ifsuftesi@libertine . . . . . . . . . 7, 1332 \ifsuftesi@mathextended 14, 1294, 1336, 1365 \ifsuftesi@mathminimal 13, 1299, 1341, 1370 \ifsuftesi@nofont . . . . . . . . . . 3, 1244 \ifsuftesi@numparchap . . . . 30, 1488, 1501 \ifsuftesi@numparpart . . . . . . . . 29, 1673 \ifsuftesi@numparsec . . . . . . . . 31, 1507 \ifsuftesi@numparsubsec . . . . . . . . 32, 1534 \ifsuftesi@numparsubsubsec . . . . . . . . 33, 1559 \ifsuftesi@pagelefttoc 41, 2132, 2380, 2756

\ifsuftesi@palatino . . . . . . . . . 8, 1289 \ifsuftesi@partpage 39, 1638, 1652, 1690 \ifsuftesi@periodical 19, 1586, 2256, 2276 \ifsuftesi@periodicalaureo 20, 1590, 2271, 2296 \ifsuftesi@porson .  $\ldots$  9, 1270, 1313, 1353, 1383, 1402 \ifsuftesi@raggedtoc . . . . . . . . 28, 2129 \ifsuftesi@reverseauthortitle . . . . 45, 2187, 2202 \ifsuftesi@screen . . . . . . . . . 25, 1214 \ifsuftesi@screencentered . . . . . . . . 26, 1216 \ifsuftesi@smallcapschap . . . . 35, 1897, 1991 \ifsuftesi@smallcapspart . . . . . . . . . . . . 34 \ifsuftesi@smallcapssec . . . . 36, 1901, 1995 \ifsuftesi@standard . . . . . . . . . 5, 1251 \ifsuftesi@sufplain . . . . . . . . 16, 2518 \ifsuftesi@supercompact 23, 1602, 2262, 2284 \ifsuftesi@supercompactaureo 24, 1606, 2268, 2292 \ifsuftesi@toccompactsec  $\ldots$  . 47, 2395, 2427, 2822, 2966 \ifsuftesi@toccompactsubsec . . . . 48, 2842, 2985 \ifsuftesi@toccompactsubsubsec  $\ldots$  49, 2859, 3000 \ifsuftesi@twocolumnlof . . . . 43, 3065, 3119 \ifsuftesi@twocolumnlot . . . . 44, 3079, 3139 \ifsuftesi@twocolumntoc  $\ldots$  42, 3051, 3100 \ignorespaces 2527, 2533 \index . . . . . . . . . 2638 \indexname . . . . . . . . . 2309, 2311, 2313

\interlinepenalty . . . . . . . . . 1670, 1684, 2343, 2367 \isbn . . . . . . 1863, 1865, 1869, 1871 \issue ..... 2080, 2082 \issuename . . . . . . 2093 \item . . . . . . . 2320, 2525, 2532, 2542 \itemindent . . . . . .  $\ldots$  2521, 2538, 2539, 3223, 3235 \itemsep . . . . . . . . 2537 \itlabel . . . . 3230, 3240 \itshape . . . 399, 407, 415, 423, 431, 659, 667, 675, 683, 691, 699, 707, 740, 741, 751, 1124, 1132, 1720, 2560, 3230

## **J**

\journalname 2071, 2073 \journalnumber . . . . . . . . . . 2077, 2079 \journalvolume . . . . . . . . . . 2074, 2076 \journalwebsite . . . . . . . . . 2086, 2088 \journalyear 2083, 2085

### **L**

\l@title . . . . . . . . 2116 \label . . . . . . 2190, 2213, 2215, 2223 \labelitemi . . . . . 749 \labelsep . . . . . . . 3234 \labelwidth . 3225, 3237 \LARGE . . . . . 1935, 2048 \Large . . . . . . . 139, 140, 154, 155, 1836 \LaTeX . 2634, 2682, 2683 \leftmargin . . 2522, 2530, 2540, 2541, 3224, 3236, 3237 \leftmark . . . . . . . 2515 \leftskip 796, 2123, 2124 \lineskip 1911, 1938, 2005, 2051, 2562 \lineskiplimit . . . 2562 \list ... 2520, 2530, 2537, 3222, 3233 \listfigurename 3062, 3063, 3115–3117 \listoffigures . . . . . . . . . . 3060, 3109 \listoftables 3074, 3128 \listparindent 2520, 2521, 2539, 3238 \listtablename . . . .  $\ldots$  . 3076, 3077, 3134, 3136, 3137 \lmfntscale . 1274, 1317 \LoadClass . . . . . . . 65 \losname . . . . 3229, 3232 \lowercase . . . . . . 439

### **M**

\mainmatter . . . . . .  $\ldots$  2325, 3248, 3249, 3251, 3260 \makecover . . . 1812, 1853, 1855, 1859 \makelabel . . 3227, 3240 \MakeLowercase . . . 438 \maketitle 1888, 1923, 1950, 1956, 1978, 2036, 2147, 2170 \Margini . . . . . . . . . 2257, 2260, 2263, 2266, 2269, 2272, 2277, 2281, 2285, 2289, 2293, 2297 \marginpar 829, 2566, 2567 \markboth . . . . 1668, 2341, 2371, 2474 \markright . . . 1783, 1787, 2101, 2476 Miede, André ...... [81](#page-80-0)

### **N**

\newcounter . . . . . .  $\ldots$  2062–2065, 2067 \newlength . . . 1469, 1486, 2700, 2720, 2723–2730, 2759– 2774, 2913–2920 \newline 2198, 3202, 3214 \noappendicestocpagenum . . . . . . . . . . 2323 \nobreak . . . . . . . . . 2125, 2127, 2130, 2140, 2201, 2375

\node . . . . . . . 1817, 1820, 1845, 2574 \noindent . . . . . . . . 1672, 1679, 1685, 1960, 2018, 2151, 2527, 2630, 2634, 2644, 2646, 2652, 2667, 2670, 2682 \nr . . 70, 72, 84, 89, 96, 98, 111, 113, 121, 123, 135, 138, 325, 327, 343, 345, 361, 363, 379, 380, 387, 388, 395, 396, 403, 404, 411, 412, 419, 420, 427, 428, 435, 437, 444, 446, 465, 467, 498, 500, 531, 533, 558, 560, 585, 587, 601, 603, 625, 627, 655, 656, 663, 664, 671, 672, 679, 680, 687, 688, 695, 696, 703, 704, 711, 714, 733, 735, 752, 754, 775, 777, 782, 784, 789, 791, 805, 807, 814, 816, 825, 827, 831, 832, 837, 839, 844, 846, 856, 861, 866, 868, 873, 881, 1104, 1106, 1113, 1115, 1120, 1121, 1128, 1129

### **O**

\oldmarginpar . . . . . . 2566, 2567, 2576 \onecolumn . . . . . . . 1647, 2321, 2339, 3091, 3111, 3130 \origtableofcontents . . . . . . 3203, 3207

## **P**

\p@ . 1894, 1933, 2119, 2317, 2319, 2524 \pagestyle . . . . . . .  $. 2469, 2516 - 2518$ \paragraph . . 1716, 1722 \parfillskip . . . . 2122 \parsep 2524, 3226, 3239 \parskip 2317, 3226, 3239 \part . . . . . . . . . 1637 \partfont . . . . . . . 3151 \partname 1672, 2751, 3150 \partnumfont 3156, 3157 \PassOptionsToClass 62 \penalty . . . . . . . . 2144 \phantomsection . . 3189 Poll, Philipp H.  $\dots \dots$  [5](#page-4-0) \ProcessOptionsX . . . . . . . . . . 69, 1178 \protect . . . . . . . . . 1876, 1880, 1884, 2090, 2105, 2109, 2113, 2474, 2476 \protected@xdef . . 2089

### **Q**

\quotation . . 2595, 2618

### **R**

\raggedleft . . . . . 2568 \raggedright . . . . . . . 2315, 2366, 2569 \refname . 1733, 1739, 1747, 1751, 1753, 1756, 1781, 1784, 1788, 3217, 3218 \refstepcounter . . . . . 1660, 2182, 2212 \renewenvironment . . . . . . . . . 2302, 2519, 2529, 2535 \Rientro . . . . . . . . . 2278, 2282, 2286, 2290, 2294, 2298 \rightmargin . 778, 2540 \rightmark 715, 719, 2515 \rightskip . . . . . . 2121 \rlap . . 1959, 2017, 2150 \rmdefault . . . . . . 1416 \Roman . . . . 453, 462, 478, 479, 493, 494, 511, 512, 526, 527, 542, 554, 569, 581 \roman . . . . . . . 450, 459, 473, 474, 488, 489, 506, 507, 521, 522, 538, 550, 565, 577, 757, 763, 770

### **S**

\secdef . . . . . . . . 1655 \secfont . . . . . . . 3153 \secnumfont . . . . . 3159 \section . 1508, 1514, 1519, 1521, 1527, 1532, 1734, 1737, 1740, 1744, 1748, 1750, 1782, 1785, 1789, 2309, 2589, 2612, 3048, 3062, 3076, 3190, 3217 \sectionmark 2476, 2478 \sectionsep . . 1469, 1470, 1519, 1532, 1545, 1557, 1570, 1582, 1722, 1729 \setlength . . . . . 67, 1470, 1502, 1504, 2701, 2721, 2731, 2733, 2735, 2737, 2739, 2741, 2743, 2745, 2775, 2777, 2779, 2781, 2783, 2785, 2787, 2789, 2791, 2793, 2795, 2797, 2799, 2801, 2803, 2805, 2922, 2924, 2926, 2928, 2930, 2932, 2934, 2937, 2939, 2941, 2943, 2945, 2947, 2949, 2951, 3223– 3226, 3234–3239 \setlist . . . . . . 750, 751, 755–759, 761–766, 768–773 \sfdefault . . . . . . 1262 \small . . . 787, 1889, 1911, 1916, 1929, 2005, 2010, 2591, 2614, 2634, 2646, 2652, 2658, 2670 \smallskip . . . . . . 1836 \standardtitle . . . . . . . . . . 1928, 2014 \subparagraph 1723, 1729 \subsecfont . . . . . 3154 \subsecnumfont . . . 3160 \subsection . . . . . . 1535, 1540, 1545,

1547, 1552, 1557, 1752, 1754, 1757 \substitutefont . . 1416 \subsubsecfont . . . 3155 \subsubsecnumfont 3161 \subsubsection . . . . 1560, 1565, 1570, 1572, 1577, 1582 \SUF@addto@tochang@chap 2386, 2392, 2767, 2791, 2794, 2804, 2806, 2813, 2819 \SUF@addto@tochang@fig . . 2773, 2803, 2899 \SUF@addto@tochang@par . . . . 2771, 2799, 2802, 2881, 2884 \SUF@addto@tochang@sec . . . . . . . . 2404, 2411, 2768, 2793, 2796, 2831, 2838 \SUF@addto@tochang@subpar . . . . . . . . 2772, 2801, 2890, 2893 \SUF@addto@tochang@subsec  $\ldots$  2769, 2795, 2798, 2851, 2855 \SUF@addto@tochang@subsubsec  $\ldots$  2770, 2797, 2800, 2869, 2873 \SUF@addto@tochang@tab . . 2774, 2805, 2907 \SUF@ADJnumparchap . . . . . . . . 1486, 1502, 1504, 1587, 1591, 1595, 1599, 1603, 1607, 1611 \suf@appendixtoc . . . . 2379, 2449, 2457 \SUF@authorfont@Switch 1130, 1132, 1134, 2189, 2203, 3163 \SUF@CHAP@StyleSwitch  $\ldots$  . 405, 407, 409, 1493, 1499, 2346, 2370, 3152 \SUF@CHAP@thecontentslabel . . . . . . . . 471, 476, 481, 486, 491, 496, 2815, 2959, 3172
\SUF@chapswitch . 74, 78, 82, 501, 506, 511, 516, 521, 526 \SUF@chaptersize 140, 155, 171, 188, 205, 222, 239, 256, 273, 291, 309, 1490, 1496, 1896, 1990, 2183, 2233, 2345, 2369 \SUF@chaptitlerule . . . . . . . . 589, 593, 597, 2425, 2443, 2964, 2982 \suf@ctocdotsec . . .  $\ldots \ldots 609, 2398,$ 2430, 2825, 2969 \suf@ctocdotssec . . 610, 617, 2845, 2988 \suf@ctocdotsssec . . . . . . . . . 611, 618, 623, 2863, 3004 \SUF@default@CHAPTER . . . . . . 1487, 1584 \SUF@default@SECTIONS . . . . . . 1506, 1585 \SUF@dotchap . . . . . 470, 475, 480, 485, 490, 495, 1491, 1497 \SUF@dotpart . . . . . 448, 451, 454, 457, 460, 463, 1663, 1672 \SUF@dotsec . . . 503, 508, 513, 518, 523, 528, 1511, 1516, 1524, 1529 \SUF@dotsubsec . . . . 535, 539, 543, 547, 551, 555, 1542, 1554 \SUF@dotsubsubsec . 562, 566, 570, 574, 578, 582, 1567, 1579 \SUF@fchapterintroname . . . . . . 3190–3192 \SUF@greekfamily . . 1400, 1403, 1406, 1409, 1416, 1418 \SUF@HEAD@thechapter 469, 474, 479, 484, 489, 494, 2462, 2474 \SUF@HEAD@thesection 502, 507, 512, 517, 522, 527, 2453, 2476 \SUF@headingsmallcaps 744–746, 1476, 1483 \SUF@label@chap . . . . . . . 2387, 2420, 2700, 2701, 2732, 2734, 2776, 2804, 2806, 2814, 2923, 2933, 2935, 2938, 2950, 2952, 2959 \SUF@label@fig . . . . . . 2729, 2743, 3034 \SUF@label@par 2727, 2739, 2742, 2784, 2800, 2882, 2929, 2946, 3019–3021 \SUF@label@part . . . . . 2723, 2731, 2751 \SUF@label@sec . . . . 2405, 2408, 2435, 2436, 2439, 2441, 2724, 2733, 2736, 2744, 2746, 2778, 2794, 2804, 2806, 2832, 2835, 2940, 2950, 2952, 2974, 2975, 2978, 2980 \SUF@label@subpar . 2728, 2741, 2786, 2802, 2891, 2931, 2948, 3026–3028 \SUF@label@subsec .  $\ldots$  2725, 2735, 2738, 2780, 2796, 2852, 2925, 2942, 2993, 2994, 2996 \SUF@label@subsubsec  $\ldots$  2726, 2737, 2740, 2782, 2798, 2870, 2927, 2944, 3009, 3010, 3012 \SUF@label@tab . . . .  $\ldots$  2730, 2745, 2900, 2908, 3041 \SUF@leftmark . . . .  $\ldots$  . 716, 720, 726, 730, 2507, 2512 \SUF@leftrightmark . . . . 716, 720, 2514

\SUF@Lheadstyle . . .  $\ldots$  716, 720, 726, 730, 737, 741, 745 \SUF@lr@CHAPSwitch 346, 348, 350, 352, 355, 358, 1490, 1496 \SUF@lr@coll@titleSwitch . . . . . . . . 1107, 1109, 1111, 2184 \SUF@LR@MarkSwitch  $\ldots$  . 2492, 2502, 2507, 2509, 2512 \SUF@lr@PARTSwitch 328, 330, 332, 334, 337, 340, 1669, 1683 \SUF@lr@SECSwitch . 364, 366, 368, 370, 373, 376, 1509, 1515, 1522, 1528 \SUF@lr@SUBSECSwitch . . . . . . . . 381, 383, 385, 1536, 1541, 1548, 1553 \SUF@lr@SUBSUBSECSwitch . . . . . . . . 389, 391, 393, 1561, 1566, 1573, 1578 \SUF@mpsetup . . . . . . . 2559, 2568, 2569 \SUF@PART@font . . . . . . . . . . 1672, 3156 \SUF@PART@StyleSwitch  $\ldots$  . 397, 399, 401, 1679, 1685, 3151 \SUF@PART@thecontentslabel . . . . . . . . . . 2752 \SUF@partsize . 139, 154, 170, 187, 204, 221, 238, 255, 272, 290, 308, 1669, 1683 \SUF@quotation@size . . . . . . . . 785, 787, 2526, 2533, 2543 \SUF@quote@style . . 778, 780, 2523, 2531 \SUF@Rheadstyle . . .  $\ldots$  715, 719, 725, 729, 736, 740, 744 \SUF@rightmark . . . .  $\ldots$  715, 719, 725, 729, 2490, 2500, 2509

\SUF@SEC@StyleSwitch  $\ldots$  . 413, 415. 417, 1513, 1518, 1526, 1531, 3153 \SUF@SEC@thecontentslabel . . . . . . . . 504, 509, 514, 519, 524, 529, 2824, 2835, 2968, 2978, 3174 \SUF@sectionsize 141, 156, 172, 189, 206, 223, 240, 257, 274, 292, 310, 1509, 1515, 1522, 1528 \suf@sscorrect . 607, 615, 621, 2843, 2986 \suf@ssscorrect 608, 616, 622, 2860, 3001 \SUF@SUBSEC@StyleSwitch  $\ldots$  . 421, 423, 425, 1539, 1544, 1551, 1556, 3154 \SUF@SUBSEC@thecontentslabel . . . . . . . . 536, 540, 544, 548, 552, 556, 2844, 2852, 2987, 2994, 3176 \SUF@subsectionsize  $\ldots$  . 142, 157, 173, 190, 207, 224, 241, 258, 275, 293, 311, 1536, 1541, 1548, 1553, 1561, 1566, 1573, 1578 \SUF@SUBSUBSEC@StyleSwitch  $\ldots$  . 429, 431, 433, 1564, 1569, 1576, 1581, 3155 \SUF@SUBSUBSEC@thecontentslabel 2424, 2816, 2819, . . . . . . . . 563, 567, 571, 575, 579, 583, 2861, 2870, 3002, 3010, 3178 \SUF@subsubsectionsize . . 143, 158, 174, 191, 208, 225, 242, 259, 276, 294, 312 \SUF@thechapter 468, 473, 478, 483, 488, 493, 1491, 1497, 2461, 3158 \SUF@thepage 738, 742, 746, 2485, 2493, 2499 \SUF@thepart . . . . . 447, 450, 453, 456, 459, 462, 1662, 1672 \SUF@thesection 501, 506, 511, 516, 521, 526, 534, 538, 542, 546, 550, 554, 1510, 1516, 1523, 1529, 2452, 3159 \SUF@thesubsection . . 534, 538, 542, 546, 550, 554, 561, 565, 569, 573, 577, 581, 1542, 1554, 3160 \SUF@thesubsubsection . . . . . . . . 561, 565, 569, 573, 577, 581, 1567, 1579, 3161 \SUF@titlefont@Switch 1122, 1124, 1126, 2188, 2205, 3162 \SUF@titlerule . . . .  $\ldots$  . 588, 592, 596, 2444, 2983, 2998, 3014, 3022, 3029, 3036, 3043 \SUF@titlesmallcaps 401, 409, 417, 425, 433, 1126, 1134, 1474, 1481, 1898, 1902, 1992, 1996 \SUF@tocAUT@font . . . 697, 699, 701, 2198 \SUF@tocCHAP@font .  $\ldots$  665, 667, 669, 2389, 2392, 2422, 2961, 2963, 3165 \SUF@tochang . 2720, 2721, 2776, 2792 \SUF@tochang@chap . . . . . . . . . 2382, 2384, 2390, 2396, 2759, 2775, 2778, 2788, 2790, 2809, 2811, 2817, 2823 \SUF@tochang@fig . . . . . . . . . . 2765, 2787, 2896, 2898 \SUF@tochang@par . . 2763, 2783, 2786, 2878, 2880, 2883 \SUF@tochang@sec . . . . . . . . . . 2401, 2403, 2410, 2760, 2777, 2780, 2828, 2830, 2837, 2843 \SUF@tochang@subpar  $\ldots$  2764, 2785, 2887, 2889, 2892 \SUF@tochang@subsec . . . . . . . . 2761, 2779, 2782, 2848, 2850, 2854, 2860 \SUF@tochang@subsubsec 2762, 2781, 2784, 2866, 2868, 2872 \SUF@tochang@tab . . . . . . . . . . 2766, 2789, 2904, 2906 \SUF@tocindent@chap . . . . . . . . 2417, 2419, 2423, 2428, 2913, 2937, 2940, 2950, 2952, 2956, 2958, 2962, 2967 \SUF@tocindent@fig . . . . 2919, 2932, 2949, 3031, 3033 \SUF@tocindent@par 2917, 2928, 2931, 2945, 2948, 3017 \SUF@tocindent@sec  $\ldots$  2433, 2914, 2922, 2925, 2939, 2942, 2972, 2986 \SUF@tocindent@subpar . . . . . . . . 2918, 2930, 2947, 3024 \SUF@tocindent@subsec . . . . . . . . 2915, 2924, 2927, 2941, 2944, 2991, 3001 \SUF@tocindent@subsubsec 2916, 2926, 2929, 2943, 2946, 3007 \SUF@tocindent@tab  $\ldots$  2920, 2934, 2951, 3038, 3040

\SUF@toclabelnum . . . . . . . . . . 2406, 2437, 2833, 2976 \SUF@tocPART@font .  $\ldots$  . 657, 659, 661, 1663, 1666, 2752, 2753, 3164 \SUF@tocpartname . . . . . . . . 1662, 3149 \SUF@tocPARTnum@font . . . . . . 1662, 3169 \SUF@tocSEC@font 673, 675, 677, 2397, 2409, 2412, 2429, 2440, 2442, 2824, 2836, 2839, 2968, 2979, 2981, 3166 \SUF@tocSUBSEC@font . . . . . . . . 681, 683, 685, 2844, 2853, 2856, 2987, 2995, 2997, 3167 \SUF@tocSUBSUBSEC@font . . . . . . . . 689, 691, 693, 2862, 2871, 2874, 3003, 3011, 3013, 3168 \SUF@tocTIT@font . . . 705, 707, 709, 2199 \SUF@TOCtitlesmallcaps . . . . . . . . 661, 669, 677, 685, 693, 701, 709, 1472, 1479 \SUF@versionstring . . . . . . . . 2472, 2484, 2489, 2498 \SUFfntscale . . . . . 1265, 1268, 1271, 1308, 1311, 1314, 1348, 1351, 1354, 1378, 1381, 1384, 1425–1432, 1434– 1436, 1439–1446, 1448–1450, 1453– 1459, 1461–1463 \suftesi@artemisiatrue . . . . . . . . . . . 126 \suftesi@articletrue . . . . . . . . . . . . 76 \suftesi@authortitletrue . . . . . . . . 724, 728

\suftesi@bodonitrue 130 \suftesi@cbgreektrue . . . . . . . . . . . 132 \suftesi@centerheadertrue . . . . . . . . 718, 731 \suftesi@cochinealtrue . . . . . . . . . . . 101 \suftesi@collectiontrue . . . . . . . . . . . . 80 \suftesi@compactaureotrue . . . . . . . . . . . 203 \suftesi@compacttrue . . . . . . . . . . . 186 \suftesi@compatibilitytrue . . . . . . . . . . . 109 \suftesi@dottedtoctrue . . . . . . . . . . . 591 \suftesi@draftdatetrue . . . . . . . . . . . 840 \suftesi@fewfootnotestrue . . . . . . . . . . . 808 \suftesi@FSPLtrue . . . 1051, 1068, 1086 \suftesi@greekfontfalse . . . . . 124, 1248, 1249, 1256, 1257 \suftesi@greekfonttrue . . 126, 128, 130, 132 \suftesi@libertinetrue . . . . . . . . . . . 103 \suftesi@MakeTextLowercase . 438, 441, 1475, 1477, 1482, 1484 \suftesi@MakeTextTOCLowercasesuftesi@twocolumnloftrue 439, 442, 1473, 1480 \suftesi@mathextendedfalse \suftesi@twocolumnlottrue . . . . . . . . . . . 115 \suftesi@mathextendedtrue . . . . . . . . . . . 119 \suftesi@mathminimalfalse . . . . . . . . . . . 114 \suftesi@mathminimaltrue . . . . . . . . . . . 117 \suftesi@nofonttrue 99 \suftesi@numparchaptrue . . . . . 353, 356, 359 \suftesi@numparparttrue . . . . . 335, 338, 341 \suftesi@numparsectrue . . . . . 371, 374, 377

\suftesi@pagelefttoctrue . . . . . . . . . . . 599 \suftesi@palatinotrue . . . . . . . . . . . 105 \suftesi@partpagetrue . . . . . . . . . . . 833 \suftesi@periodicalaureotrue 254, 1050, 1067, 1085 \suftesi@periodicaltrue . . . . . . . . . . . 169 \suftesi@porsontrue 128 \suftesi@raggedtoctrue . . . . . . . . . . . 595 \suftesi@reverseauthortitletrue . . . . . . . . . . 1116 \suftesi@screencenteredtrue . . . . . . . . . . . 850 \suftesi@screentrue . . . . . . . . 847, 849 \suftesi@standardtrue . . . . . . . . . . . 107 \suftesi@sufplaintrue . . . . . . . . . . . 722 \suftesi@supercompactaureotrue . . 237, 271, 289, 307 \suftesi@supercompacttrue . . . . . . . . . . . 220 \suftesi@toccompactsectrue . . . . . . . . . . . 604 \suftesi@toccompactsubsectrue . . . . . . . . 605, 613 \suftesi@toccompactsubsubsectrue  $\ldots$  . 606, 614, 620 . . 631, 638, 645, 650 . . 634, 642, 646, 651 \suftesi@twocolumntoctrue . . 628, 637, 641, 649

## **T**

\tableofcontents . . . . . . . . . . 3046, 3089, 3203, 3204 \texorpdfstring . . 2198 \textbullet . . . . . 749 \textgreek . . . . . . 1420 \textls 1480, 1482, 1484 \textnormal . . . . . .  $\ldots$  . 1537, 1542,

1549, 1554, 1562, 1567, 1574, 1579 \textsc . . . 450, 459, 473, 474, 476, 488, 489, 491, 506, 507, 509, 521, 522, 524, 538, 540, 550, 552, 565, 567, 577, 579 \textsf . . . . 2637, 2684 \textsuperscript . 803 \texttt . . . . . . . . 2472 \thanks . . . 725, 726, 729, 730, 1891, 1922, 1931, 1949, 1977, 1989, 2035, 2047, 2089, 2169, 2180, 2185, 2196 \thearticle . . . . . . . . . . 2190, 2191, 2213, 2215, 2223 \thechapter . . 74, 2463 \thecontentslabel .  $\ldots$  . 471, 476, 481, 486, 491, 496, 504, 509, 514, 519, 524, 529, 536, 540, 544, 548, 552, 556, 563, 567, 571, 575, 579, 583, 2388, 2397, 2407, 2408, 2420, 2429, 2438, 2439, 2834, 2882, 2891, 2900, 2908, 2977, 3020, 3027, 3034, 3041, 3172, 3174, 3176, 3178 \thecontentspage . . . . . . 2385, 2391, 2398, 2404, 2411, 2430, 2812, 2818, 2825, 2831, 2838, 2845, 2851, 2855, 2863, 2869, 2873, 2881, 2884, 2890, 2893, 2899, 2907, 2969, 2988, 3004 \thefootnote . . . . . . . . . 1892, 1958, 2016, 2149, 2554 \thepage . . 738, 742, 746

\theparagraph . . . .  $\ldots$  . 1633, 1636, 1718, 2248, 2251 \thesection . . 1511, 1524, 1627, 1630, 2242, 2245, 2454 \thesubparagraph . . . . 1635, 1725, 2250 \thesubsection . . . . 1537, 1549, 1629, 1632, 2244, 2247 \thesubsubsection . 1562, 1574, 1631, 1634, 2246, 2249 \title . . . . . . 1872– 1874, 1877, 1881, 2100, 2102, 2103, 2106, 2110, 2176 \titlecontents . . . .  $\ldots$  . 2381, 2396, 2400, 2416, 2428, 2432, 2748, 2808, 2823, 2827, 2843, 2847, 2860, 2865, 2877, 2886, 2895, 2903, 2955, 2967, 2971, 2986, 2990, 3001, 3006, 3016, 3023, 3030, 3037 \titlefont . . . . . . 3162 \titleformat . 1489, 1495, 1508, 1514, 1521, 1527, 1535, 1540, 1547, 1552, 1560, 1565, 1572, 1577, 1716, 1723 \titlerule . . . . . . . . . 588, 589, 592, 593 \titlespacing 1519, 1532, 1545, 1557, 1570, 1582, 1587, 1588, 1591, 1592, 1595, 1596, 1599, 1600, 1603, 1604, 1607, 1608, 1610, 1612, 1722, 1729 \tocchapfont . . . . 3165 \tocchapnumfont . . 3171 \toclabelspace . . . . . . 2710, 2713, 2717

## \tocpartfont . . . . 3164 \tocpartname 3149, 3150 \tocpartnumfont . . . . . . . . . 3169, 3170 \tocsecfont . . . . . 3166 \tocsecnumfont . . . 3173 \tocsubsecfont . . . 3167 \tocsubsecnumfont 3175 \tocsubsubsecfont 3168 \tocsubsubsecnumfont . . . . . . . . . . 3177 \today . . . . . . . . . 2472 \tolerance . . . . . . 2563 \twocolumn 1701, 1713, 1967, 2025, 2158, 2309, 2311, 2359, 3107, 3126, 3146 **U** \url . . . . . . . . . . . 2086 \usefont . . . . . . . . 1418 \useosf 1304, 1346, 1375 \useproportional . . . . . . . . 1305, 1376 **V** \val 70, 84, 96, 111, 121, 135, 325, 343, 361, 379, 387, 395, 403, 411, 419, 427, 435, 444, 465, 498, 531, 558, 585, 601, 625, 655, 663, 671, 679, 687, 695, 703, 711, 733, 752, 775, 782, 789, 805, 814, 825, 831, 837, 844, 856, 866, 873, 1104, 1113, 1120, 1128 \version@string . . . . . . . . . 2466, 2472 \versionstring . . . . . . . . . . 2466, 2467

\toclabelwidth . . . .

. . 2702, 2714, 2718

## **X**

\xfootnote . . . . . . 2556 \xheadbreak . . . . . 3211 \XKV@classoptionslist . . . . . . . . . . 1198

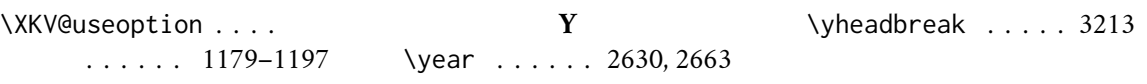